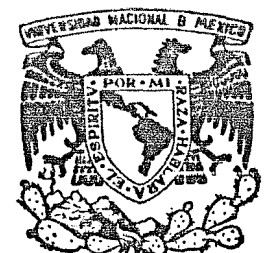

# UNIVERSIDAD NACIONAL AUTONOMA DE MEXICO

## FACULTAD DE CIENCIAS POLITICAS Y SOCIALES

## LA APLICACION DE LA CIBERNETICA Y LA UTILIZACION DE LA COMPUTADORA EN LAS RELACIONES INTERNACIONALES

## T E S I <mark>S</mark> QUE PARA OPTAR AL TITULO DE LICENCIADO EN RELACIONES INTERNACIONALES P R E S E N T A : RAUL LOPEZLIRA NAVA

MEXICO, D.F. 1983

*i* 

-..

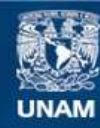

Universidad Nacional Autónoma de México

**UNAM – Dirección General de Bibliotecas Tesis Digitales Restricciones de uso**

## **DERECHOS RESERVADOS © PROHIBIDA SU REPRODUCCIÓN TOTAL O PARCIAL**

Todo el material contenido en esta tesis esta protegido por la Ley Federal del Derecho de Autor (LFDA) de los Estados Unidos Mexicanos (México).

**Biblioteca Central** 

Dirección General de Bibliotecas de la UNAM

El uso de imágenes, fragmentos de videos, y demás material que sea objeto de protección de los derechos de autor, será exclusivamente para fines educativos e informativos y deberá citar la fuente donde la obtuvo mencionando el autor o autores. Cualquier uso distinto como el lucro, reproducción, edición o modificación, será perseguido y sancionado por el respectivo titular de los Derechos de Autor.

### INDICE

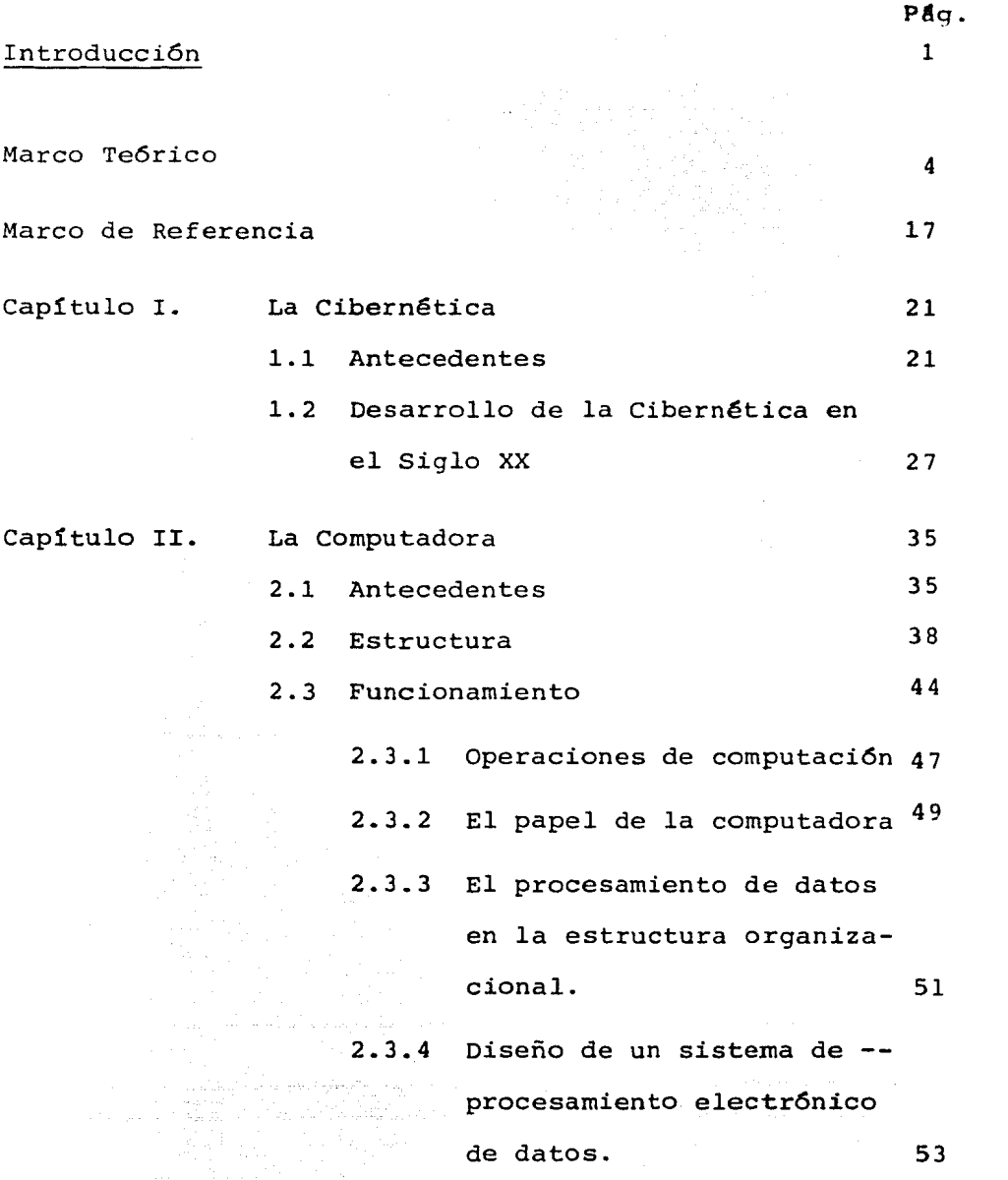

Capítulo III. La aplicación de la cibernética y la computadora a las Relaciones Interna cionales y a una Misión Diplomática o Consulado. 59

an di kacamatan Tang

alang ing Kibupatèn Kabupatèn

- 3.1 Aplicación de la Cibernética y de la Computadora en las Relacio nes Internacionales 59
- 3.2 Aplicación de la Computadora en una Misión Diplomática o Consulado. 65
- 3.3 Ejemplo 71

### Conclusiones

Bibliografía.

130

138

I N T R O D U C C I O N

En la actual dimensión de la ciencia y la tecno logía, es importante que las disciplinas que se ocupan de la comunicación humana, se auxilien de los instrumen tos que la técnica moderna pone en sus manos y a su alcance; este es el caso de las computadoras cuya acepción más acertada en español podría ser la de "ordenador"; en este trabajo se utilizará el término más difundido que es el de "computadora"

El objetivo principal de este trabajo consiste en fomentar el interés por el estudio de la utilizaci6n de la computadora en las relaciones internacionales, in quietud que nace de la experiencia profesional que evidencía la necesidad de auxiliarse de métodos de análisis actuales y acordes con el desarrollo de la vida mo derna.

El tema objeto de este análisis, si bien no es nuevo, ya que encontramos que se ha venido desarrollando en otros países con ciertos adelantos, es aún desconocido en nuestro medio por las escasas posibilidades que existen para que un investigador de las relaciones internacionales conozca de cerca las ventajas que impli ca el contar con el auxilio de una máquina diseñada para ser veloz, exacta y objetiva.

Como podrá notarse, el tema de la cibernética, tratado en el primer capítulo de este trabajo es una materia de gran interés y poco estudiada con relaci6n a nuestra especialidad, sin embargo, es el análisis de los estudios elaborados por científicos extranjeros en los que resulta apasionante, ya que se mezclan las relaciones internacionales y la cibernética para el análisis de los fenómenos de comunidad internacional.

Con relaci6n al segundo capítulo, es intere- sante ver lo que es una computadora; la forma en que han evolucionado los circuitos integrados al grado de lograr en esta década la construcci6n de las computadoras personales que, a pésar de su reducido tamaño, logran realizar todas las funciones de una computadora manual.

Además de considerar que en esta época en que existen sistemas de informaci6n tan complicados como los utilizados actualmente a través de conexiones sofisticadas por la vía de satélites, es indispensable contar con el valioso apoyo de una máquina computado-

 $2 -$ 

ra, la cual desarrollará el trabajo con velocidad y - eficiencia.

En el tercer capítulo se han pretendido dar a conocer algunos ejemplos de lo que se puede lograr con la utilización de la cibernética como ciencia y de la computadora como una herramienta más de apoyo para la realización de análisis; Así como la posibilidad de in tegrar a las computadoras, en la práctica de las relaciones internacionales en una misi6n diplomática *o* con sular.

المستحدث كمردسة فوجدتم ومحمد المعقور هلل فتحت ومستقيمت ومناهب المواد مواد مترافي والمتحدة والمحافظ المتحادة

1920년대부터 20일 : 1월 12일 회사 사업 10월

the company and the more produced provided the former of the

المواليد للمسالم المتعاونة

Desde el momento en que se inicia el estudio de las relaciones internacionales se enfrenta el inves tigador ante graves problemas.

Es en este sentido que Roberto Mesa, al discutir el tema del concepto de las relaciones internacionales, destaca los dos problemas fundamentales que existen, de entrada, para poder conceptualizar a esta disciplina. En este sentido el citado autor ha comenta do: " ... las Relaciones Internacionales en cuanto disciplina científica, no precisamente en lo que atañe a su contenido, todavía se encuentra en la fase infantil de búsqueda de su identidad. Quiere decir ello que su conceptuaci6n no es tarea fácil; no se trata de una - disciplina o de un campo de estudio con cimientos s6li dos en una tradición cultural que facilite esta labor definitoria. El segundo problema atañe a lo muy debatí do de su esfera de competencias propias; su campo de estudios está invadido por otras ramas del saber humano; algo inevitable dada la absoluta juventud de nuestra disciplina frente a la mayor tradición de otras cu ya acci6n se centra igualmente en la sociedad interna $cional \ldots$ ."  $(1)$ 

<sup>(1)</sup> Mesa, Roberto.- Teoría y Práctica de las Relaciones Internacionales, Ed. Taurus, Madrid,1977, p. 175.

Como podemos percatarnos de los planteamientos anteriores, la problemática que enfrentan las relaciones internacionales se inicia prácticamente desde el momento en que se trata de definirlas y ha de perdurar a lo largo de todo su estudio. Es obvio que los proble mas por los que atraviesa esta disciplina han venido complicandose conforme el mundo ha sufrido marcados - cambios. De esta manera la revoluci6n tecnológica por la que pasa la cultura humana ha repercutido en forma considerable en nuestro campo de estudio.

Como se ha indicado en la introducci6n, el objetivo que aquí se plantea no es otro que el marcar las alternativas de modernizaci6n que los progresos científicos-tecnológicos pueden aportar a las relaciones internacionales sin pretender entrar en consideraciones de los problemas que desde su origen enfrenta esta disciplina.

A la luz de lo antes expuesto, me permitiría hacer, de forma general y un tanto arbitraria, si se quiere, una clasificación de los problemas que tienden a resolver las relaciones internacionales, dividiendo éstos en dos apartados que serían, básicamente, aque- llos que se ocupan de las cuestiones medulares de di- chas relaciones y los no menos importantes problemas -

5.-

formales o metodológicos.

Es precisamente en esta segunda parte, en la cual se trata de hacer una aportación positiva. Los - problemas formales con los que se han topado las relaciones internacionales son amplios  $y$ , en mi opinion, el de una mayor envergadura es el del manejo de inforrnaci6n sobre el objeto de estudio de la disciplina en cuesti6n.

Sobre esta situación Marcel Merle ha comentado como uno de los problemas básicos de las relaciones in ternacionales: " .•. la imposibilidad material de reu- nir y, sobre todo, de clasificar sobre una base pura- mente empírica la totalidad de los hechos susceptibles de entrar en la rúbrica 'Relaciones Internacionales'... Dificultad que se deriva tanto de la insuficiencia como del exceso de las informaciones disponibles" (2)

En la búsqueda de una soluci6n coherente a este problema se ha intentado dotar a las relaciones internacionales de un sistema propio, intentos que por la magnitud del problema han resultado hasta ahora in-

<sup>(2)</sup> Merle, Marcelo.- Sociología de las Relaciones In- ternacionales, Ed. Alianza Editorial, Madrid. 1976, p. 27.

suficientes ya que, como apunta Morton Kaplan en su trabajo "Sistema y Proceso en la Política Internacional", dichos intentos se han limitado a "... describir posibles sistemas internacionales y de especificar las circunstancias ambientales que favorecen la perma nencia de cada sistema a las condiciones en las que cada uno de ellos tenderá a transformarse en uno de -  $\log$  otros..." (3)

Como se ha venido observando a través de lo anteriormente descrito, todos los intentos de análi- sis y sistematizaci6n nos conducen a determinar como el objetivo fundamental, para los prop6sitos de este trabajo, el que esta actividad y las demás que se desarrollen en el futuro se basen en la premisa de Karl Deutsch, quien señala que: "... todos los estudios po líticos, y todas las técnicas sugeridas como instru- mento de análisis político, deben tener este prop6sito: que los hombres deben estar aptos para actuar en política con sus ojos abiertos ... " (4)

Interpretando la idea de Bryen nos ubicamos en el punto de partida de este trabajo; es decir, el

 $7. -$ 

<sup>(3)</sup> Kaplan, Morton.- "System and Process in International Politics, New York, John Wiley Sons, 1957.

<sup>(4)</sup> Deutsch, Karl.- Los Nervios del Gobierno: Modelos de Comunicación y Control Político. New York, Free Press, 1966, p. 25.

de la imperiosa necesidad de que los centros de decisión en materia de política exterior estén en aptitud de controlar, ordenar, sistematizar y analizar las di versas situaciones que se presentan en el contexto in ternacional, con un debido conocimiento de causa <sup>y</sup> con la debida oportunidad.

La experiencia ha demostrado que es tan dañino el carecer de los elementos necesarios para adop- tar una decisión como el que se cuenta con un alto cú mulo de elementos sin que se puedan utilizar por su volumen, variaciones o dispersión.

No hay que perder de vista que el actor principal es el elemento humano, el cual únicamente se au xilia de la máquina computadora como una herramienta que le sirve para agilizar el proceso de ordenamiento de datos, de control de la información y, mediante el uso de los programas adecuados, de análisis de hechos y procesos para la toma de decisiones.

Es aquí donde se despierta el interés de quie nes se dedican al estudio de las relaciones internacio nales por conocer y, en su oportunidad, desarrollar nuevos métodos de análisis para dicha disciplina, uti

lizando para ello los adelantos cientffico-tecnol6gicos que han sido depurados y perfeccionados en las últimas décadas, mismos que acertadamente utilizados podrían representar un elemento de apoyo de invaluable interés para la búsqueda de solución a problemas propios de las relaciones internacionales.

En esta tendencia pueden ser encuadrados los trabajos realizados por diversos autores como es el ca so de Karl Deutsch(5}, George Modelski (6), Fred w. Ri ggs (7), Roger D. Masters (8), y Morton Kaplan (9) entre otros.

La mayor contribución a este enfoque ha sido la del profesor Deutsch, quién al publicar "Los Nervios del Gobierno" en 1966 se propuso desarrollar un nuevo

- (7) Riggs, Fred, w., International Relations as a Prismatic System, Knorr and Verba, op. cit. pp. 598-620
- (8) Roger D. Masters, World Politicsas a Primitive Poli tical System, World Politics XVI, 1964, p. 605, New Haven: Yale University Press, 1968.
- (9) Kaplan, M. A. System and Process in International Politics, New York, John Wiley Sons, 19S7, p. 30.

<sup>(5)</sup> Deutsch, Karl w., The Nerves of Gobernment: Models of Political Communication and Control, New York, - Ed. Free Press, 1966, p. 202

<sup>(6)</sup> Modelski G.,"Comparative International Systems" in The International System: Theoretical Essays, Ed. K. Knorr and s. Verba, Princeton: Princeton University Press, 1961, pp. 202

enfoque para el análisis político que combinara los estudios tradiconales con los más modernos descubri- mientos de la ciencia. Su obra es esencialmente un es tudio de la actividad política desde el punto de vista de los sistemas especializados; Deutsch señala que la forma principal de entender y dirigir cualquier ti po de organizaci6n es a través de la comunicación. Da do que este autor afirma que las comunicaciones son el elemento integrador de cualquier organizaci6n,concluye que el entendimiento del proceso comunicativo lleva a la comprensi6n de la administración y control de las organizaciones.

La combinación de las ideas de comunicación,administración y control esta en el centro del enfo-que científico que conocemos como cibernética. Seqún Deutsch señala, la cibernética es una idea desarrolla da en una serie de ciencias y los modelos cibernéti- cos vendrían a remplazar los modelos clásicos emplea dos por los científicos sociales.

Por su parte, George Modelski había presentado desde 1961 el punto de vista de que, para entender correctamente al sistema internacional se requiere contar con informaci6n histórica y llegó a afirmar

que" ... el objeto de estudio de las relaciones ínter nacionales, es el universo de los sistemas internacio nales, pasados, presentes, futuros e hipotéticos .. "(10)

En esta misma tendencia de proponer un análisis basado en la comparaci6n hist6rica Fred W. Riggs desarrollo un modelo más sofisticado que el propuesto por Modelski. En primer lugar, Riggs separa los mode los de sistemas sociales de los modelos de sistemas políticos.

Así, lo que sucede en los sistemas sociales no es exactamente lo mismo que lo que ocurre en los sistemas políticos aunque ambos estan relacionados en tre *sí.* En segundo lugar, define al sistema político como el proceso de gobernar y afirma que el gobierno desempeña "funciones ampliadas (macro-rule)"

La identificación de sistemas internacionales políticos y sociales puede adaptarse y ser utilizada en el enfoque cibernético, dada la división que el au

(10) Modelski, G. Op. Cit. pp. 120-121

tor establece en los diferentes papales que el gobier no desempeña al interior y al exterior del estado-na ci6n.

Ha habido otra formas de aplicar la cibern€ tica al análisis de las relaciones internacionales que no necesariamente proponen las comparaciones hist6ricas. En este sentido Roger Masters logr6 avances significativos al utilizar un enfoque comparativo que se basa en la premisa de que los sistemas políticos internacionales son similares en gran medida a los sistemas políticos primitivos y que el conocimiento detallado de uno de ellos puede ayudar a explicar como funciona el otro. El intercambio de diferentes tipos de informaci6n para explicar los conceptos defini dos por Masters es lo que lleva a su enfoque a ser Gtil al aplicarlo como enfoque cibernético de la polf tica internacional.

Morton Kaplan, por su parte, desarrolla un en foque para el análisis macro-político en el plano in-

12.-

ternacional, partiendo de la premisa de que "en el actual sistema internacional los estados-nación tienen sistemas políticos, pero el sistema internacional care ce de uno similar. (11) De esta forma llega a caracterizar al sistema internacional como un "sistema políti co nulo"

Kaplan inicia su argumentación haciendo notar la importancia del tradicional equilibrio de poder en el sistema internacional; según el, dicho sistema ya no existe en la actualidad por lo que es imposible un retorno a la polftica del balance del poder. Continúa diciendo que la polftica del equilibrio del poder implicaba un acuerdo tacito de que la guerra era acepta ble; Dado que el desarrollo de la tecnología moderna - Kaplan afirma que ya no es aceptable la posibilidad de que ocurra un conflicto bélico.

El sistema de equilibrio de poder suponía también, desde el punto de vista de Kaplan que los intere ses de los distintos estados estaban salvaguardados, a este respecto afirma que tal seguridad ya no existe

(11) Kaplan, M.A. Op. cit. p. 13

pués las técnicas modernas de conquista y control hacen posible en principio controlar naciones-estados completas.

En síntesis, Kaplan concluye que los cambios en la estructura del poder han producido una modifica ción de la ideología, cuyas acepciones modernas presu men que un enfoque de gobierno y control social es su perior a los otros.

Dado que vivimos una época dominada por el po der y la ideología, Kaplan afirma que el sistema in- ternacional es un subsistema dominante -esto es muchos estados comparten el poder en el sistema- con una com petencia permanente para convertir al sistema interna cional en un sistema dominante, es decir, con un esta do o conjunto de estados controlando al sistema inter nacional. En esta competencia que se da para conver- tir al sistema internacional de un subsistema dominan te a un sistema dominante pueden presentarse numero- sas "configuraciones" de sistemas internacionales posibles.

De ahí el objetivo del científico político es identificar como operan tales configuraciones, determinar que estables son y encontrar formas para tratar las cuando se presentan.

Para llevar a cabo esta tarea se propone la utilización de la cibernética, que permite presentar en forma ordenada las distintas opciones de sistema in ternacional con sus subsistemas, así como orientar la toma de decisiones hacia la opción más conveniente. De esta manera, es facil advertir que los distintos enfoques que proponen la aplicación de la cibernética al análisis de los sistemas políticos, ponen énfasis en la capacidad de los sistemas para enfrentar y resolver problemas, lo que se expresa en el esfuerzo de un *sis*tema para tomar decisiones.

Así pues, la toma de decisiones implica la capacidad del sistema para 'seleccionar, y, *si* es necesario, modificar las metas en respuesta a los problemas que enfrenta.

Se advierte asimismo, que los te6ricos de los sistemas no han discutido en detalle cómo los sistemas se ajustan a los cambios en las circunstancias. En tan to que algunos analistas consideran que el cambio es importante, otros tienden a considerarlo como un proce

so no deseado. Kaplan parece ir en esta última direcci6n.

Indudablemente, la realidad internacional es un conjunto de procesos en cambio permanente. La dinámica social que lleva a trasnformaciones en ocasiones subitas e impredecibles es la que hace necesaria la - utilización de técnicas de análisis, de control y de organización eficaces; al mismo tiempo se requiere dar respuesta a las interrogantes que plantean los cambios en la sociedad internacional. Tales respuestas se ex- presan en la toma de decisiones políticas que a su vez van a modificar el orden internacional. De *ahí* la im- portancia de contar con todos los elementos para tomar decisiones acertadas, las que pueden ser mejor documen tadas y probadas mediante la aplicación de la cibernética.

Como se ha descrito en los párrafos anteriores, son estos autores los que han venido desarrollando la aplicación de la cibernética en el estudio y búsqueda de la sistematizaci6n de las relaciones internacionales como disciplina científica, partiendo de la base de que a la escalada de información y de la expansión de perspectivas para esta ciencia política, sus métodos y sistemas deben, por ende; expandirse tambi€n.

M A R C O D E R E F E R E N C I A

Una vez establecidas las premisas sobre las -que versará el presente trabajo, es conveniente fijar el marco de referencia que habrá de ser utilizado para señalar las ventajas *y/o* desventajas que produciría la adopci6n de un sistema computarizado para la organización del ente administrativo encargado de la elabora- ción *y* ejecuci6n de la política exterior de México.

El parámetro a emplear para poder determinar la factibilidad del proyecto propuesto será el sistema que actualmente utiliza el 6rgano coordinador de nuestra política exterior para dotarse de los elementos de juicio que utiliza para la adopción y ejecuci6n de decisiones.

La práctica seguida por el órgano ejecutor de la política exterior de México para la captación de in formación requerida para el diseño de sus políticas se ha estructurado básicamente sobre una distribución de competencias por áreas geográficas, por materias afi-nes y por organismos internacionales, áreas que son "alimentadas" de información a través de dos conductos básicos: las representaciones en el extranjero (misiones diplomáticas, consulados y misiones permanentes) *y,*  en segundo lugar, sus oficinas en México (por medio de diarios, revistas especializadas y estudios).

Ahora bien, si analizamos el sistema que se si gue en las representaciones en el exterior para las captaciones de información, nos encontramos con la primera limitante que enfrenta, esto es, la falta de personal, lo que redunda en que en ocasiones no se pueda realizar un análisis lo suficientemente útil para las necesidades que el órgano rector requiere.

A las limitaciones de personal se suma en los más de los casos, grandes cantidades de trabajo, lo - que provoca o bien que no se informe oportunamente al órgano rector del acontecer internacional, o bien que los informes rendidos estén incompletos.

Con el objeto de reforzar las funciones desem peñadas por ambas partes, esto es, órgano rector y re presentaciones diplomáticas, se podrían adoptar dos opciones, aumentar los cuadros de personal manteniendo los mismos sistemas de manejo de información o, mo dernizar dichos sistemas sin que se requiera un aumen

to considerable de personal técnico.

Es aquí en donde se sugiere que la modernización de los sistemas se puede llevar a cabo por medio de la utilización de máquinas computadoras que alivien las cargas de trabajo y permitan de esta manera el que se disponga de tiempo suficiente para dedicarlo a la elaboraci6n de un mayor número de estudios encaminados a analizar los diversos acontecimientos que día a día se desarrollan en la escena internacional.

Ejemplificando lo anterior, se podría citar el caso concreto del sistema de mensajes cifrados que requiere, en primera, de una plena confidencialidad y, en segundo término, de un rápido y ágil manejo del sis tema, lo que se ve limitado en el caso de largos mensa jes que ocuparán de algunas horas para su elaboraci6n <sup>y</sup>de otra proporción similar de tiempo para su trans- cripci6n, con los perjuicios que en no pocas ocasiones las demoras acarrean. Al final de este trabajo se anexa un programa experimental en el que se aplica el uso de la computadora para cifrar y descifrar mensajes, en el que se explican en detalle las ventajas obtenidas por este medio. Se podría destacar solamente una de ellas:

para *llevar* a cabo el cifrado o descifrado de un mensa je de una cuartilla se requiere no más de unos cuantos segundos.

n tin të fillim e shtatës në shtetar<br>Shtat e një fillim e shtatës në shtatës ) exploration of the contribution of the CDC (CDC)<br>- CDC (CDC) - CDC (CDC) - CDC (CDC)<br>- CDC (CDC)

하루 아침에 가 있다.<br>네 사이스 레이스<br>거 아이스

age (branch ar an 1999)<br>Sainte<br>Shekara (branch ar 1999)

er (1952)<br>Galeria de Santo

وأوالا التنافع المعهوم أوجهه وأولدت والأولى والمرا

a filma at la 1922<br>1919 - Paris Bar

 $\sim 10^{10}$  s

 $\frac{1}{2}$  ,  $\alpha_{\rm{eff}}$  , and  $\alpha_{\rm{eff}}$ 

the Congress and also come on

#### CAPITULO 1

#### LA CIBERNETICA

#### 1.1 Antecedentes

La cibernética "es la ciencia que se ocupa de los procesos de direcci6n en los sistemas dinámicos compeljos, y que tiene por fundamento teórico las matemáticas y la 16gica, así como el empleo de la automática, especialmente, de calculadoras electrónicas <sup>y</sup> de máquinas de control y lógico informativas" (12)

El vocablo cibernética deriva de la voz griega "Kubernetes" o "timonel", raíz de la cual también se forma la palabra gobierno y sus derivados, lo que indica que el término en sí se refiere a la idea de organización, ordenamiento y sistematización. (13)

Desde el momento mismo en que la humanidad siente la necesidad de ordenar y dirigir determinadas

<sup>(12)</sup> Jramoi, A. V.,- Introducción e historia de la Ci bernética. México, Editorial Grijalbo, 1975. p. $\overline{9}$ 

<sup>113)</sup> v. Wiener, Norbert. Cibernética y Sociedad, Méxi co, Conacyt, 1981, pp. 181.

acciones, tendientes a facilitar la consecucidn de un objetivo en un tiempo prefijado, se puede considerar que se ha hecho uso de esta ciencia, la cual se ha de sarrollado en la medida en que ha evolucionado el hom bre.

Es así como se advierte que la antigua civili zación griega ya practicaba incipientes métodos de con trol y dirección e, incluso, al legarnos el concepto de "Kubernetes", denotaba ya la importancia de los métodos de dirección.

No es, sin embargo, hasta el período posterior a la Segunda Guerra Mundial cuando esta ciencia empieza a tener importancia relevante en el desarrollo cien tífico-tecnológico de los países que debido al acelera do proceso de industrializaci6n, especialmente en la industria bélica e informática han tenido que recurrir en mayor medida a la utilizaci6n de máquinas de con- trol, cuyas funciones principales son las de auxiliar al ser humano a realizar este tipo de labores.

Debe quedar claro, por otra parte, que la ci- bernética no es una ciencia individual sino que se auxilia de otras ciencias, como son: "... la teoría de la regulación automática y de los sistemas vigilantes; la termodinámica; la teoría estadística de transmisión de la información; la teoría de los juegos y de las soluciones óptimas; la lógica matemática, etc., así como el complejo de ciencias biológicas que estudian los - procesos de control de la naturaleza viviente (la teoría de los reflejos; la genética, etc.) ... (14)

Sobre este particular cabe citar un ejemplo en lo que concierne a la teoría de la regulación. Esta lleva como finalidad la transmisi6n de órdenes a una máquina, conectándose con la teoría de los mensajes, en la cual no importa que el destinatario de estas 6rdenes sea una máquina o un ser humano, ya que se establece el vínculo entre la emisión de la orden y los signos de asentimiento de la misma, en sentido contrario. Un ejemplo de lo que· anteriormente se describe, se encuentra en el proceso de intercambio de informacio- nes efectuado a través de la prensa, los museos, laboratorios científicos, las universidades y bibliotecas que desempeñan el papel de vínculos entre la informa-ción y el hombre.

Cabe mencionar que en los últimos cuatro siglos

الحاملة والمعاري والمستندر والمستندر والمستقلة والمستحدث

de historia de la humanidad, se ha hecho más evidente el dominio del hombre sobre los recursos que se encuen tran sobre la tierra y, para hacer frente a las transformaciónes y agotamiento de los mismos, ha implementa do métodos modernos para satisfacer sus necesidades.

La historia del desenvolvimiento de la ciberné tica conviene considerarla bajo dos aspectos: "... como historia multisecular de desarrollo de mecanismos <sup>y</sup> sistemas de dirección en la fisiología y la técnica, <sup>y</sup> como historia de veinte afias de cibernética ... " (15), tal como lo *afirma* en sus trabajos el investigador N. Wiener, cuando expresa que la sociedad "... solo puede entenderse mediante el estudio de los mensajes y de - las facilidades de comunicación que de ella dispone, y, además, que en el futuro desempeñarán un papel cada vez más preponderante los mensajes cursados entre hombres y máquinas, entre máquinas y hombres y entre má- quina y máquina ... " {16)

A continuación, se reseña una breve historia de la evolución de esta ciencia: se puede abarcar un -

- (15) Wiener, Norbert.- Op. cit.
- (16) Ibidem, p. 42

24.-

primer período, comprendido entre los tiempo antiguos y el siglo XVII, caracterizado por la creaci6n de mecanismos automáticos que limitaban las propiedades ex ternas de animales y personas, a través de movimien- tos, gestos *y* sonidos.

Es a partir del siglo XVII en que se descubre <sup>y</sup>perfeccionan los componentes fisiológicos y técnicos de la cibernética. Se puede mencionar el descubrimien to del sistema de circulación de la sangre; la cons- trucci6n de la primera sumadora automática; del pri- mer mecanismo de multiplicar, del reloj de péndulo, así como la concepci6n fisiológica del científico fran ces Descartes, que consideraba al hombre como una "ma quina viviente" y el cálculo de probabilidades.

. El siglo XVII fue·rico en acontecimientos trascendentales para la historia de esta ciencia, lo cual se observa en la construcción de un telar automá tico, en el que se localizan los principios fundamentales de la cibernética, que como se ha mencionado an teriormente, son el control y la dirección sistematizados de determinadas acciones; la construcción de una máquina para tejer paños de amplio dibujo; la crea ci6n de un anemómetro *y* una brújula de registros auto

máticos; además, a finales del siqlo se obtuvo la primera patente de perfeccionamiento del regulador centrí fugo de la velociadad de rotaci6n de la máquina de vapor.

A nivel filosófico, predominaron las ideas de que el alma no podía ser algo diferente al cuerpo y de que sólo existía la materia, la cual moría, según las leyes de la mecánica.

En el transcurso del siglo XIX se llev6 a cabo la creación del quimógrafo (aparato que permite la gra baci6n automática de las oscilaciones de la presión de la sangre en los vasos sanguíneos), se determinó la ve locidad con que se propagan las excitaciones a lo largo de los nervios, la afirmación de que las raíces anteriores de los nervios espinales contienen filamentos motores y, los posteriores, filamentos sensitivos; el descubrimiento del fenómeno de la inhibición central, así como importantes aportaciones a la teoría matemáti ca de los sistemas con retroacci6n. A finales de este siglo, en la fisiología, la física, las matemáticas y la técnica, se establecieron las premisas para reali- zar un nuevo gran salto en el desarrollo de la teoría de los sistemas utilizados en la cibernética.

1.2 Desarrollo de la cibernética en el siglo XX.

Con los antecedentes anteriores expuestos, empieza a desarrollarse la evoluci6n científico-técnol6 gica del siglo XX, con un dinamismo extraordinario sin precedentes en la historia de la humanidad.

Asi, tenemos que en el primer tercio de nues- tro siglo, "... se perfila claramente la siguiente situaci6n: Por un lado, el rápido progreso en el campo de la automática, así como en el de la teoría y la téc nica de la construcci6n de los sistemas auto-regidos y, por otro, el triunfo cada vez mayor de la tendencia - instrumental en fisiología, que lleva a la idea de con siderar al organismo vivo como un sistema auto-regido. La aproximación entre los medios técnicos utilizados en la fisiología y en la automática va acompañada de un intercambio mutuo entre los principales en que se basa la creación de los esquemas estructurales, las -ideas de la modelaci6n y los métodos de análisis y sín tesis de los sistemas..." (17)

Frente al enorme cúmulo de conocimientos adqui

117) Berishmeey, N. Op. cit. p. 83.

ridos a lo largo de los últimos tres siglos, los cuales se caracterizaron por un desarrollo ininterrumpido dentro de la esfera científica-tecnol6qica, se empieza a manifestar la necesidad de ordenarlos y procesarlos con objeto de emplearlos en formas más efectivas. Es en torno al conocido matemático Norbert Wiener que se reúne, antes de la Segunda Guerra Mundial, un pequeño grupo científico de diversas especialidades (físicos, fisi6logos, matemáticos y especialistas en electr6ni- ca}, el cual, después de intercambiar impresiones, daría la pauta para lo que Wiener, posteriormente denomi naría como la ciencia de la cibernética.

Durante la guerra, N. Wiener continuó sus in- vestigaciones en el campo de la teoría y la práctica de la direcci6n automática, mismas que se vieron obsta culizadas hasta el momento en que se planteó la necesi dad de construir instalaciones de tiro automático contra objetivos y con proyectores a gran distancia dotados de gran velocidad, aunque él ya había previsto el desarrollo de un analizador que tuviera dispositivos de cifras, de memoria, así como otros, para realizar operaciones lógicas, elementos sin los cuales no se po drían concebir en la actualidad las calculadoras electrónicas.

 $28 - -$ 

De esta forma, el grupo de científicos que tra bajan dentro del campo de la cibernética, experimenta un mayor progreso en sus investigaciones, logrando construir máquinas capaces de almacenar *y* distribuir información, así como de auto-regularse, y máquinas próximas a sustituír funciones de órganos vivos.

Sobre este punto, Wiener explica que en lo con cerniente a" ... la teoría de los mensajes, además de la parte electrónica de su transmisión, existe un campo muy amplio que incluye no sólo el estudio del len-guaje, sino además, el estudio de los mensajes como me dio de manejar aparatos o grupos humanos, el desarro- llo de las máquinas de calcular y otros autómatas simi lares, algunas reflexiones sobre la psicología y el - sistema nervioso y una tentativa de enunciar una nueva hipótesis del método científico". (18)

Por otra parte, en la actualidad, una de las formas más directas de apreciar la utilización de esta ciencia (la cibernética), es a través del papel prepon derante que ha adquirido la informática ante la socie-

(18) Wiener, N. Op. cit. p. 17

dad, ya sea a nivel nacional o internacional. Con ésto, se pretende señalar que gracias a la evolución de la cibernética a niveles tan sofisticados *y* perfecciona- dos, se puede contar con máquinas que almacenan, archi van, clasifican, organizan, seleccionan y distribuyen información a una velocidad vertiginosa, acorde al rit mo de vida actual.

Un aspecto relevante dentro de este tipo de in formación es el relacionado con la confidencialidad en que se ha mantenido el progreso de la cibernética por parte de los países altamente industrializados que poseen la mayorfa de los científicos de esta materia y el control de los medios de comunicación colectiva, lo cual mantiene en una posición desfavorable a los paí- ses subdesarrollados e incluso se nota la existencia de una "guerra" entre los países desarrollados por obtener el máximo control sobre el conocimiento y elabora ción de los circuitos electrónicos, que son las bases de las máquinas computadoras, capaces de llevar a cabo lo anteriormente mencionado.

Entre otras cosas, la cibernética se caracteri za por la realización de análisis comparativos y descu brimientos de leyes generales que rigen los procesos -

والمستور والمستحدث والمتعارفة والمتعارفة والمستعدي والما

 $30. -$ 

de transformaci6n de la inf ormaci6n y la dirección que tiene lugar en los sistemas naturales y artificiales. " ... la cibernética destaca, como clases principales de tales procesos, las siguientes: el pensamiento; la actividad reflectora de los organismos vivos; la modificaci6n de la información hereditaria en los procesos de la evolución biológica y la transformación de la in formaci6n en diferentes sistemas automáticos, económicos y administrativos, así como en la ciencia ... " (19)

Además, dentro de esta ciencia ha surgido otra teoría denominada de los aparatos automáticos, la cual estudia aquellos sistemas en los que la información - elaborada le reflejan señales cuánticas de pluralidad finita. La importancia de esta teoría radica en que es tudia el análisis lógico-matemático de las redes ner- viosas o neuronales, que son las que modelan los ele- mentas funcionales del cerebro. Aunado a lo anterior, los sistemas de dirección auto-organizados, tales como las redes de neuronas del cerebro, se manifiestan únicamente en sistemas de un determinado grado de complejidad, los cuales son capaces de seleccionar los esta-

<sup>(19)</sup> Jramoi, A. v.- Op cit. p. 19

dos que ofrecen una mayor estabilidad de conformidad con las influencias externas. De lo anterior se puede deducir que la cibernética es una ciencia matemática que utiliza la analogía y la modelaci6n.

En la aplicaci6n de la cibernética a la técnica, se pueden señalar dos esferas principales: "La pri mera es la relacionada con la direcci6n de máquinas <sup>y</sup> complejos en la industria, los transportes, el arte mi litar, etc.; la segunda es la que se ocupa de aplicar los medios que brinda la cibernética, especialmente - las calculadoras para efectuar cálculos laboriosos y modelar diferentes procesos dinámicos". (20) un ejemplo de lo anterior, se aprecia en el empleo de máquinas - electrónicas, capaces de calcular trayectorias de movi mientas de satélites terrestres, cohetes intercontinen tales y naves espaciales.

Por otra parte, dentro de la cibernética ha sur gido en los últimos años, una nueva rama que es la bió nica, misma que se ocupa de estudiar sistemas de direc ci6n y 6rganos sensoriales de organismos vivos, con el

<sup>(20)</sup> Ibidem. p. 23
prop6sito de utilizar sus principios para la creaci6n de equipos técnicos.

A nivel fisiológico, en las últimas décadas, la cibernética ha favorecido el estudio de sistemas de direcci6n de organismos vivos; el descubrimiento de le yes de funcionamiento del sistema nervioso de los animales y del hombre; el conocimiento del carácter de - las interacciones entre el organismo y el medio externo, así corno el estudio de mecanismos del pensamiento. Esto se ha podido llevar a la práctica en el campo de la memofisiología, en el cual se han creado dispositivos automáticos de mayor complejidad que ayudan a estu diar, en forma más completa, el funcionamiento del cerebro. Además, la utilizaci6n de la cibernética en la memopatologia y la psiquiatría ha permitido conocer me canismos fisiol6gicos que·determinan, entre otros, la aparici6n del temor, la psicosis obsesiva, etc.

En lo que concierne al aspecto fisiol6gico de la cibernética, se ha iniciado el estudio de las leyes relativas a la direcci6n y a la transformaci6n de la informaci6n en esferas, cualitativamente, distintas de la realidad, dejando de lado los dogmas idealistas-re ligiosos del alma humana y la incognoscibilidad de la

vida psíquica del hombre. Con lo anterior, se da un  $-$ gran paso en el descubrimiento de las leyes concretas del conocimiento. Además "la dialéctica materialista constituye para la cibernética la base conceptual y me todológica que determina las líneas generales de su de sarrollo como ciencia". (21)

Por último, se quiere señalar que existen otras series de investigadores que enfocan la utilizaci6n de la cibernética desde otra perspectiva, y tales son los casos del profesor Karl Deutsch y de autores como Modelski, Riggs, Masters y Kaplan, cuyas aporta- ciones para el estudio de las relaciones internacionales fueron reseñadas en el marco te6rico.

a na matangang Kabupatèn Tanggal Pangalang Kabupatèn Kabupatèn Kabupatèn Kabupatèn Kabupatèn Kabupatèn Kabupatèn

(21) Ibídem. p. 38

#### CAPITULO II

### L A C O M P U T A D O R A

Los antecedentes históricos de la computadora son muy antiguos, siendo considerado el abaco el primer tipo de computadora digital, el cual se encuentra en varias formas en las civilizaciones egipcia, grie ga, romana y china.

La "computadora digital" es un aparato que tra baja contando, en contraste con una "computadora análo ga", que opera midiendo las relaciones entre diferen- tes longitudes y tallas que representan, y son análo- gas a diferentes números, siendo la regla de cálculo el ejemplo mejor conocido de computadora análoga.

2.1 Antecedentes.

En el siglo XVII, Leibniz y Pascal inventaron una máquina calculadora, El primero concibió las nocio nes para una calculadora que usaría el código binario; sin embargo, los historiadores, matemáticos, ingenie- ros, programadores y ejecutivos de la computación, con sideraban a Charles Babbage, investiqador inglés, como el descubridor de los principios en que se basan las computadoras modernas en los primeros años del siglo -XIX. Desafortunadamente, como sus predecesores, llevó a cabo sus experiencias tecnológicas en una etapa en la cual la técnica aún no había alcanzado un alto grado de desarrollo, capaz de asimilar sus inovaciones. Posteriormente, este científico inventó una máquina analítica que tenía una "entrada" y una "salida~, un archivo, un mecanismo de control y una unidad aritméti ca, tal como lo tienen las computadoras modernas .

............. \_\_\_\_\_\_\_\_\_\_ ~\_

--

Más adelante se encuentra que, en la década de los treintas tienen el crédito de haber inventado en los Estados Unidos de Norteamérica la computadora elec trónica digital. El primero fue John Vincent Atanasoff, quién dió a conocer el código binario, la lógica del cálculo serial y la memoria regenerativa. El segundo, John W, Mauchly, tomando en cuenta algunas ideas de  $-$ Atanasoff, desarrolló la computadora integrada electró nica numérica (ENIAC), en la cual utilizó un código de cimal. Posteriormente, el matemático húngaro John Von Neumann, cre6 el calculador variable electrónico dis- creta (EDVACl, mismo que se asemejaba en sus funciones al sistema nervioso humano. Durante las tres décadas -

 $36. -$ 

posteriores a la creaci6n del EDVAC, los científicos siguieron el modelo de Von Neumann.

En la década de los sesentas, dentro del campo de las computadoras, ya se contaba con la segunda gene raci6n de computadoras transistorizadas. Por otro lado, a manera de ejemplo, la IBM desarrolló, desde los años cuarentas, las computadoras, sobresaliendo por encima de sus competidores; en los setentas, logr6 tener la supremacía absoluta al crear las super-computadoras.

A nivel mundial, la producci6n de computadoras se ha dado de la forma siquiente: "... entre 1950 y -1959, la industria de la computadora creció a una tasa del 15 al 20% anual, pero en los años de 1970 a 1971, se encontró con dificultades por la recesión económica internacional, que coincidi6 con el fin del ciclo de producción ... " (22)

Cabe señalar que la industria de la computa- *ci6n,* se encuentra concentrada en un reducido número de grandes corporaciones, que son: IBM, Sperry Rand, - - 1942년 - 1949년 - 1940년 - 1940년<br>대학교 - 1940년 - 1940년 - 1940년

37.-

<sup>(22)</sup> Davis, Katharine. The Computer Establishment, New York, Me Graw Hill. Book Co. 1982. p. 142

Control Data Corporation, Honeywell,  $R.C.A., N.C.R. y.$ Burroughs, quienes han mantenido el control sobre la información de estas máquinas, en colaboración con qobiernos de países desarrollados, donde éstas se producen, con objeto de impedir la difusión de este tipo de tecnología a gobiernos de sistemas ideológicos distintos, como pueden ser los países del bloque socialista e, incluso potencias medias que se encuentran en el - área de influencia de países industrializados occidentales que podrían ser competidores.

2.2 Estructura y funcionamiento.

El presente subcapítulo tiene como finalidad describir como se estructura una computadora personal y algunos de sus usos, como antecedente al próximo capítulo, que tratará sobre las ventajas de utilizar este tipo de equipo como material de apoyo, para el estu dio y análisis de las relaciones internacionales en su conjunto, así como la aplicación de la computadora en una misión diplomática.

La computadora personal es una de las más recientes innovaciones que las compañías constructoras han realizado; es en base al adelanto tecnológico de -

los transistores que ha sido posible la realización de esta máquina, la cual no es más qrande que una máquina de escribir y cuyo monitor puede ser la pantalla de - cualquier televisor.

La unidad de control y procesamiento electr6ni ca de datos (CPU) consiste en una estructura similar a una caja que tiene un sistema de teclas, parecido al de una máquina de *escribir,* con letras y números, desde donde se envían las órdenes a la computadora. Den- tro de esta caja, se encuentran los bancos centrales de memoria que varían de 3 a l20 K (unidad de memoria), dependiendo del modelo y marca de la máquina. Las unidades de memoria, se miden en "Bytes" y cada "K" consta de 1,024 bytes de memoria. Además, posee un proveedor de energía, un micro-procesador y ranuras que sirven para recibir a las "galletas" (interface cards),  $$ mediante las cuales se conectan otros aparatos accesorios, como pueden ser: Las unidades de disco (disk dri ves), el impresor (printer), la tablilla de graficar - (graphics tablet) y más unidades de memoria.

A continuaci6n, se explica la función de bada uno de los componentes antes mencionados.

### al Monitor:

Project Construction

Como ya se indicó, el monitor puede ser el de cualquier televisor de color o blanco y negro. La pantalla no solamente muestra lo que se está tecleando, sino también las reacciones de la computadora a las instrucciones recibidas. En la pantalla se pueden representar tanto caracteres (letras, números <sup>y</sup> signos) como gráficas.

La forma de conectar la televisión a la computadora, se hace a través de un interuptor especial, que *se* conecta a la entrada de la antena del televisor.

La computadora en sí, consta, como ya se indicó, de un teclado, un banco de memoria, un micro-procesador y puntos de conexión para otros accesorios componentes. También tiene docenas de cir cuitos integrados, que son la parte fundamental en el funcionamiento de es tas computadoras. Cabe mencionar la evolución de estos circuitos, que han hecho posible la creación de micro-com putadoras, debido a la reducción físi-

b} C.P.U.

ca de tamaño de estos elementos, superando las etapas iniciales de bulbos, conexiones y otros elementos que ocupa ban grandes espacios.

l. Memoria: Su unidad de medici6n es el "Byte". - que puede almacenar un carácter a una medida similar de informaci6n. Depen- diendo del número de circuitos integra dos (chips) , será la capacidad de memo ria, simbolizada como "K", equivalente a 1024 bytes. Por otra parte, la canti dad de memoria disponible determina el alcance de acci6n de cada computadora. Además, existen dos tipos de memoria: La primera, se llama "memoria de lectu ra" (read-only memory) representada por ROM, cuyo contenido nunca cambia, aún cuando la computadora se desconecte. Es en este sitio donde se localizan los programas que le dan a cada computadora su funci6n, que les permite entender y responder apropiadamente a instrucciones que le impartan desde el tablero de mando. El segundo tipo de -

memoria es conocido como "memoria de lectura y escritura" (read-write memory), representada por RAM, y su contenido no es constante porque varía conforme a instrucciones que se le van - dando. Es *aquí* donde se almacenan da- tos y programas que se han de analizar. Esta memoria *sí* se pierde al desconectar la computadora. Para conservar lo que se almacena en RAM, es necesario transferirlo de una grabadora a una - cinta magnética donde quede registrada.

- 2. Grabadora de cassettes Uno de los accesorios de la computadora es la grabadora de cassettes que se usa para grabar o trasferir programas de la computadora al cassette o vicever sa. De esta manera, se puede almacenar y preservar una considerable cantidad de programas e informaci6n útil.
- 3. Unidad de Disco: Es un aparato que lee, o escribe hacia un disco magnético. Realiza las funcio nes de la grabadora de cassettes, pero a una velocidad mayor y con mayor capa cidad de almacenaje.
- de escribir y es un accesorio componente de la computadora.
- 5. Tabla de También es un accesorio más de esta Gráficas: máquina. La tabla está conectada a la computadora a través de una ranura, y consta de una pluma con la -- cual se dibuja sobre la tabla, crean do figuras, mapas, caracteres y gráficas o cualquier tipo de dibujo que se quiera proyectar en la pantalla.  $\alpha$  , and  $\alpha$  is a set of the set of  $\alpha$ Estos dibujos pueden abarcar completamente la pantalla o una parte de ella; además, se puede mover, alar- gar o reducir dichos dibujos, o bien, separarlos individualmente, barra por barra o color por color. La imagen proyectada en la pantalla se puede grabar en la unidad de disco, para ser utilizada posteriormente.

Existe también otro tipo de equipo complemen tario opcional como es, por una parte, aparatos de

control externo, que son tarjetas con circuitos integrados, que sirven para ampliar las funciones de las computadoras, como pueden ser los sistemas de lenguajes y, por la otra, sistemas de juegos.

2.3 Funcionamiento.

A grandes rasgos, se puede decir que por una computadora" ..• se entiende alta velocidad, prop6sitos generales, programas almacenados, computadora electrónica digital. Una computadora consiste en una unidad de almacenamiento (por ejemplo, centros magnéticos) , una unidad aritmética, una unidad de control, una unidad de entrada (por ejemplo, una carta agujerada) . Para un problema en particular, como puede ser para un prop6sito general de computación, se recibe un programa y una información, a través de la unidad de entrada. Un programa es una lista de instrucciones detalladas que dicen *c6mo* resolver problemas de un determinado ti po.

La información proporcionada a la computadora es aquella asociada con un problema particular, del ti po que el programa puede manejar. La computadora pone el programa y la informaci6n, dentro de la unidad de -

memoria. La unidad de control examina las instrucciones, una por una, y utiliza la unidad aritmética, cuan do es apropiada. Los resultados previos son colocados en la unidad de almacenaje. La unidad de salida es uti lizada para comunicar el resultado final". (23)

Como puede observarse en la cita anterior, una computadora no es otra cosa que una máquina que procesa un cierto tipo de información suministrado, compa-rándolo con datos que posee en la memoria y siguiendo las instrucciones que paso por paso se le van dando, a través de una entrada y, después de realizada la opera ción de vuelta, una vez procesada por una unidad de sa lida. Lo maravilloso de esta máquina es la velocidad con que realiza este tipo de operaciones, así como la cantidad de información que es capaz de almacenar.

El procesamiento de datos se refiere al registro y manipulación necesaria para convertir los datos a una forma más depurada *y* útil, en el pasado estas ta reas se denominaban teneduría de libros o papeleo.

<sup>(23)</sup> Slagle, James R. "Artificial Inteliggence and Internacional Relations" In Bobrow, Davis and Schwartz, Judah. Computers and the policy-making communicaty, New Jersey, Prentice Hall. Inc. 1968. p. 247

El desarrollo más reciente en el procesamiento de datos lo constituye la computadora electrónica, que merece gran interés debido a su capacidad muy superior para efectuar computaciones y otras funciones a veloci dades increíbles. Esto se debe al hecho de que el procesamiento en computadora se logra mediante la transmi si6n de impulsos electr6nicos a través de los circui- tos de la máquina, en lugar de efectuarse por el movimiento de partes mecánicas. Por ejemplo, con las ins- trucciones que se programan dentro de la computadora, ya sea en cintas magnéticas, cintas de papel perfora- das, se pueden realizar miles de operaciones complejas en un segundo.

El procesamiento electrónico de datos tiene va rias ventajas sobre otros métodos. Las principales son:

- a) La velocidad de procesamiento es muchas veces supe rior a la que se puede obtener mediante tarjetas perforadas o con otros sistemas mecánicos.
- b) Una vez que los datos se alimentan al sistema, el procesamiento es continuo, no hay necesidad de manejar o transportar datos entre cada operaci6n.
- c) El equipo es más compacto, así como su sistema de almacenamiento, lo cual redunda en el ahorro de espacio.
- d) La precisi6n es generalmente mayor que en otros sistemas.
- e) La velocidad, capacidad y versatilidad superiores de la computadora electr6nica, permiten realizar tareas que nunca se intentaron con otros sistemas, debido a la imposibilidad de terminar oportunamen te cuando los resultados son aún útiles.
- 2.3.1 Operaciones de computación.

Generalmente, las computadoras pueden efectuar en forma automática todos los pasos manipulativos en el ciclo de procesamiento de datos, sin embargo, a pesar de la tremenda velocidad con la que operan, el pro cesamiento es menos impresionante que en otros siste- mas, porque no se puede ver lo que está ocurriendo; la manipulaci6n de los datos se efectúa enteramente den- tro de la computadora. Las operaciones de computaci6n se clasifican, normalmente, bajo tres encabezados: Entrada, Procesamiento y Salida.

Entrada: Antes de que se pueda alimentar el sistema con datos de los documentos fuente, hay que -convertirlos a símbolos codificados que se registran en alguna de las formas siguientes: como perforaciones en tarjetas, como perforaciones en cinta de papel, como puntos minúsculos magnetizados en cinta magnética, o como caracteres impresos a mano o mecánicamente y le gibles tanto para el hombre como para la máquina. Algu nos documentos fuente se pueden introducir directamente en el sistema. Los datos también se pueden introducir directamente a una computadora mediante un equipo de reconocimiento 6ptico de caracteres que pueden in- terpretar números impresos o manuscritos.

Procesamiento: Una vez que los datos se registran en una de las formas que se mencionan, están listos para que el dispositivo de entrada del sistema de computaci6n los lea y transfiera electrónicamente a la unidad de almacenamiento que está en la computadora. -La unidad de almacenamiento o memoria, es el mecanismo que almacena información para conservarla o para utili zarla en procesamientos posteriores.

La clasificación, reacomodo, comparación, análisis, cálculo y el resumen se efectúan atuomáticamen-

te dentro de los componentes del sistema, de acuerdo con una serie de instrucciones almacenadas en la compu tadora, que se denomina programa. La computadora puede también tomar desiciones 16gicas de acuerdo con las instrucciones gue reciba. La ejecuci6n de estas funcio nes en forma completamente automática y a velocidades fantásticas, caracteriza las computadoras electr6nicas <sup>y</sup>les dá una mayor ventaja sobre otros sistemas.

Salida: Los resultados del procesamiento que se efectúan dentro de la computadora, se pueden registrar en cinta magnética, cinta de papel perforada, tar jetas perforadas o por conexi6n directa entre la uni- dad de proceso y un dispositivo de impresi6n.

Veremos a continuaci6n algunos aspectos re- lacionados con el procesamiento electrónico de datos.

2.3.2 El papel de la computadora.

La computadora en sf es una colecci6n de pie- zas electrónicas, la decisi6n la genera el programa que es el que hace que la computadora lleve a cabo los pasos necesarios de manejo de información, por lo cual corresponde al cuerpo de programadores el definir el -

49.-

proceso a seguir para tomar decisiones automáticamente, <sup>y</sup>es vital que la programación sea llevada a cabo bajo la vigilancia del personal administrativo adecuado. No debemos decir que la computadora toma una decisi6n, si no que el enunciado correcto debe decir que el programador ha aprendido a describir el proceso de la toma de decisiones en forma tan precisa, que puede hacer que la computadora lo ejecute cuando sea necesario. Por otra parte, cuando decimos que una computadora no es capaz de reconocer el contorno de un patrón, lo que en realidad queremos decir, es que los más hábiles progra madores y analistas aún no han podido imaginar en una forma concisa y consistente la mecánica precisa que - perrni ta establecer una serie de pasos que resulten en la identificación del contorno de un patrón que un ser humano puede reconocer. Como no han podido hacer esto, tampoco pueden programar a una computadora para que lo haga.

A la fecha se han programado las computadoras para que aprendan pero sólo dentro de contextos muy li mitades. En general, no pueden ser programadas para aprender hasta que algunas persona encuentre el modo de hacer explícito el proceso del aprendizaje, tarea mucho más difícil que la de reconocer un patrón. Se ha porgresado en el estudio de las técnicas de aprendizaje y reconocimiento de símbolos; sin embargo, la situa ci6n actual es tal que hay procesos que están involu- crados y que nadie sabe como programar. Las personas pueden reconocer símbolos de todo tipo con relativa fa cilidad, por lo que podemos encontrar otro modo de definir el problema: las personas no han aprendido todavía la manera en que efectúan ciertos procesos menta- les.

 $2.3.3$  El procesamiento de datos en la estructura orga nizacional.

El procesamiento de datos se considera, general mente, como una función de servicio para las otras ope raciones de la organizaci6n. Esto es cierto especial- mente en organizaciones que tienen computadoras elec- trónicas o instalaciones grandes a base de máquinas de tarjetas perforadas, o una combinaci6n de ambos sistemas.

He aquí una de las maneras en que se pueden or ganizar las funciones del procesamiento de datos:

a) La función de procesamiento electr6nico de datos -

formando parte de la Unidad de Tabulación.

El concepto antiguo de Tabulación se expande y absorbe los sistemas y las funciones de procesamiento electrónico de datos, tales como análisis y diseños de sistemas y programación.

b) La función de tabulaci6n formando parte de la unidad de procesamiento electrónico de datos.

Las funciones del procesamiento electrónico de datos, tales como análisis y diseño de sistemas, pro gramación y operaci6n, absorben la funci6n de tabu lación y forman la unidad de procesamiento electró nico de datos.

c) Creaci6n de una unidad de tabulación y creación de una unidad de procesamiento electr6nico de datos.

Cuando ni la función de tabulaci6n ni los siste- mas y procedimientos del procesamiento electrónico de datos, pueden absorberse mutuamente, se desarro llan dos entidades de organizaci6n: operaciones de procesamiento de datos (tabulación} y sistemas y programaci6n de procesamiento de datos.

 $\ddot{\phantom{a}}$ 

Por varias razones, es imposible diagramar un producto de computaci6n para el sistema total de una oficina como una actividad a corto plazo.

Antes de implementar un sistema basado en compu taci6n, en la mayoría de las organizaciones empresarias la circulación de los datos tiende a ser cronol6 gica. Probablemente la entrada de datos a cualquiera de los departamentos se produce por ciclos. A medida que se recibe cada ciclo, se produce su proceso *y* ar- chivo de datos en forma manual. Incrementos, extraccio nes *y* resúmenes se hacen para el control gerencial y la actualicaci6n de los archivos de datos. cuando el departamento ha procesado los datos de entrada estos pasarán luego a otro departamento. En los otros depar tamentos se hacen incrementos, extracciones y resúme- nes similares y así se continúa hasta el nuevo ciclo de entrada. La informaci6n que se obtiene de los datos que van trabajando de esta forma, tiende a ser prefe- rentemente cronol6gica, y no se le asigna importancia a su fuente de origen.

En los sistemas de computación integrados, la entrada al sistema es s6lo una. Las salidas, como por ejemplo extracciones o resúmenes, se producirán de acuerdo a la importancia, más que a la base cronológi ca. Debe de tenerse en cuenta que el analista de sistemas que está dedicado al diseño de una aplicación, de computación integrada, necesita considerar la in- formación más importante que va a extraer del sistema.

Se deduce entonces que, si la computadora recibe este nivel de entradas, las salidas pueden suministrar al próximo nivel de dirección con informaciones de tipo analítico, resúmenes y datos de los archi vos.

Las salidas suministradas al medio ambiente externo son de naturaleza similar a las entradas, por ejemplo: facturas, remisiones, cheques, etc.

Si la oficina tiene la intención de emplear la computadora en aquellas tareas que en forma directa ayudan a la política de dirección, las entradas del sistema deben ser tales que le permitan a la computadora suministrar probabilidades estadísticas. En este nivel, las entradas de información que la oficina suministra en forma interna, consistirán en la historia acumulada de la *misma,* referida a todos los aspectos del sistema total.

En la práctica, las áreas donde se emplea la computadora nunca son tan claramente definidas como las que hemos descrito anteriormente. La ayuda que pue da proveer la computadora es la misma que pueda pres- tar una herramienta si un sistema está bien diseñado. La principal función de esta herramienta es la de permitir una realimentación (feed back) desde las actividades de la oficina para suministrar a la direcci6n un control más pr6ximo en cuanto al futuro uso de sus medios. Es de esperarse que la aplicaci6n futura de las computadoras le permitirá suministrar a los que elaboran las políticas de la oficina, una informaci6n más completa, de manera que pueda elevarse al más alto nivel ejecutivo un plan de acción más coherente.

El diseñador puede verse obligado a determinar las entradas que serán necesarias, una vez que el sistema ha "capturado" la información de entrada, €sta de be mantenerse por períodos cortos o largos en un ordenado "archivo de registros". El analista debe determinar cuales son los archivos necesarios y que registros

deberán mantenerse. Con el objeto de obtener las salidas necearias el analista debe especificar los "procedimientos" requeridos. Estos procedimientos serán tanto mecánicos como manuales.

La secuencia de un diseño será la siguiente:

- a) Salida (Resultados)
- b) Entrada (Datos}
- c) Archivos (Archivos)
- d) Procedimientos (Programa)

En la práctica, los puntos al y b) pueden tener que resolverse en forma conjunta. Del mismo modo, los puntos c)  $y$  d) están unidos.

En general, la simple secuencia expuesta anteriormente puede estar cruzada varias veces. En cada - etapa se toman decisiones que constituyen o implican otros puntos del diseño en otras etapas. Puede resul- tar necesario revisar decisiones hechas en etapas ante riores, por razones de factibilidad técnica, complejidad de la programación, costo de operación, etc.; de esa forma el proceso es una serie sucesiva de reiteraciones del procedimeinto de diseño, hasta que se en- cuentra una soluci6n satisfactoria al problema total.

A pesar de que la mayor parte del sistema está definido y mediante la existencia de los programas de computación que lo componen, sólo la documentación de los programas ofrece una comprensión de la mecánica programada. Los documentos de definici6n del siste ma, son ABSOLUTAMENTE NECESARIOS Y ESENCIALES. Como tales, constituye la forma de comunicación de los requerimientos del proyecto al personal de programación y operación.

Hemos mencionado anteriormente que en el proceso de diseño se necesita un refinamiento sucesivo del mismo, para obtener una aceptable solución final. Esto implica que, en cada etapa de su desarrollo, el diseño debe examinarse para probarse si es adecuado.

El criterio que nos indicará un buen diseño de sistema puede resumirse en:

- a) El logro de los objetivos prefijados.
	- b) La buena definición del sistema de computación.
- e) Los aspectos humanos bien encauzados
- d) La implementación cuidadosamente planeada

dia industria (1940)

والراجع فيتعرف متكادم والمراجي

والمساما أعرضا فالهوس وأعا

y probada.

÷F.

a di Kabupatén Kabupatén

e) La rigurosa metodología de diseños.

## CAPITULO III

# LA APLICACION DE LA CIBERNETICA Y LA COMPUTADORA EN LAS RELACIONES INTERNACIONALES Y A UNA MISION DIPLOMATICA O CONSULADO

El presente capítulo trata sobre la necesidad de utilizar a las computadoras en el análisis de los fen6menos que acontecen en la escena internacional y, más concretamente, en el §mbito de una misión diplomática o consulado.

3.1 Aplicación en las Relaciones Internacionales.

La aplicaci6n de las computadoras a las rela- ciones internacionales no es un fenómeno reciente en los países altamente desarrollados, sino que esta se ha intensificado en la medida en que han evolucionado estas máquinas. Como ejemplo de las múltiples formas de utilizar una computadora en esta disciplina, se uti lizará el modelo diseñado por el Dr. Clark c. Abt, quién en los años sesentas diseñó un modelo conocido con el nombre" ... TEMPER, que significa una rutina de

evaluación tecnológica, económica, militar y políti-  $ca...$  " (24)

Este modelo se originó en una etapa en donde se trataban de descubrir las interacciones entre los poderes mundiales, aunque no fué diseñado para hacer política, sino solamente para auxiliar en sus funciones a los responsables de instrumentar políticas.

Al más abstracto nivel de descripción, se puede decir que el TEMPER es una lista de variables con reglas de interacción entre ellas.

Las variables son valores dados en la base de datos y las reglas son llevadas a cabo para manipular símbolos de conformidad con un diseño especificado con anterioridad. En un sentido formal la acumulación a - través del TEMPER es un receptáculo flexible para una gran variedad posible de relaciones internacionales.

En el contexto de un modelo estratégico de que rras, armas y control de armas, los Estados se caneen-

 $(24)$  Gordon, Morton. "Burdens for the Designer of a -Computer Simulation of Internacional Relations: The case of Temper" in Bobrow and Scharts. Op. -<br>Cit. pág. 223.

tran en diferentes grupos regionales, buscando un equi librio entre sus fines. Los grupos de naciones pueden evitar o llevar a la práctica diferentes niveles de - conflicto, conforme a la situación que se presenta y buscan fortalecer sus alianzas, debilitar a sus enemigas y extender sus áreas de influencia.

En el funcionamiento de este modelo se han superado algunos problemas relativos a cuestiones de se- • lectividad, generalización, modelo dinámico, cuentificación, selección y restricción en la programación. Es tos problemas se han presentado en parte porque el TEM PER es una expresión de la teoría verbal, sin embargo, se han obtenido avances en la medida en que se han evi tado traslapes en esta última.

Según el autor Morton Gordon "... una de las razones para simular las relaciones internacionales en una computadora es la de manejar un sistema que es demasiado extenso para un analista como para que pueda entenderlo como una entidad aislada. Solamente en el ámbito de una computadora muchas de las implicacio nes del sistema pueden ser trabajadas y manipuladas conforme a los propósitos del usuario  $\ldots$ " (25)

Se requiere dejar sentada la idea de que con la utilización de las computadoras en las relaciones internacionales, no se pretende delegar íntegramente la responsabilidad de tomar decisiones con este tipo de máquinas, sino que éstas sirven de apoyo en las la bores de los encargados de llevar a cabo este tipo de decisiones.

Algunos de los objetivos que se pretenden alcanzar al utilizar una computadora en el estudio de las relaciones internacionales son: una descripción co rrecta, una amplia explicación, una predicción válida y optimizaciones de los resultados. Otros de los objetivos por alcanzar es la eficiencia intelectual en la medida de lo posible, enmedio de un contexto interna- cional marcado por una creciente complejidad, cambios <sup>y</sup>abundancia de información.

Por otra parte, las computadoras en las relaciones internacionales, pueden aplicarse básicamente a tres áreas: la administración de información, análisis de datos y simulaci6n y modelaci6n de cualquier situación que se presente en la comunidad internacional.

Otro de los argumentos para apoyar la utiliza-

ci6n de las computadoras en las relaciones internacionales es el creciente flujo de publicaciones políticas, económicas, sociales, ccmerciales, estadísticas que - han surgido en el transcurso de las últimas décadas, lo cual hace cada vez más complicado el uso y consulta de ellas para resolver problemas determinados sobre to do a la velocidad requerida en el ritmo de vida actual.

Con el incremento de información disponible, ha sido necesario desarrollar metodologías de investigación, así como la generación de técnicas de datos que faciliten la implementación de la automatización de la información.

Sobre este particular, es de gran importancia señalar que la computadora provee la medición para el archivo de información masiva y de una rápida respues ta. "... La información debe ser relacionada, compara da, contrastada y observada desde un número de pers- pectivas metodológicas *y* teóricas. En suma, los medios deben ser analizados..." (26)

<sup>(26)</sup> Rummel, R. J. "International pattern and nation profile delineation" in Robrow and Schartz. Op. cit. p. 158.

Algunas de las actividades posibles de realizarse por medio de la computadora son, entre otras: - 1) descripciones, estadísticas, distribución de datos, histogramas\*, etc. que pueden ser fácilmente generados para informar al investigador sobre los promedios, ran gos y valores extremos; 2) comparación de datos, a través de tabuladores de datos que seleccionan categorías y rangos. El grado y probabilidad de relaciones que pueden ser discernidas y asentadas a través de varios coeficientes estadísticos; 3} La preferencia por calcular las intercorrelaciones entre variables (los atributos o conductas de naciones) para las que la información fue recogida; 41 se podrá capacitar a la com putadora para calcular la informaci6n dependiente, usando la generación de correlaciones por la computado ra, el investigador podrá calcular a través de ésta (utilizando un programa de regresión múltiple) como una variable, que puede ser la inclusión o exclusión de una nación en guerra, es dependiente de un grupo de variables independientes, como son el desarrollo econó

<sup>\*</sup> Histograma: representaci6n gráfica que permite visualizar claramente la distribución de frecuencias; el histograma esta constituído por un conjunto de rectángulos adyacentes cuyas bases son iguales a la longitud de la base y cuyas alturas correspon- den a las frecuencias de cada una de ellas.

mico, el tamaño, la densidad de población y la inestabilidad política; 5) la computadora autoriza las inter dependencias de datos que deben ser medidos. Los patro nes de relaciones en la información pueden ser determi nadas y el perfil exacto de cada nación sobre los pa- trones pueden ser evaluados. Para medir las interdepen dencias de los datos (por medio de análisis de facto- res, una escala multidimensional o análisis de programas de variables) la computadora puede destilar la informaci6n y reducirla a un pequeño número de indicadores que retienen la mayoría de la información contenida en una amplia muestra, que es cotidianamente lo que hace la menta humana; y  $6$ } la computadora lleva a cabo una simulación del sistema de las relaciones interna- cionales, así como de sus componentes.

3.2 Aplicación en una Misión Diplomática o Consulado

Cabe destacar que las funciones anteriormente descritas pueden ser aplicadas íntegramente a una misión diplomática como un elemento que interviene en la toma de decisiones a nivel político. Sin embargo, en el presente subcapítulo se trataran de proporcio- nar algunas ideas sobre la utilidad de las computadoras para el mejor desempeño de las funciones de nuestras Embajadas y Consulados.

Para comenzar se podría decir que habría que crear un banco de datos general, el cual tendría su se de en la Secretaría de Relaciones Exteriores de México, dentro del área bilateral por ser ésta en la que se - elaboran los programas de carácter político que habrán de implementarse a través de nuestras misiones diplomá ticas. Este banco de datos contendría informaci6n rela tiva a cuestiones de política exterior, situaci6n de las relaciones diplomáticas con los países que mantene mos relaciones comerciales, culturales, científicas, tecnol6gicas, multilaterales, etc. Asimismo se incluirían con la serie de convenciones, convenios, tratados, actas, informes, reportes, estadísticas, etc., sobre aspectos relevantes de estas materias. La ventaja de contar con un banco de datos de este tipo radica en la facilidad de obtener informaci6n confiable y oportuna para resolver los mQltiples problemas que se suscitan en la escena internacional.

A nivel más general, el banco de datos podría conectarse cor. otros localizados en demás dependen-· cias gubernamentales y organismos descentralizados cu yas funciones sean afines a las de la Secretaría de Re laciones Exteriores, así como con Bancos de Datos ex- tranjeros de instituciones que porporcionan este tipo de servicios y universidades, bibliotecas, centro de investigaci6n relacionados con estas materias. Habrfa que tener precauci6n de no incurrir en errores debido a posiciones contrarias en política internacional, seleccionando lo que resulte de interés para nuestro Gobierno.

Es también útil como traductora, ya que exis- ten programas que hacen la traducci6n de lo que se solicita, la cual, en ocasiones puede resultar más rápida, o en países de lengua difícil o en los que se de- pende solo del *servicio* local, para que el Embajador se encuentre mejor auxiliado en sus funciones como Jefe de Misi6n. Lo más importante en tipo de programas en que podría servir de traductor de la cifra (entiéndase por este término al código utilizado para la trans misi6n y recepci6n de mensajes cuya confidencialidad es imprescindible) por la rapidez que en la mayoría de los casos es deseable, debido al carácter urgente de los mismos. Resulta evidente mencionar que deberá, sobre todo el programa relativo a este tema, estar a buen resguardo y bajo la supervisi6n del Jefe de *Misi6n.*  En el supuesto caso de que fuera necesario cambiar el

67.-

código de la cifra, por medio de este aparato sería mu cho más rápido y preciso crear otro nuevo e incluso, cambiarlo periódicamente con el objeto de guardar su discreción.

En el control del inventario físico de bienes muebles de una Embajada y su residencia, la utiliza- ción de la computadora redundaría en una mayor comodidad y rapidez en la localización de estos objetos, ade más de que su control se llevaría en una forma más ordenada y eficiente.

Para una Misión que funciona básicamente en es trecho contacto con Organismos Internacionales, resulta imprescindible llevar un adecuado control de la enorme cantidad de documentos de trabajo para evitar duplicidad de labores y de la consecuente pérdida de tiempo en localizar determinada información. De esta forma, sería conveniente el empleo de una computadora para controlar, efectivamente la documentación emanada de tales organismos.

Como archivo de datos generales necesarios sobre cuestiones políticas, económicas, históricas, so- ciales, culturales, científicas, tecnológicas, etc., -
este aparato desempeñaría el papel de eficiente auxiliador en las labores cotidianas de una Misi6n.

Es bien conocido las dificultades por las que se atraviesa en la administración y control de una Em bajada, muchas de las cuales podrían superarse con la ayuda de una computadora, como sería, el llevar la contabilidad de la misma en forma sistemática y efi- ciente, quitando de esta manera un pendiente más para el Jefe de Misión, además de llevar un control sobre la existencia del material de oficina.

En una oficina consular sería también de gran utilidad trabajar con una computadora ya que podría contarse con una lista actualizada de los mexicanos que radiquen en el área de jurisdicción de esta ofici na, con todos los datos personales de cada uno, tales como el nombre, dirección, teléfono, lugar de trabajo, etc.

De la misma manera, serviría para llevar un me jor control de las personas extranjeras.

El control de las libretas de pasaportes, así -

como de los pasaportes expedidos por ese consulado, las diferentes formas migratorias, legalizaciones, ac tas de nacimiento, de matrimonio y de defunción, pode res notariales, las cuentas de la oficina por dere- chos cobrados, dirigidas a la Tesorería de la Federación. etc.

**Service** Control

الباطوري وللأمس المتكارم ومجودها ومعوان والمتحادين

أوالقراد فواوت بالمحوذ كالمال المراجع الما

Alberta Congress

화용 역사 441 개월 100개

والرادات تهوالشام بإيته مبهنيوس الألاف لهماك ممسأته يستحمل والأخذ المتوقي والأواحد والمتواز والساحر وبربع فلألألط والأخر بالانحاد المتعالية والأرداء

المتعدد وهيام الإنتاج المستقلة والتاريخ.<br>المتعدد وهيام إلى القابلة مسئلة والتاريخية التاريخية بالمتعدد التعديد العاملة التاريخ للفقا

# ANALISIS DE REQUERIMIENTOS

والمتعاون والمستور المستور والمستحق والمستحقة والمستحيل أتستعمل والمحارب والمستحق أأتسع وأستعاد والمستحق المتار مستعودة وإلحاء المواليعهم فوالله والممار العراق فقرطوط فالممرق فعار منتجرها أمراقهم فيراقص 

O B J E T I V O

El presente estudio nace como soluci6n al problema que representa el cifrado y/o descifrado de mensajes confi denciales entre la Secretaría de Relaciones Exteriores y las misiones Diplomáticas con sede en el extranjero. Los problemas básicos a los que se pretende dar solu- *ci6n* son abatir tiempos y garantizar la confidencialidad de la informaci6n manejada, a través de un sistema automatizado y diseñado para el efecto.

ALCANCE

Con el propósito de lograr los objetivos señalados se define como alcance de este estudio los siguientes pun tos.

- l. Identificar las entidades que intervienen en la actividad de cifrado y descifrado de mensajes en las misiones diplomáticas del exterior.
- 2. Identificar las funciones que actualmente se realizan para cumplir con estas actividades.
- 3. Documentar los puntos 1 y 2, así como los problemas y necesidades detectados durante el desarrollo del estudio.
- 4. Definir y detallar claramente cada uno de los reque rimientos.
- 5. Documentar en forma clara la alternativa de soluci6n
- 6. Desarrollar un modelo del sistema que permita eva- luar la alternativa propuesta.

# DESCRIPCION DEL SISTEMA ACTUAL

ENTIDAD. ORGANO RECTOR DE LA POLITICA EXTERIOR

(CIFRADO DE MENSAJES)

DESCRIPCION DE FUNCIONES l. Recibe de la oficina directora el mensaje a cifrar.

2. Cifra el mensaje.

المستخدم المستخدم المستخدم المستخدم المستخدم المستخدم المستخدم المستخدم المستخدم المستخدم المستخدم المستخدم الم<br>والمستخدم المستخدم المستخدم المستخدم المستخدم المستخدم المستخدم المستخدم المستخدم المستخدم المستخدم المستخدم

n Selaten mengelihan di kelahiran<br>1970 - James Barnett, mengangkan pada tahun 1980<br>1970 - James Barnett, menganjaran pada tahun 1980

3. Envía a la oficina de comunicaciones el mensaje cifrado que será transmitido al destino oficial.

4. Identifica y archiva el men saje.

MISION DIPLOMATICA EN

EL EXTRANJERO.

- l. Recibe vfa telex mensaje cifrado
- 2. Descifra el ménsaje.

state and some of the

a sa mata yang mengangkan tersebut yang menggal kali dan dari selama penganjang mengangkan penganjang tersebut<br>Kepada penganjang tersebut yang bermula penganjang menyemban dan bermula penganjang penganjang pertama dan pen

المجاري والمحافظ والأرام الأمرونية موام والمحارب المرادين والمحاربين والأوطأ يسوط وكروري ويتمارح ولإموار والمتوار

فشرفه أداب وأستسمع الاداريجا أداره أيتدرج راولهم وروازا الثئر

n Machin<br>Magazin<br>Book Milan

en med Symbol (1995)<br>1996 - Gerthalt Gerthalt, politik<br>1996 - Charles College, politik

- 3. Comunica al destinatario del mensaje.
- 4.- Identifica y archiva el mensaje.

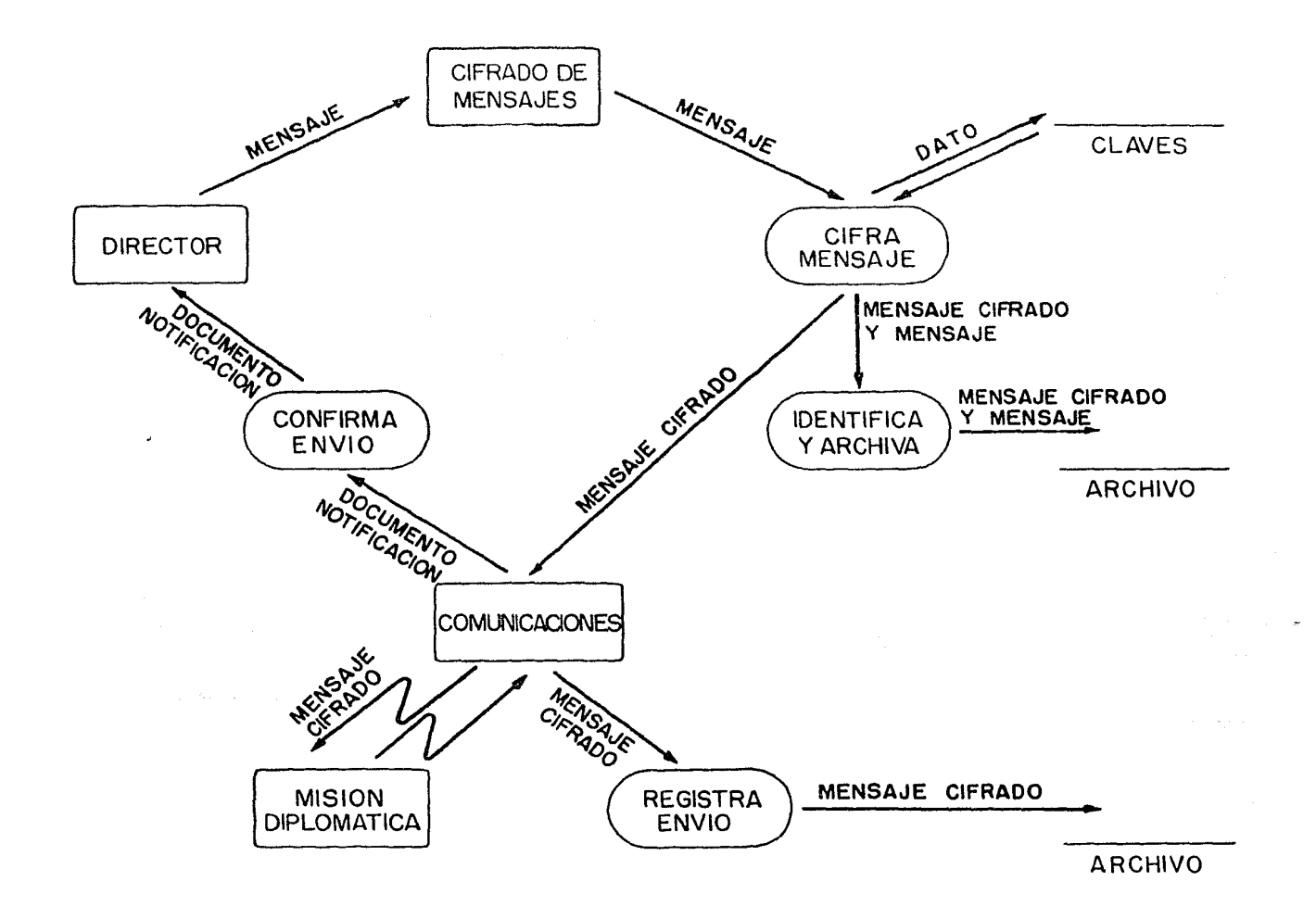

76.

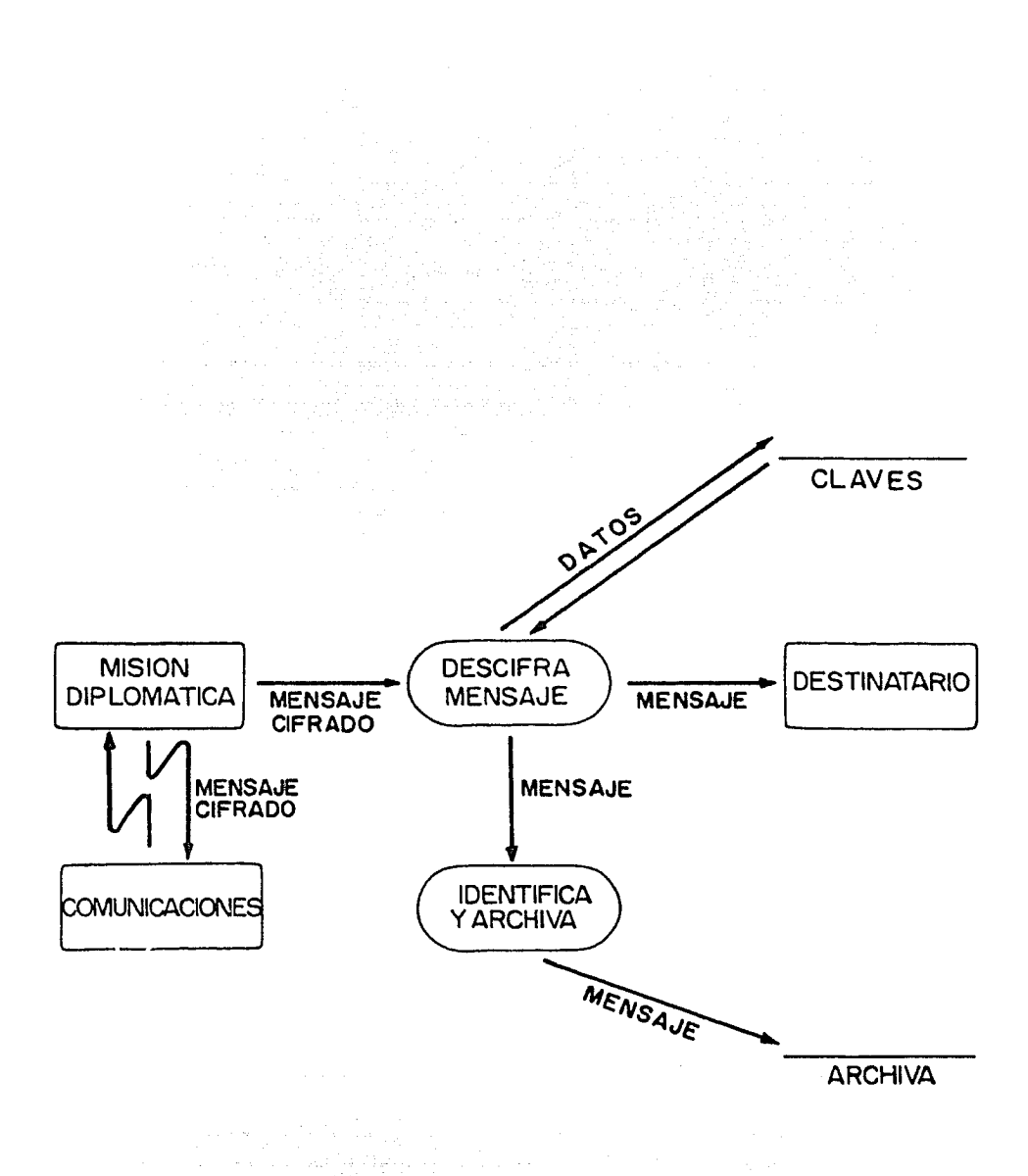

 $77. -$ 

### PROBLEMAS DEL SISTEMA ACTUAL

- l. Reducido número de personal debido a la confiden cialidad de los datos.
- 2. Cifrado totalmente manual de mensajes, por el número reducido de personal autorizado.
- 3. Carácter urgente de la mayoría de los mensajes a cifrar.

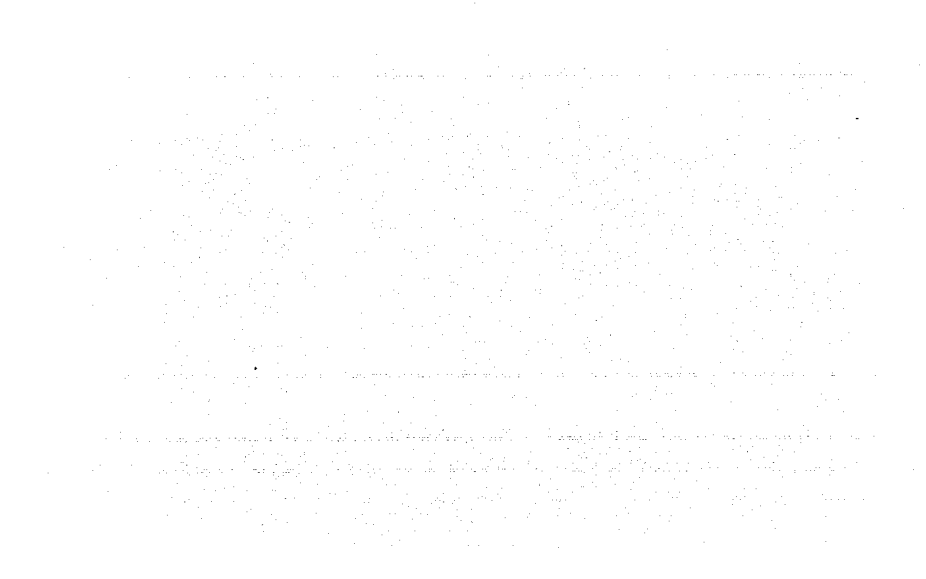

# DEFINICION DE REQUERIMIENTOS

- l. Cifrado y descifrado de mensajes con un mínimo de tiempo y recursos humanos.
- 2. Actualización permanente del diccionario de cla- ves.
- 3. Utilizaci6n del personal en actividades propias de su campo de trabajo.
- 4. Asignaci6n automática de las identificaciones del mensaje con lo que se evitaria identificaciones du plicadas y simplificaría la actualizaci6n del ar- chivo histórico de mensajes.
- 5. Conficencialidad absoluta de la informaci6n a través de niveles de acceso a la informaci6n cifrada.
- 6. Que permita la obtenci6n de información impresa.

# DISEÑO DE LA SOLUCION

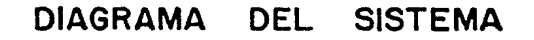

 $\mathbf{z}$ 

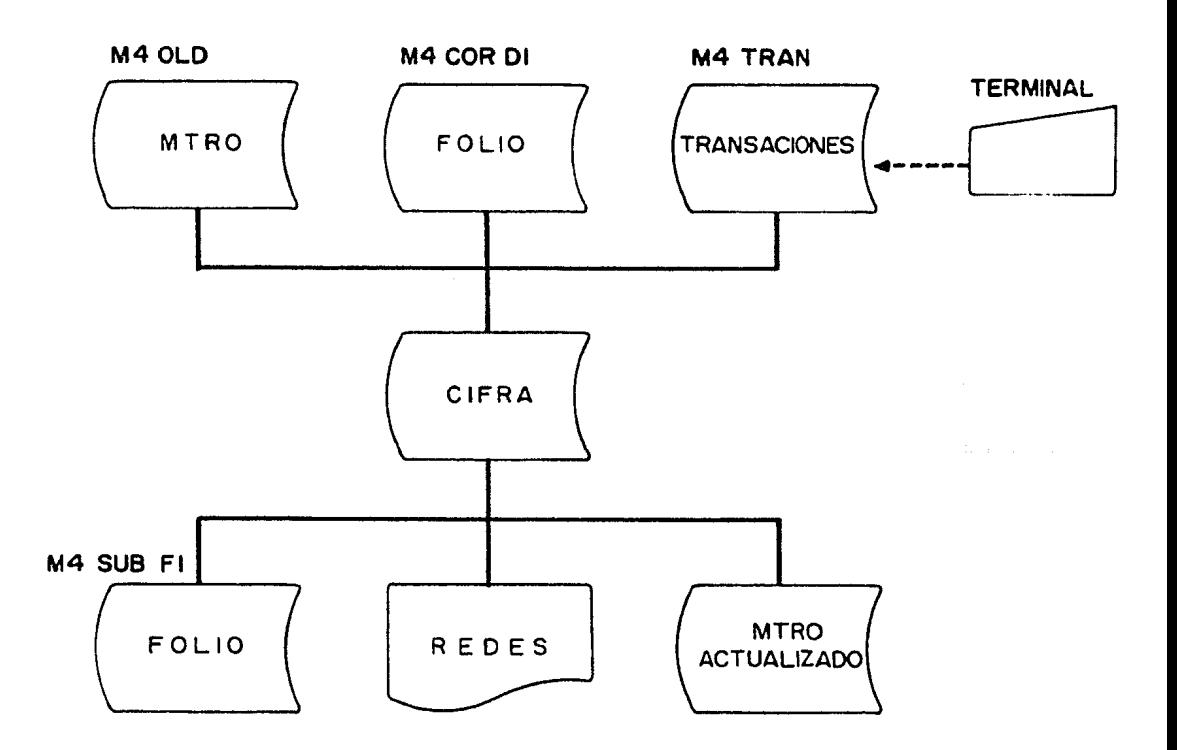

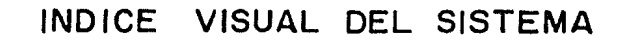

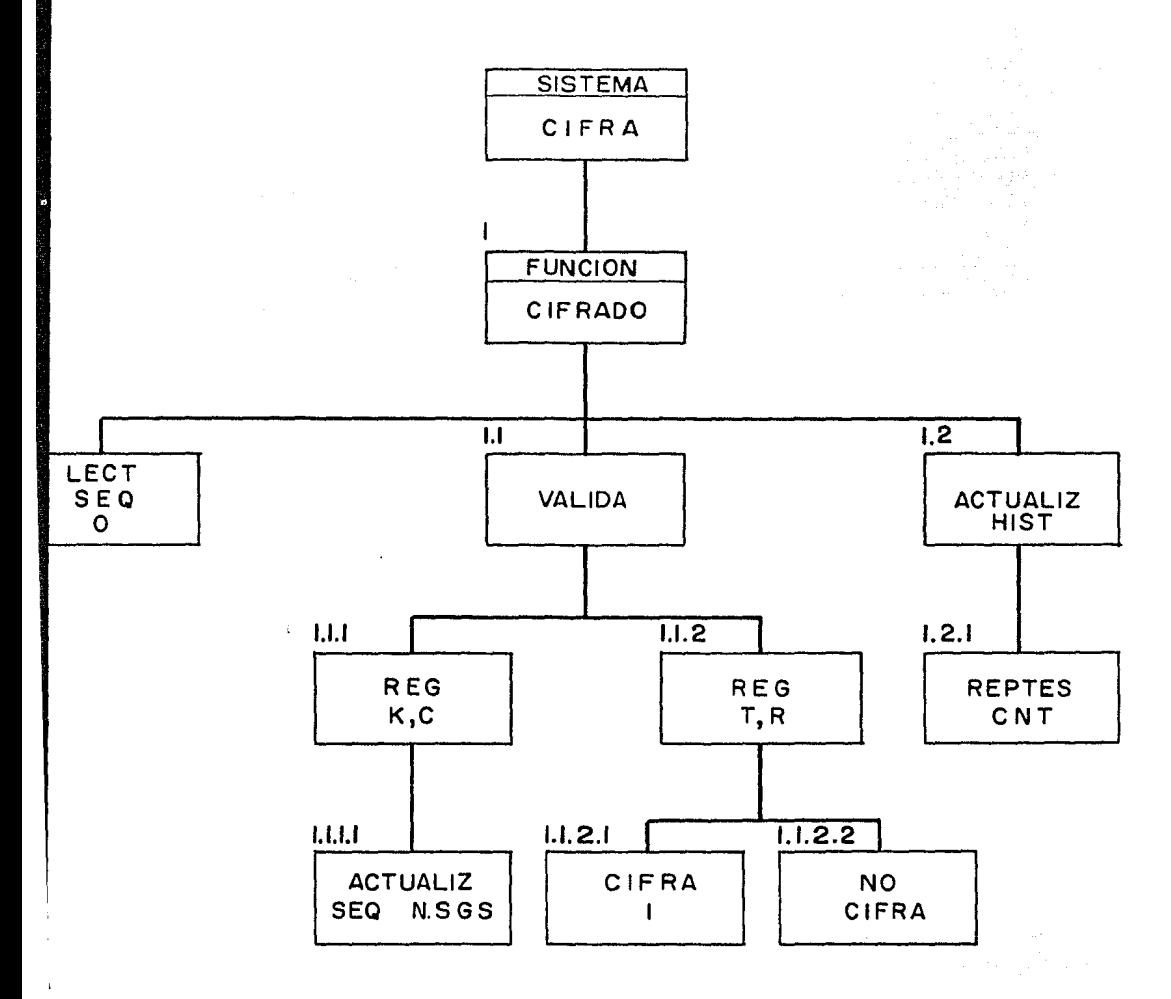

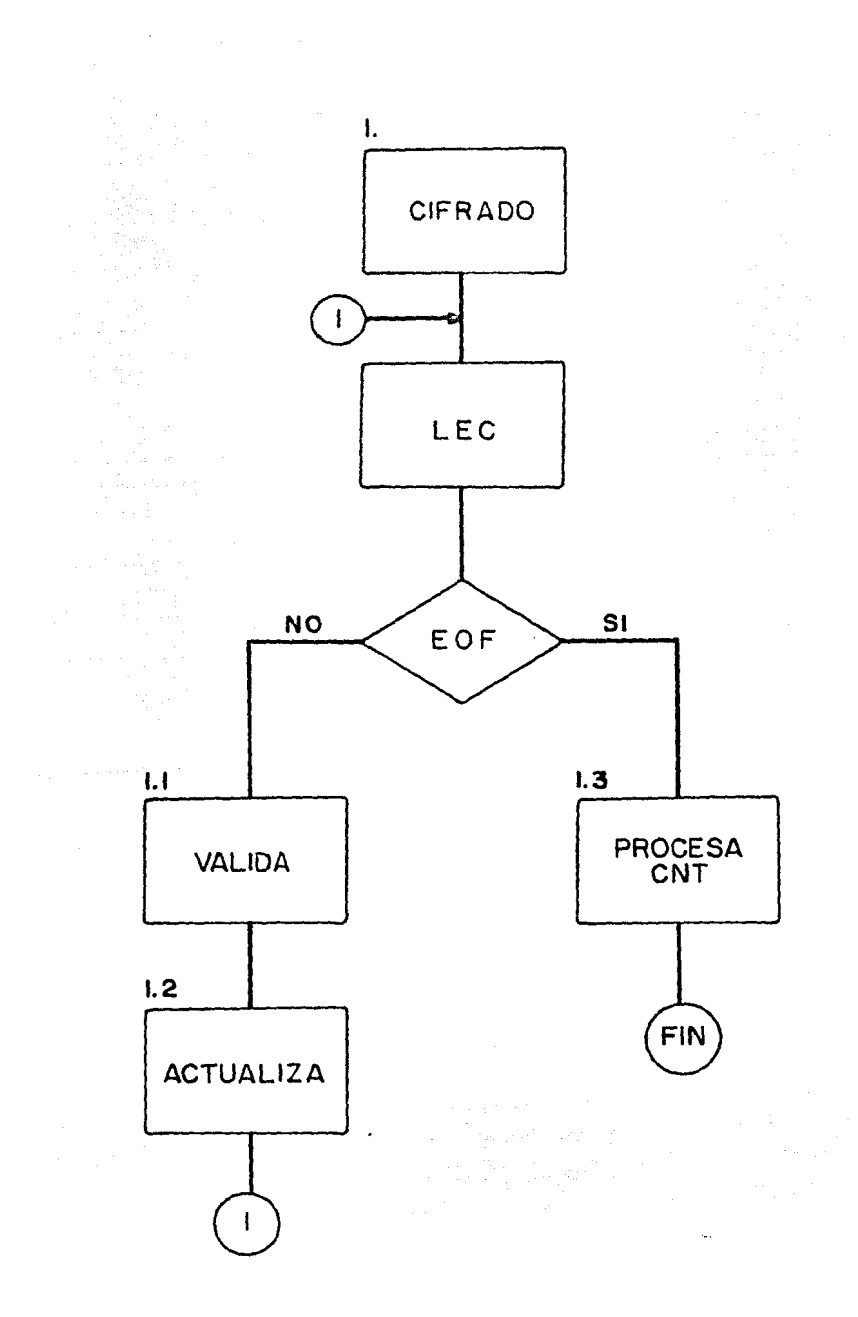

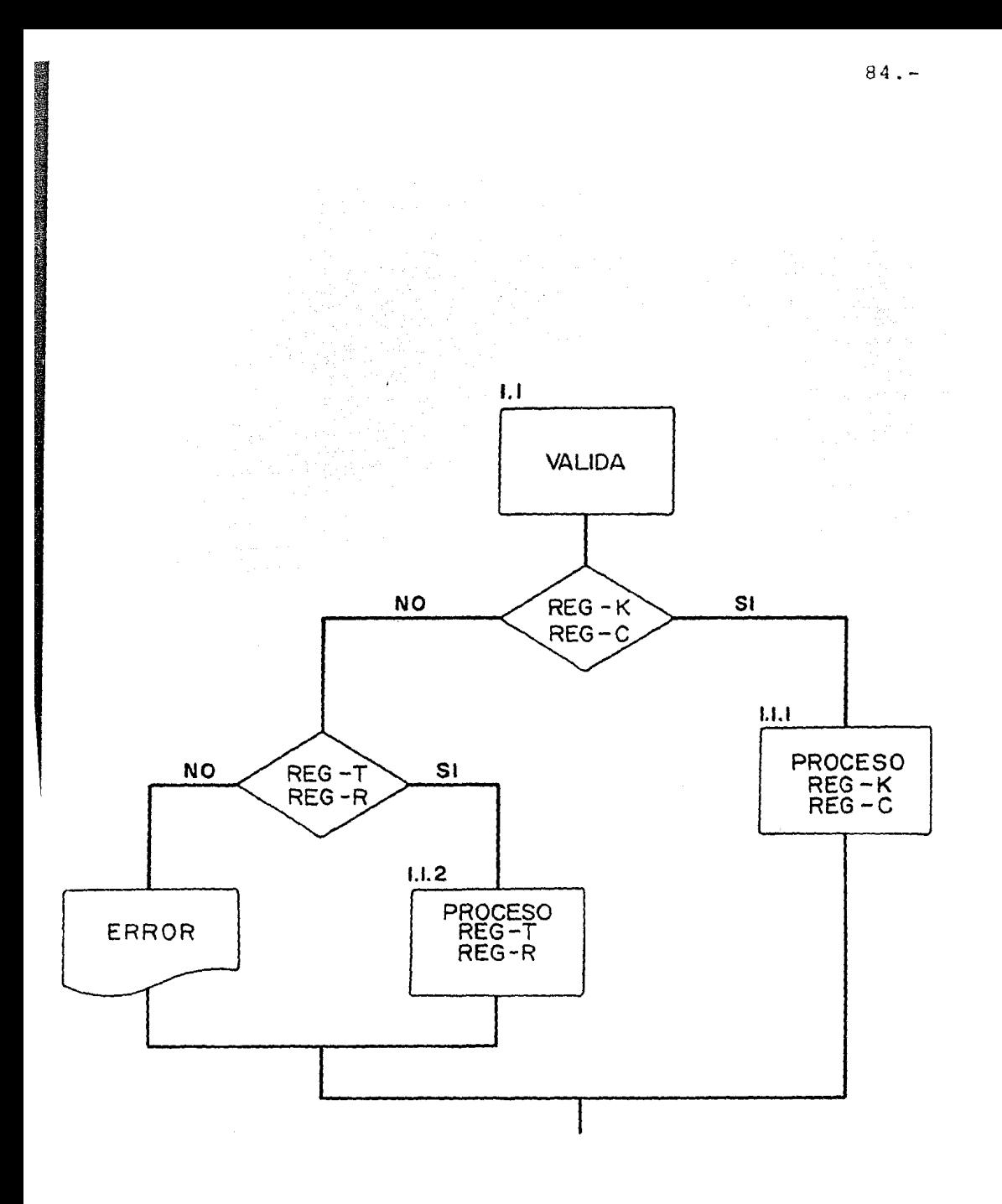

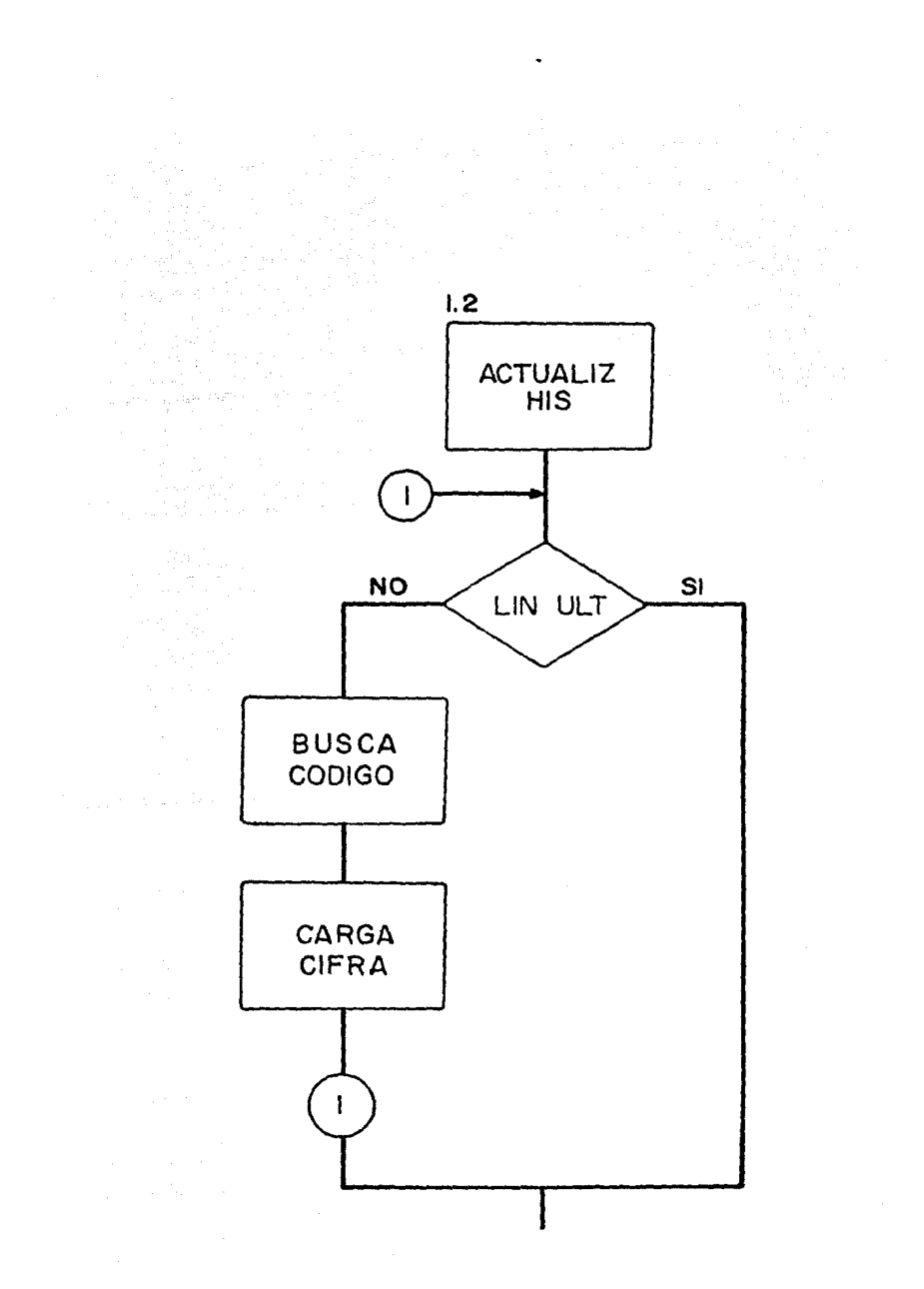

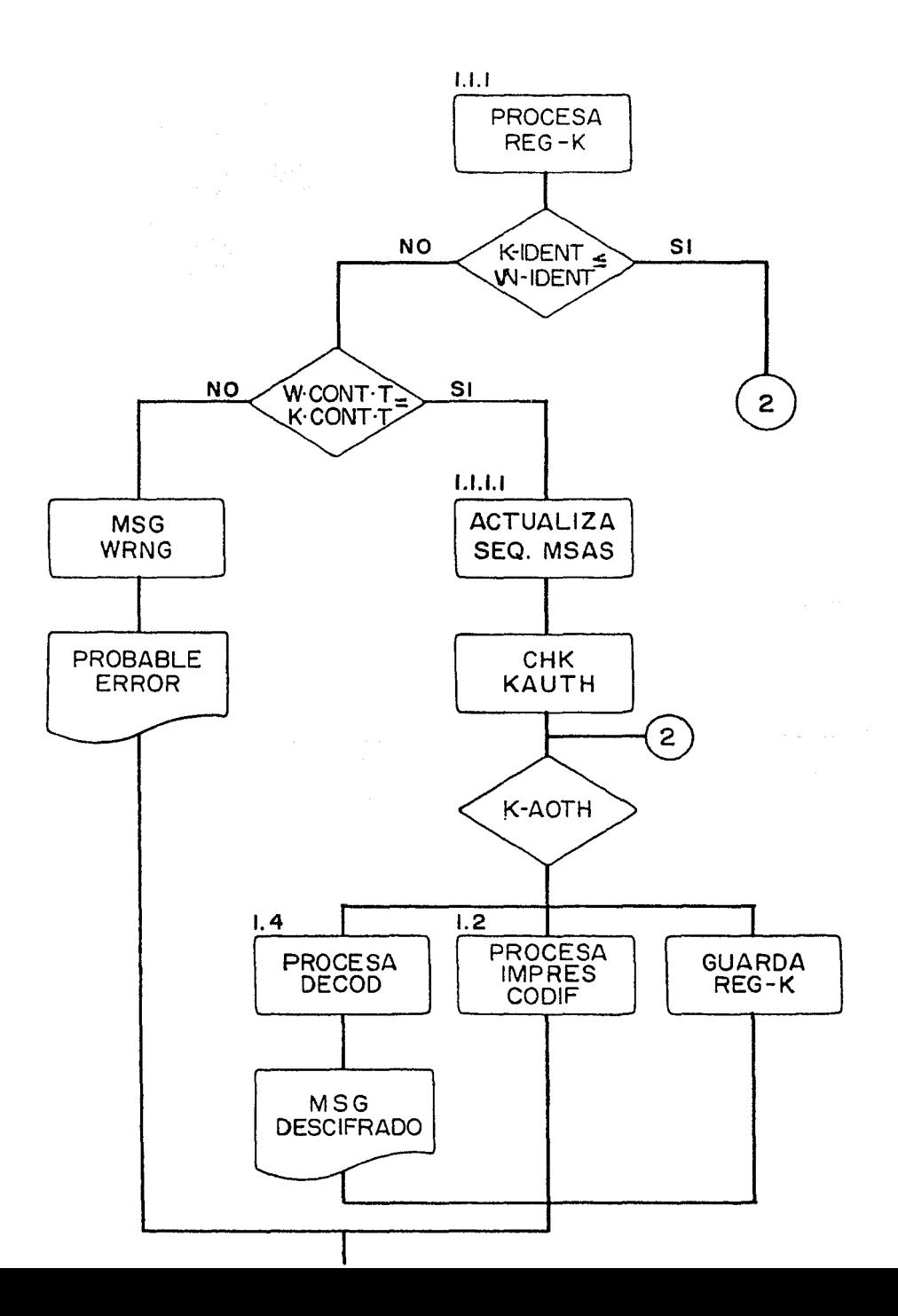

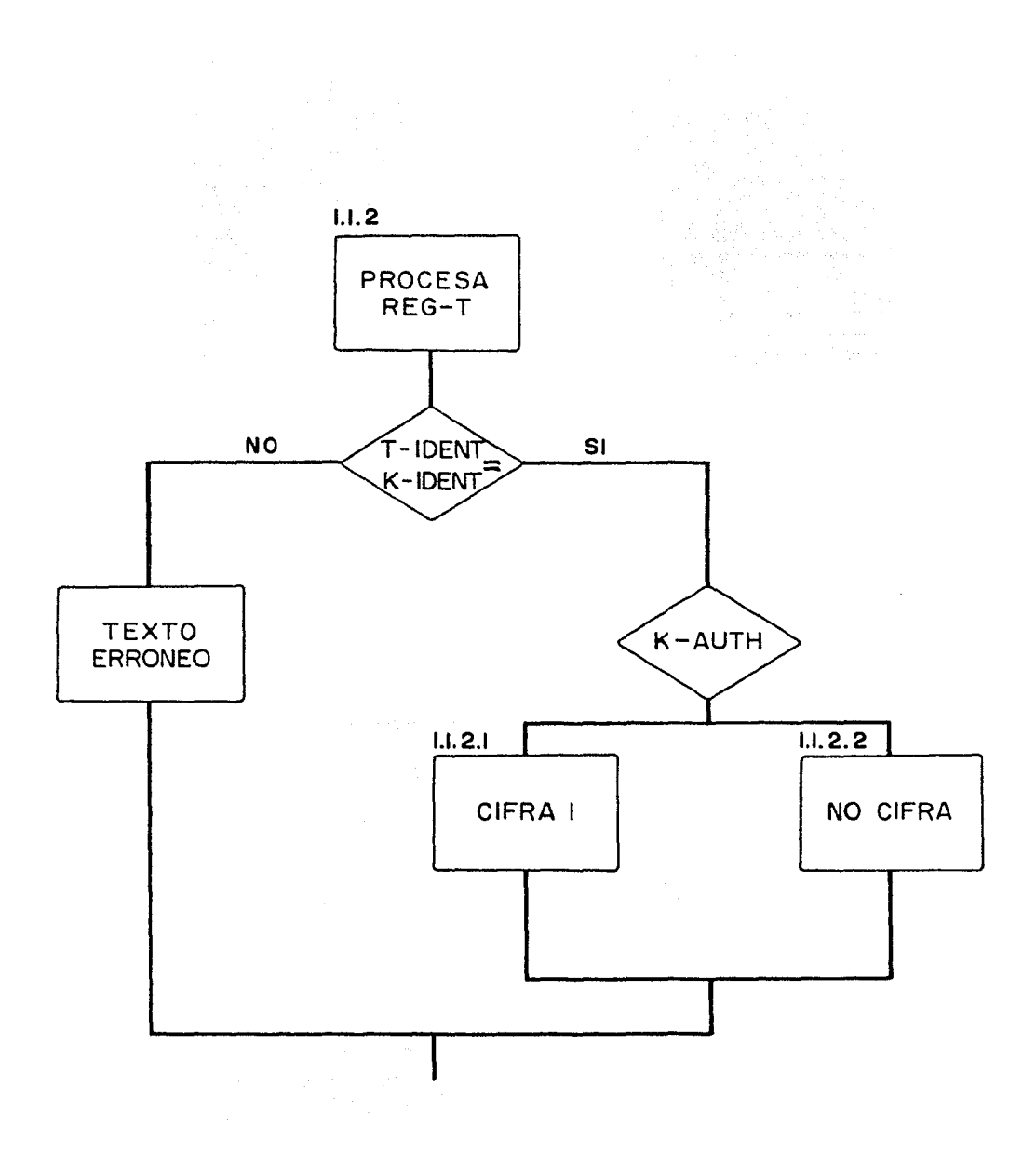

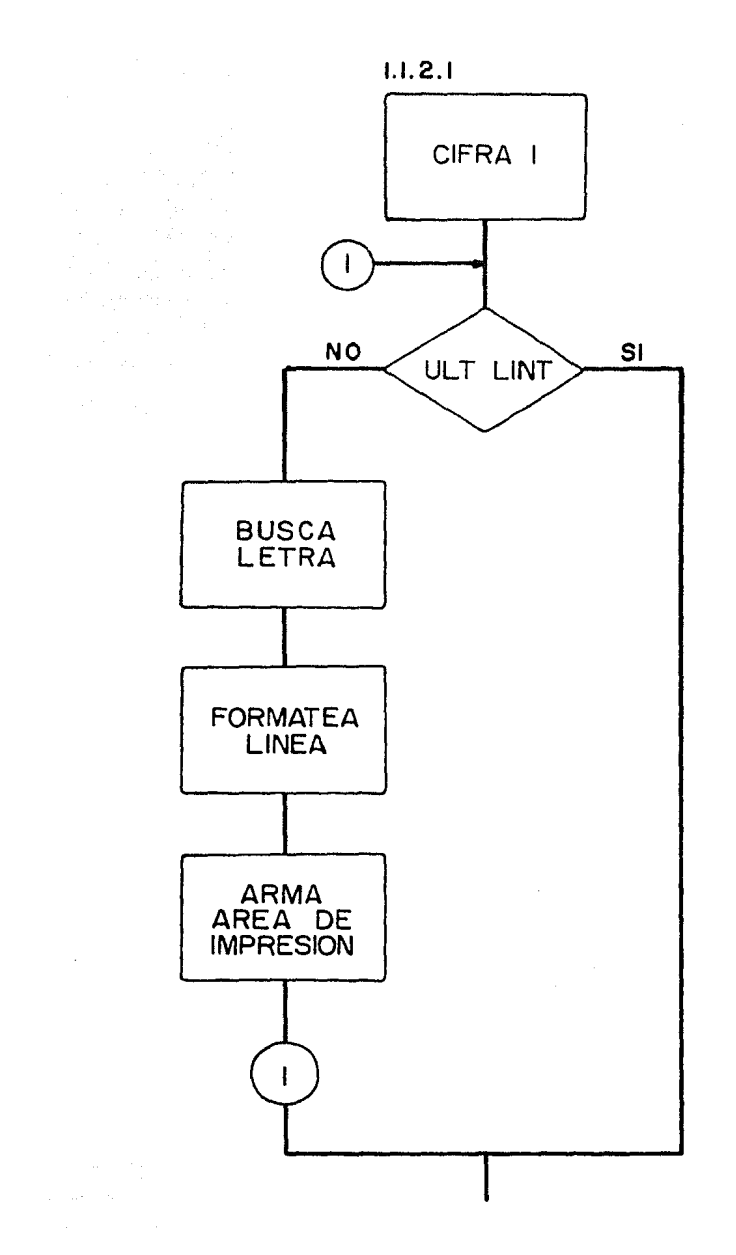

## DESCRIPCION DEL SISTEMA SALIDAS POR PAPEL

- 1) Reporte del nivel de autoridad O
	- Uso: Permite conocer el código de cifrado al macenado en el archivo maestro, as1 como el texto que origina dicho código con el propósito de veriricar el proceso de cifrado.

Contenido: - Fecha del proceso

- Número de página
- Título del reporte
- Identificadores de la transacción de
- consulta
- Línea
	- Número de linea
		- Texto descifrado
	- Texto cifrado
- 2) Reporte del nivel de autoridad 1

Uso: Permite conocer unicamente el mensaje ci frado almacenado en el archivo maestro, a fin de que el mensaje cifrado sea trans mitido.

- Número de página
- Título del reporte
- Identificadores de la transacción de consulta
- Línea
	- Número de línea
	- . Texto cifrado
- 3) Reporte del nivel de autoridad 2.
	- Uso: Permite confirmar la calidad del mensa je cifrado contenido en el archivo maestro y detectar los errores cargados para su correcci6n posterior.
	- Contenido: Fecha
		- Número de página
		- Título de reporte de seguidade de la contrada de la contrada de la contrada de la contrada de la contrada de
		- Identificadores de la transacción de

u na matangan kacamatan<br>Kabupatèn Sulaweng

consulta

- and Linear and Linear and Linear and Linear
	- . Número de línea
		- . Texto descifrado

#### DESCRIPCION DEL SISTEMA

# E N T R A D A S

# DESCRIPCION DE ARCHIVOS

El sistema requiere para su operación, de cuatro archivos magnéticos de datos:

- 1) M40LD. Archivo maestro de entrada
- 2) M4TRAN. Archivo de transacciones para actualizaci6n/consulta
- 3) M4CORD1 Archivo del folio a asignar
- 4) M4SUBF1 Archivo de folio asignado por el proceso.

Además, la forma en que cada una de las transacciones se aplica contra el archivo maestro se carga al sistema como "grupo de transacciones", el cual se describirá en el punto siguiente.

a na katika katika mwaka 1990.<br>Waliozaliwa mwaka wa 1990

4. Detalle de rechazos.

Uso: Conocer las transacciones rechazadas por las rutinas de validaci6n del sis tema y que no serán cargadas al archivo maestro.

Contenido:  $-$  Fecha

- Número de página
- Título de reporte
- Transacción errónea
- Tabla de errores detectados.

sealer also course

turis significati dell'

# M4OLD. ARCHIVO MAESTRO DE ENTRADA

CONTENIDO:

Identificadores del mensaje y líneas del texto cifradas, con capacidad para 999 lineas de texte por mensaje.

ESTRUCTURA

Segmento 1, Nivel 1

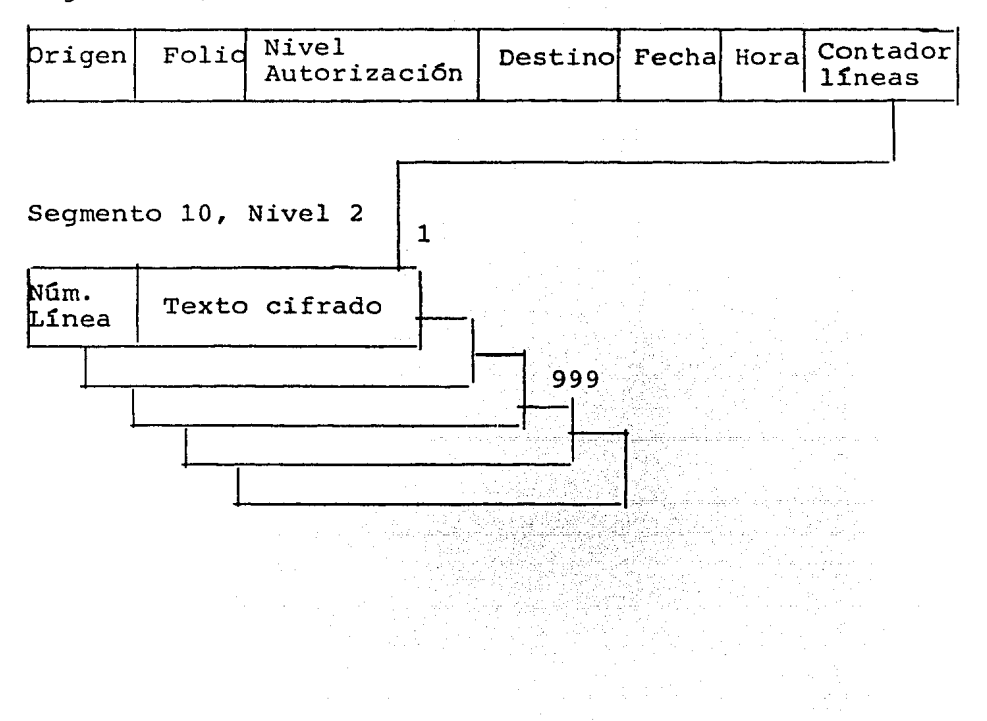

DATOS CONTENIDOS:

Origen: Identificar la entidad administrativa donde es cifrado el mensaje

- Folio: Número consecutivo asignado por.el sistema a cada mensaje durante el proceso.
- NVLAUTH: Nivel de autorización para descifrado del mensaje:
	- O: Autorización de cifrado y descifrado
	- 1: Autorizaci6n de cifrado
	- 2: Autorización de descifrado
	- 9: Autorizaci6n para alta del texto descifrado al maestro sin opci6n a cifrar o descifrar.
- Destino: Identificar la entidad administrativa que es destinataria del mensaje.
- DATEDMA: Fecha del alta del mensaje (formato, día, mes, año, DDMMAA)
- HOURHMS: Hora de alta del mensaje (formato, hora, minu tos y segundos HHMMSS}
- CNTSEAlO: Contador de líneas del mensaje
- Texto: Mensaje cifrado con capacidad para 45 posicio nes por linea.

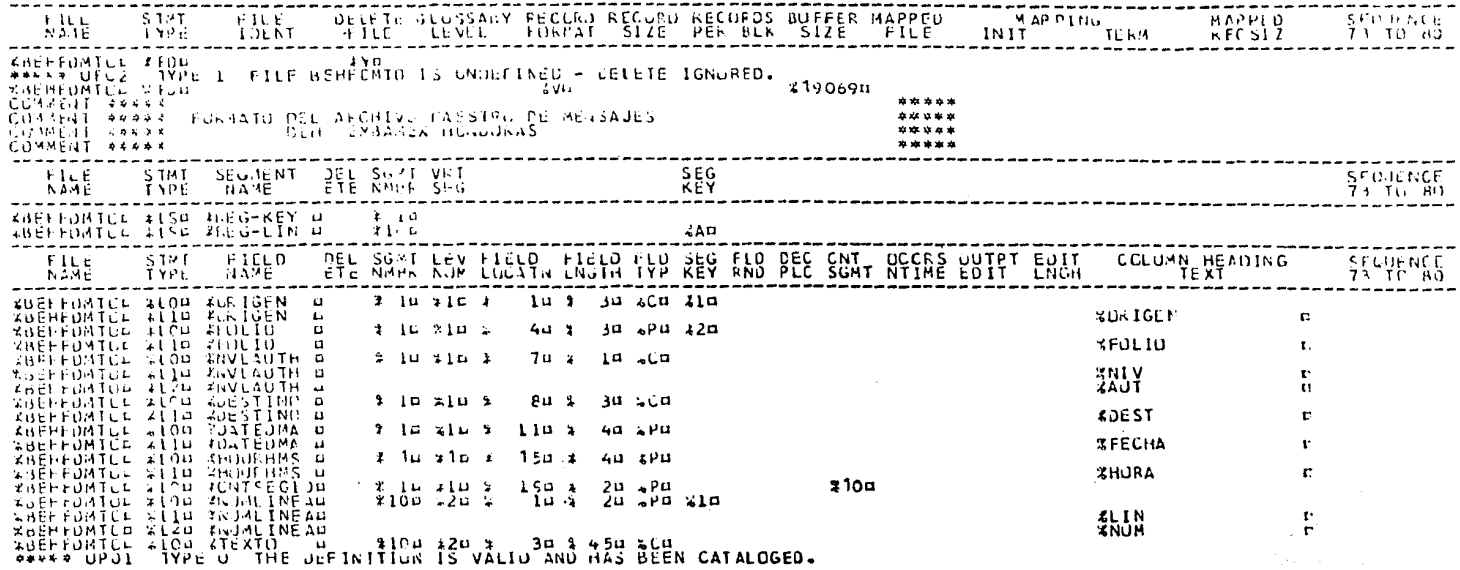

**Contract Administration** 

# DETAILED GLUSSARY BY NAME FOR

**FILE LOCATIFICATION A**<br>NUMBER OF SECMENTS IN FILE **A 2**<br>NUMBER OF FIELDS IN FILE A 9

# RECURD FURNAT A VASIABLE GLUCKED<br>RECURD SIZE N 19361<br>BLOCK SIZE N 19069

KEY FIELD 1 A PAIGEN

#### \*\*\*\*\*\*\*\*\*\*\*\*\*\* . . . . . . . . . . . . . . . . .  $\mathbb{Z}$ ÷ ÷ ÷

SEGMENT CCCUPS N TIMES N 1<br>SEGMENT SIZE R 20<br>NUMBER OF FIELUS IN SEGMENT R 7

 $- - -$ 

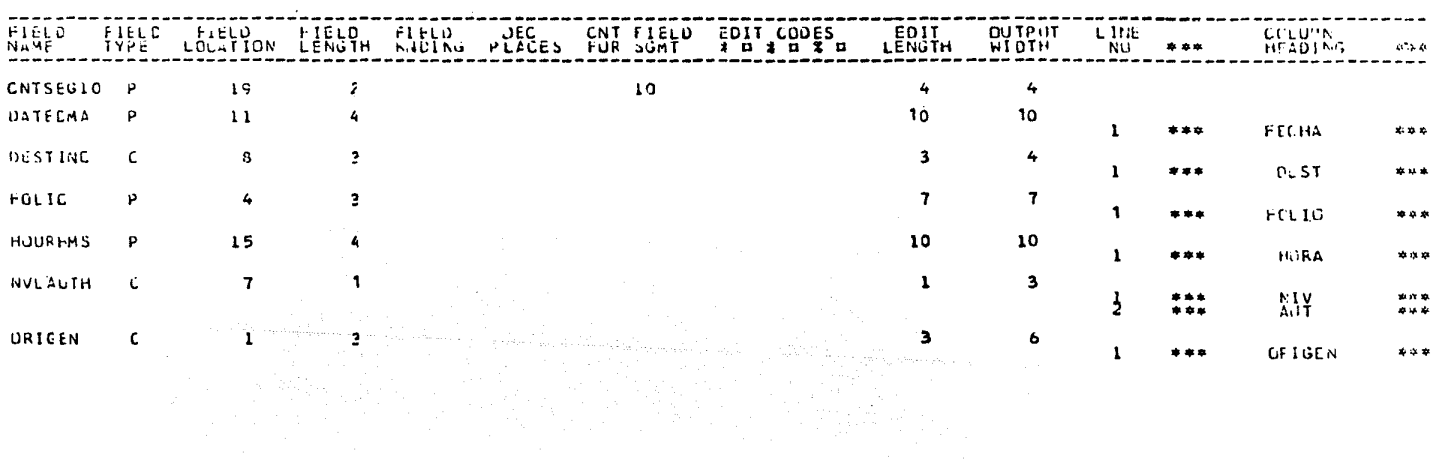

 $-15.55$  Ff  $3 - 1 - 33$ 

TYPE A G LEGGIN E 3

# SETATLED GLOSSALY BY NAME FOR

 $\frac{15}{946x}$   $\frac{154}{2}$   $\frac{1533}{2}$ 

# 

COUNT FIELD FOR SEGMENT N'ONTSEUID<br>SEGMENT SIZE R 47<br>NUMBER OF FIELDS IN SEGMENT R 2 SCUMENT UNDER A ASCENDING ... KEY FIELD I R MUMLITEA ... TYPE N P. LENGTH F.2

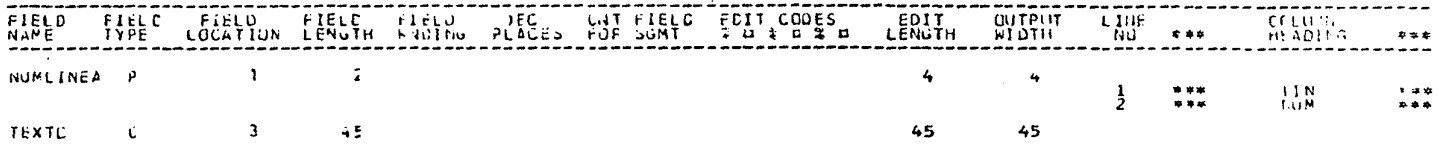

**Contractor** 

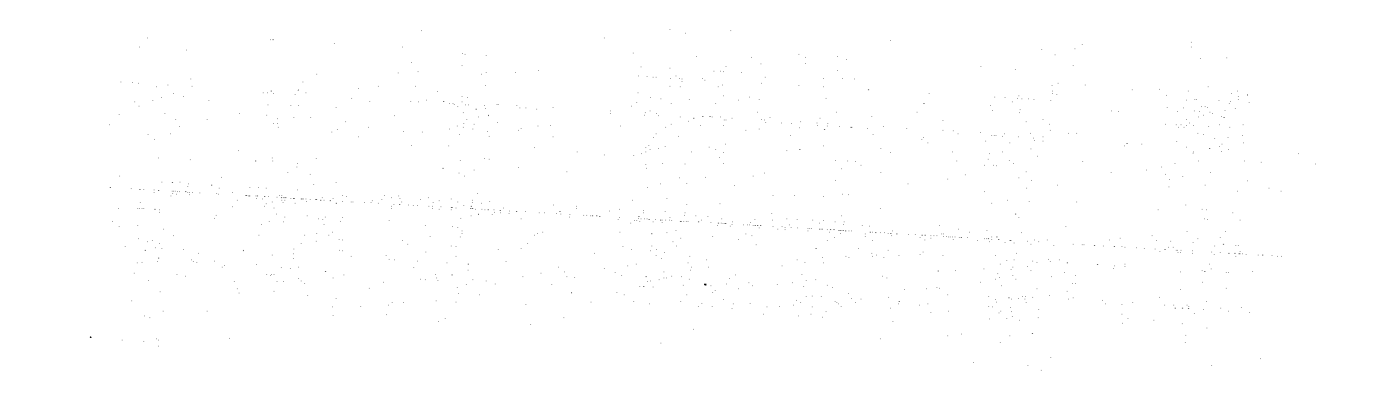

# M4TRAN. ARCHIVO DE TRANSACCIONES PARA ACTUALIZACION/CONSULTA

Almacena los registros que serán comparados con el archivo maestro a fin de incluir nuevos mensajes; o con el objeto de obtener los mensajes almacena dos cifrados y/o descifrados dependiendo del nivel de autorización de la transacción.

### Contenido:

Registros K (EHK} Identificadores de alta de mensaje

- Registros K (EHC) Identificadores de consulta (cifrado y/o descifrado)
- Registros T (EHT) Líneas del mensaje a cifrar por el sistema

Registros R (EHR) Corrección a la línea del mensaje.

#### Estructura:

Registros K/C

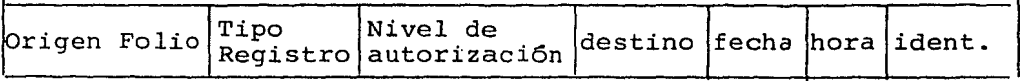

Registro T/R

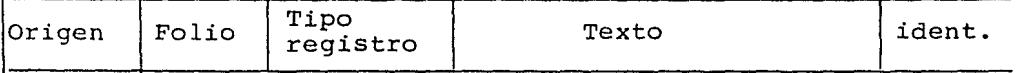

Datos contenidos:

Registro K

- Origen: Identifica la entidad administrativa donde es cifrado el mensaje
- Folio: Número consecutivo asignado por el sistema a ca da mensaje
- TIBREGT: Identificador del tipo de registro de datos:
	- K identificador de alta de mensaje
	- e identificador de consulta (cifrado y/o descifrado)
- KNVLIUTH: Nivel de autorizaci6n para cifrado del mensaje
- KDATEDMA: Fecha de alta del mensaje (formato día, més, año, DDMMAA)
- KHOURHMS: Hora de alta del mensaje (formato, hora, minuto, segundo HHMMSS)
- IDENTIF: Identificador de la transacci6n en el sistema EHK - registro de alta EHC - registro de consulta

REGISTRO T/R:

- Origen: Identifica la entidad administrativa donde es cifrado el mensaje
- Folio: Número consecutivo asignado por el sistema cada mensaje.
- TIPORECT: Identificador del tipo de registro de datos
	- T Identificador de línea del texto
	- R Identificador de correcci6n de línea
- Texto: Línea del mensaje (una línea por registro-T)
- Identif: Identificador de la transacci6n en el sistema

والمحموم والمواسع والمتمويات والمعاريف والمتحال والمحاسب والمتحدث

a sa mga balang sa pag-alawang sa pag-alawang ng pag-alawang ng pag-alawang sa pag-alawang sa pag-alawang.<br>Tao at ang pagalawang sa pag-alawang sa pag-alawang sa pag-alawang ng pag-alawang sa pag-alawang sa pag-alawan

a sa kacamatan sa kasang di kacamatan ng mga kalawang mga magata ang malaysing nagkalang nagkalang ng mga kala<br>Kang malaysing nagkatang ng mga matang malaysing nagkalang ng magalalang nagkalang nagkalang nagkalang ng mga a koje sa boda na se se njegov od 1910 bodi od 1910. U 1910. U 1910. U 1910. u 1910. u 1910. u 1910. u 1910.<br>V 1910. u 1910. u 1910. u 1910. u 1910. u 1910. u 1910. u 1910. u 1910. u 1910. u 1910. u 1910. u 1910. u 191<br>u 1 

- EHT Línea de texto
- EHR Correcci6n a línea

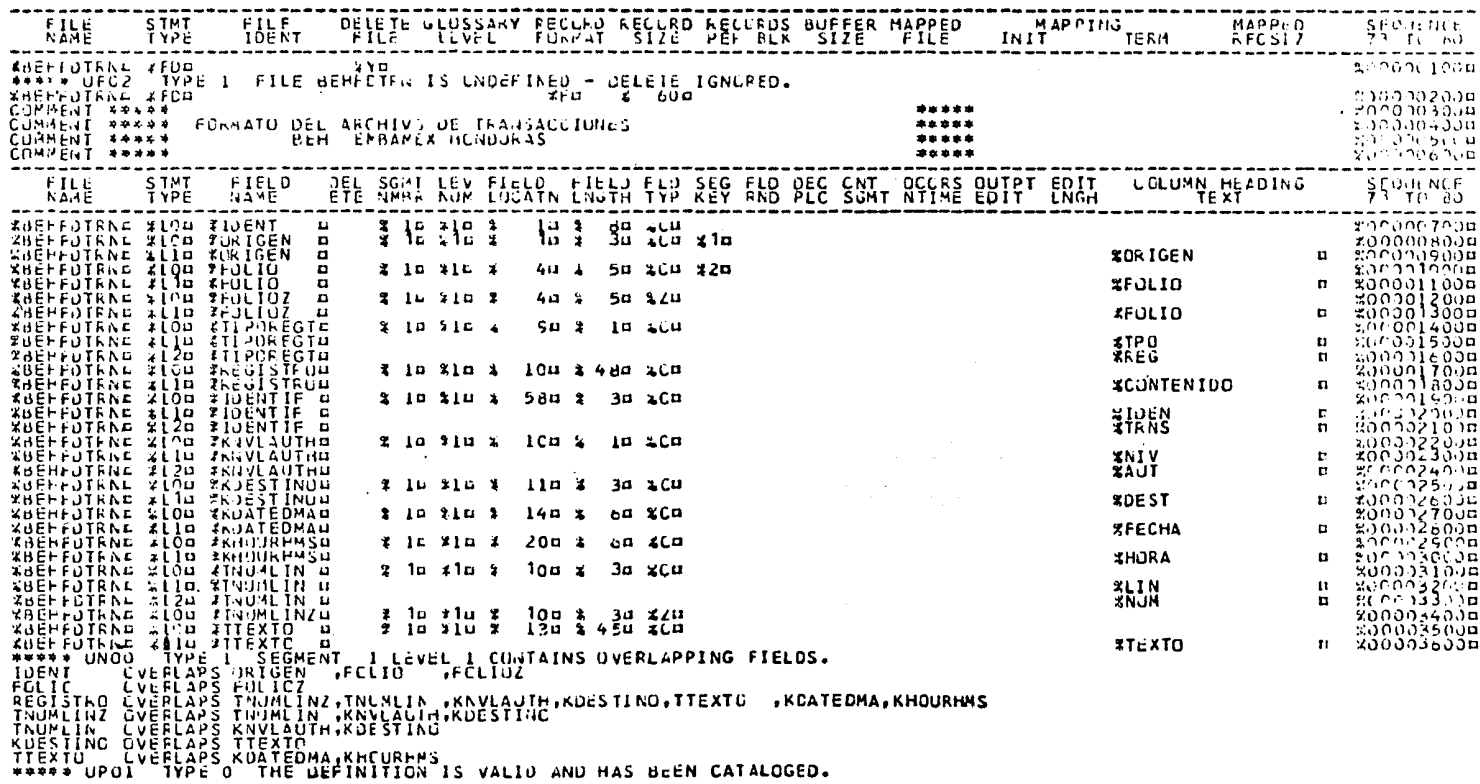

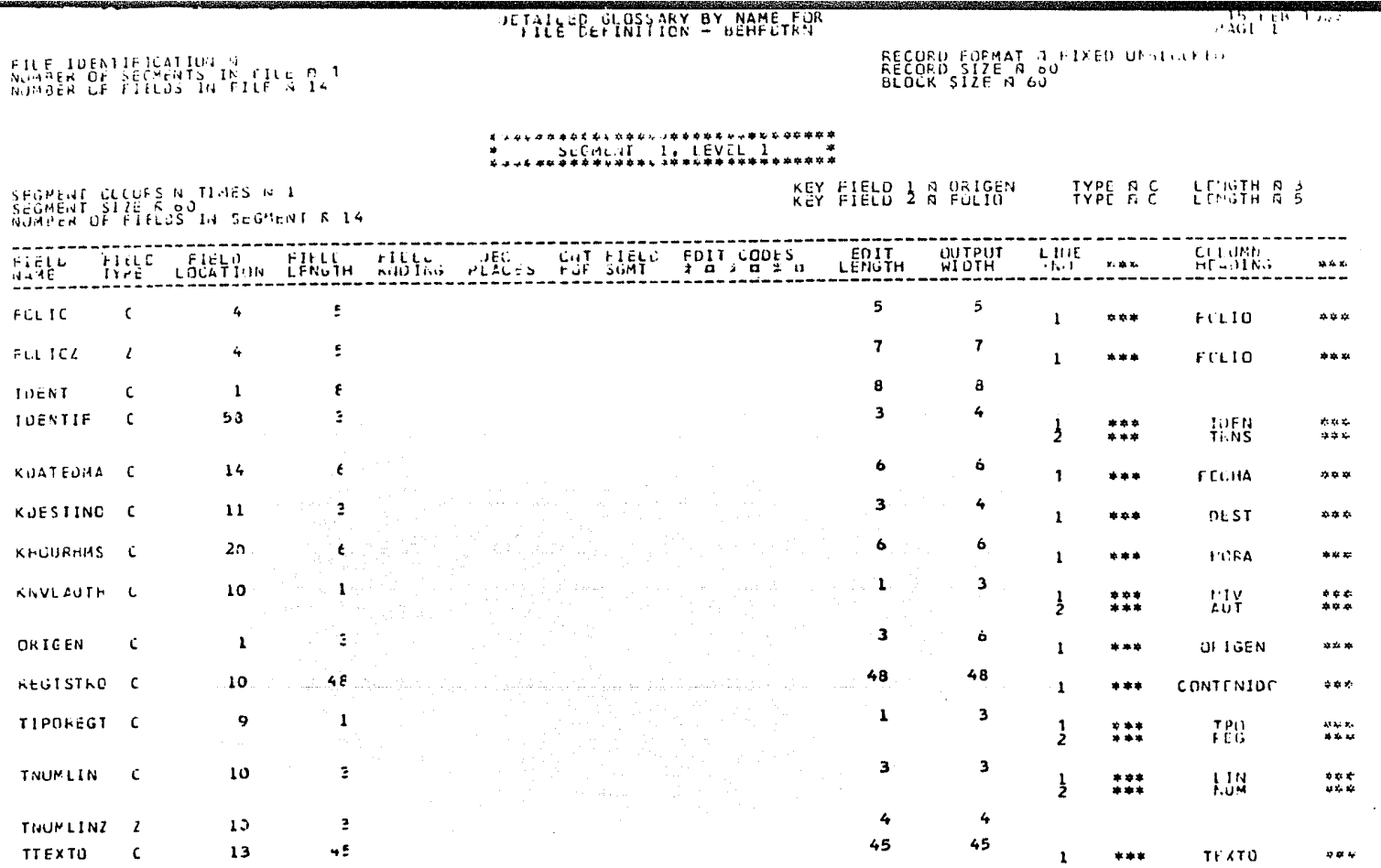

 $\hat{\boldsymbol{\theta}}$ 

### M4CORD1. ARCHIVO DEL FOLIO A ASIGNAR

Utiliza el folio del último mensaje asignado por el proceso anterior para evitar duplicidad del dato en procesos siguientes.

Contenido: Registro del folio a asignar

Estructura:

Identificador | Folio

Contenido: Identificador - Identificador del regis-

tro en el sistema

Folio - Ultima secuencia asignada por -

el proceso anterior

ale (1920) states (1930).<br>Anno medicina

 $\cdot$ 

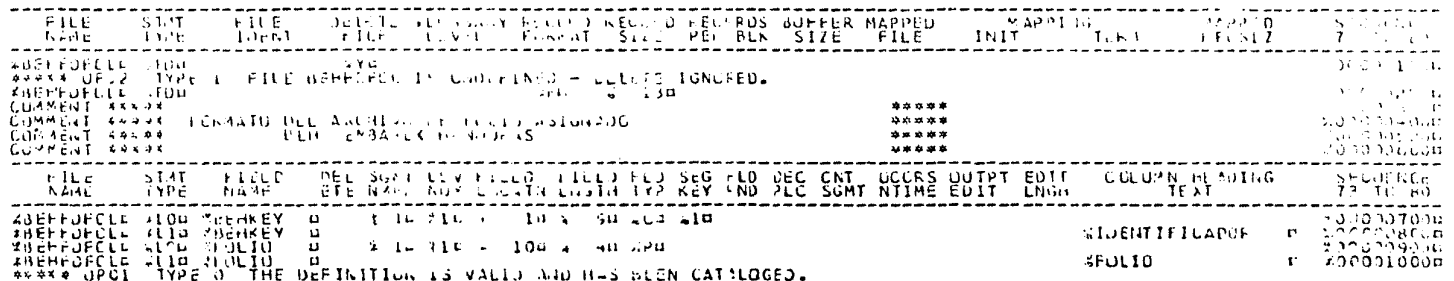
REGGIO FINISTRA EXEDIDANCO DI<br>REGULA STZE (1943)<br>BEGGS STZE (1943)

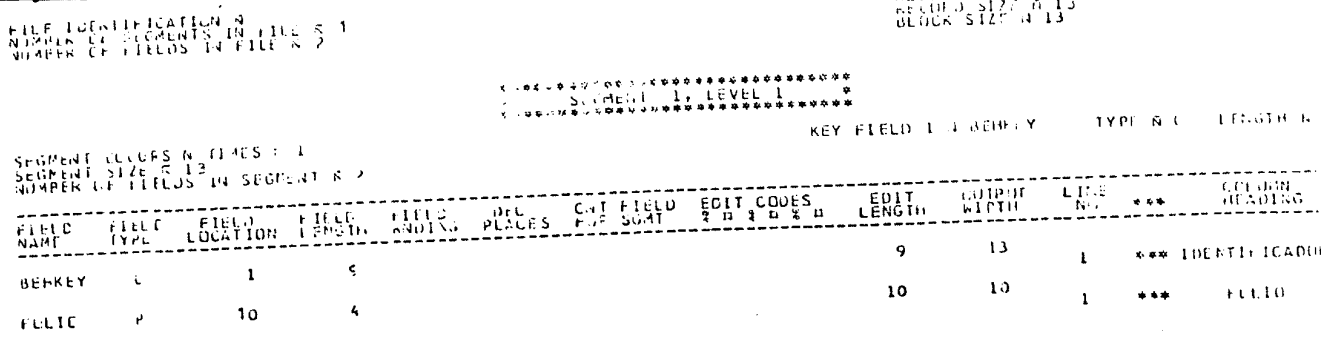

ina<br>Viited Alas the co 72 이 사이의 tag (Brende) (d. 1879)<br>1971 - Patrick College, fransk politik<br>1971 - Carl Barristo, fransk politik  $\hat{c}_{\rm max}$  ,  $\hat{c}_{\rm max}$ 

a sang dipatamang ditelukkan kitab kang pagagalah kapal pada pada pada taun kang labab pada tahun 1999.<br>Pada taun 1999 dan menjadi kalimatan dan ditelukkan di terbagi dari di terbagai dan di terbagai di terbagai da

 $\sim 10^{-1}$ 

 $\sim$ 

# M4SUBF1. ARCHIVO DEL FOLIO ASIGNADO POR EL PROCESO.

Guarda el último folio asignado por el proceso actual, que servirá de entrada al siguiente proceso.

 $\mathcal{L}_{\text{max}}$ 

Contenido: Registro del folio asignado

Estructura:

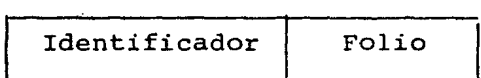

Contenido:

Identificador - Identificador del registro en el sistema.

Folio - Ultima secuencia asignada du-

the companion of the companion of the companion of the political

The County Peak of Li

rante el proceso

## DESCRIPCION DEL SISTEMA

## ENTRADAS

## DESCRIPCION DE TRANSACCIONES

A través de transacciones, el sistema es capaz de identificar un requerimiento de información en el archivo maestro.

Estos requerimientos se efectuan a traves de un grupo de transacciones por medio de identificadores en la transaccion *y* códigos de acci6n de campos especf ficos de la transacción contra campos del archivo maes tro.

Estructura del Grupo (identificadores/campos acci6nl

Función: Alta de registro

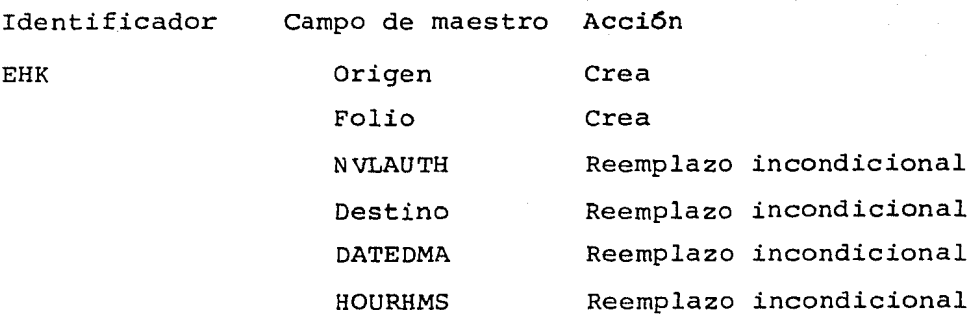

Función: Consulta de mensaje

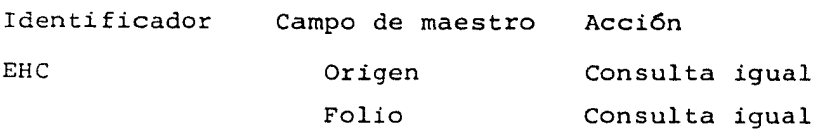

## Función: Alta de líneas del mensaje

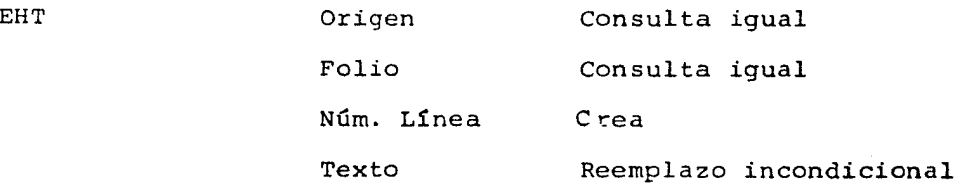

Función: Correcci6n a línea del mensaje

المتعارض ومنعان إنهاجا والمناداة

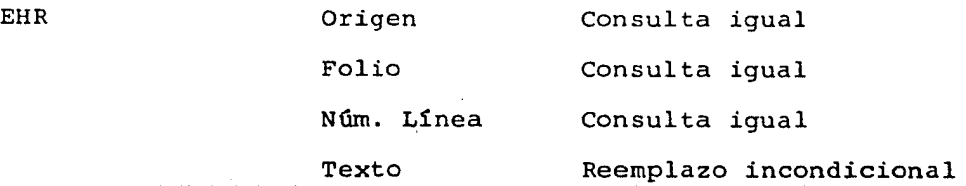

and a market of the state of the

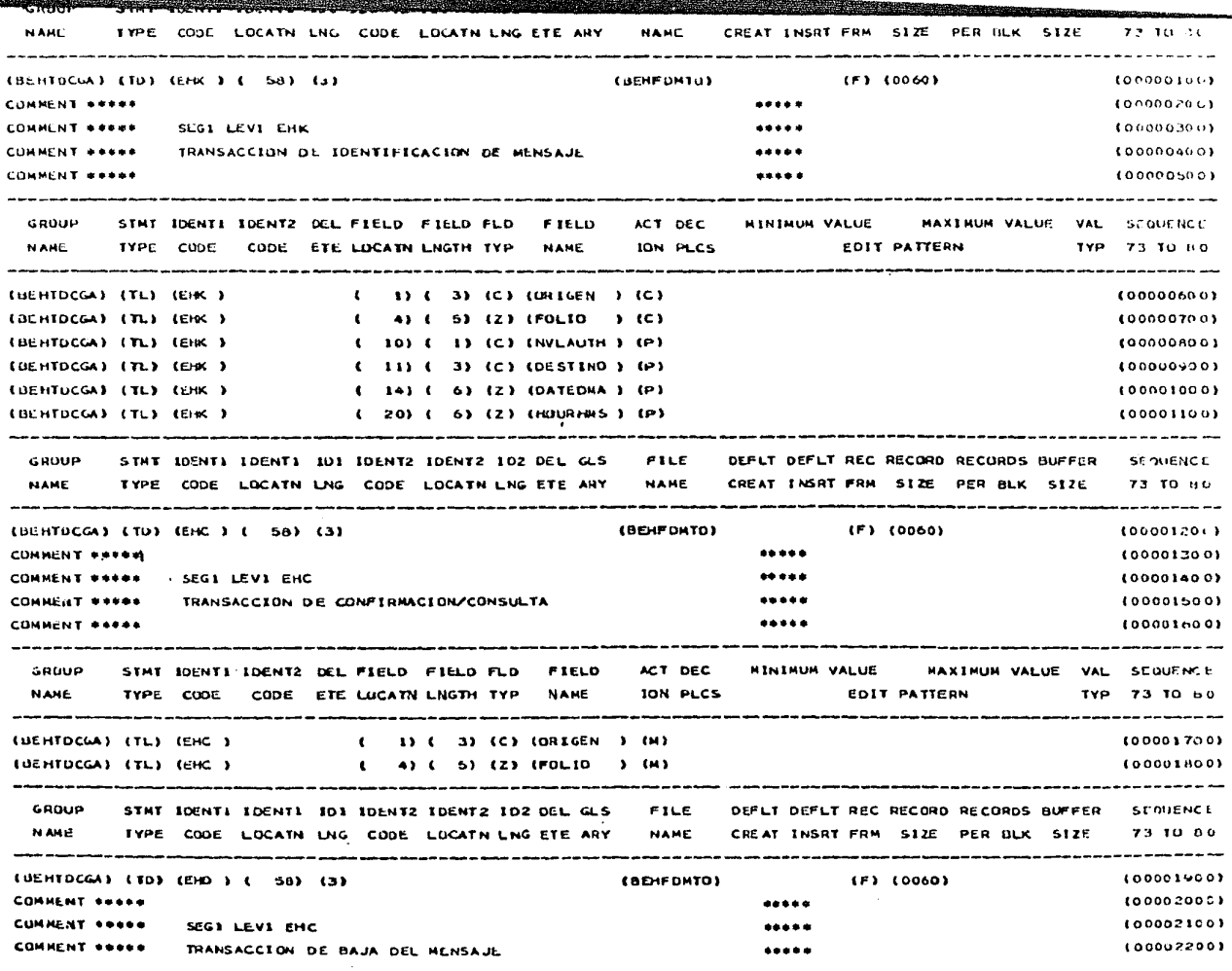

 $\alpha$ 

the complete the complete of the complete the complete that are seen the second

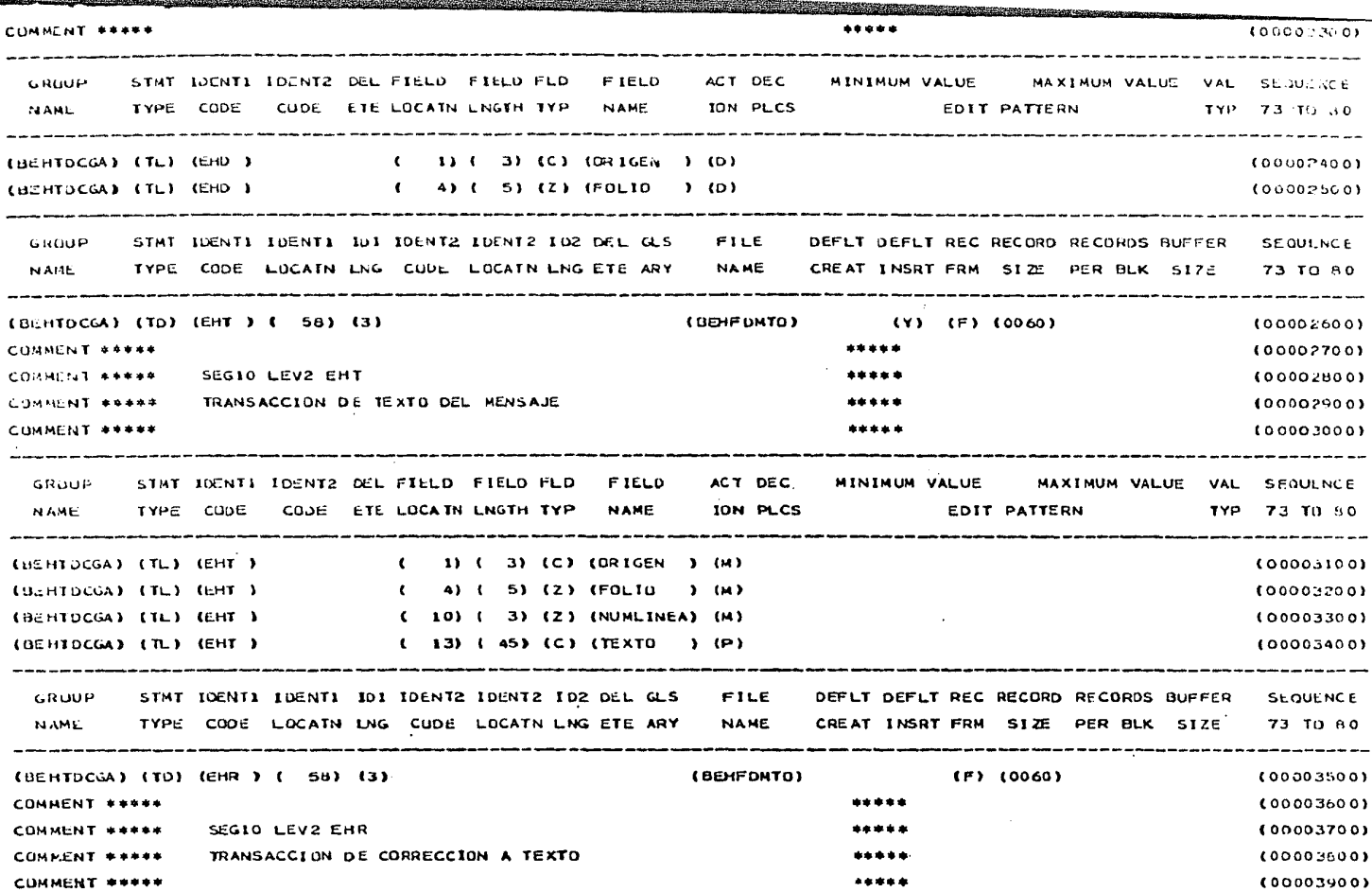

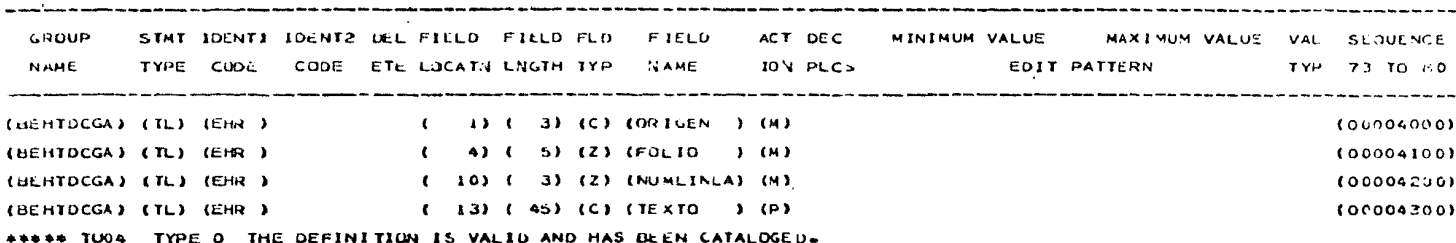

and the state of the

GLOSSARY BY LEVEL NUMBER FOR TRANSACT TON GROUP - BEHTDCGA

16 FUD 1983

PAGE 1

RECORD FORMAT = FIXED UNPLOCKED RECORD SIZE = 60 BLOCK SIZE = 60

MASTER FILE NAME = BEHFONTO NUMBER OF IDENTIFIERS IN GROUP = 5 NUMBER OF ACTIONS IN GROUP = 18

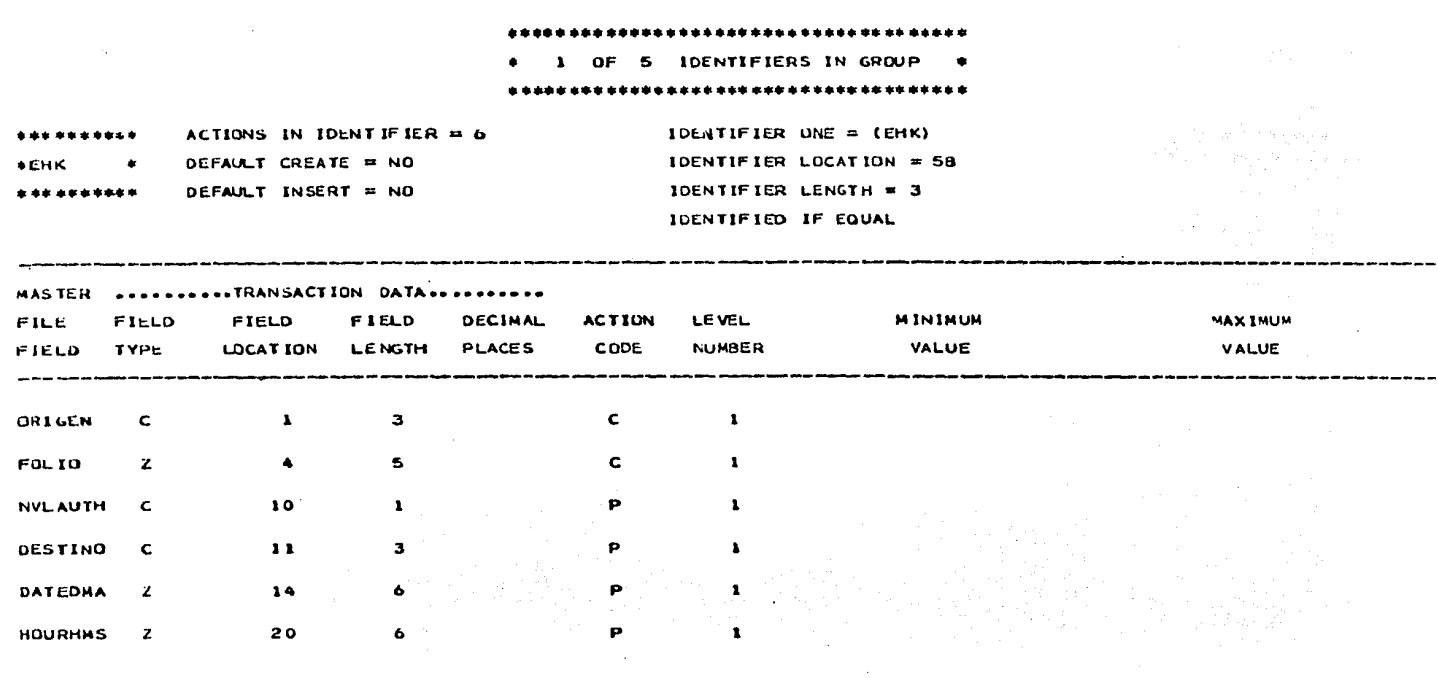

**Contractor** 

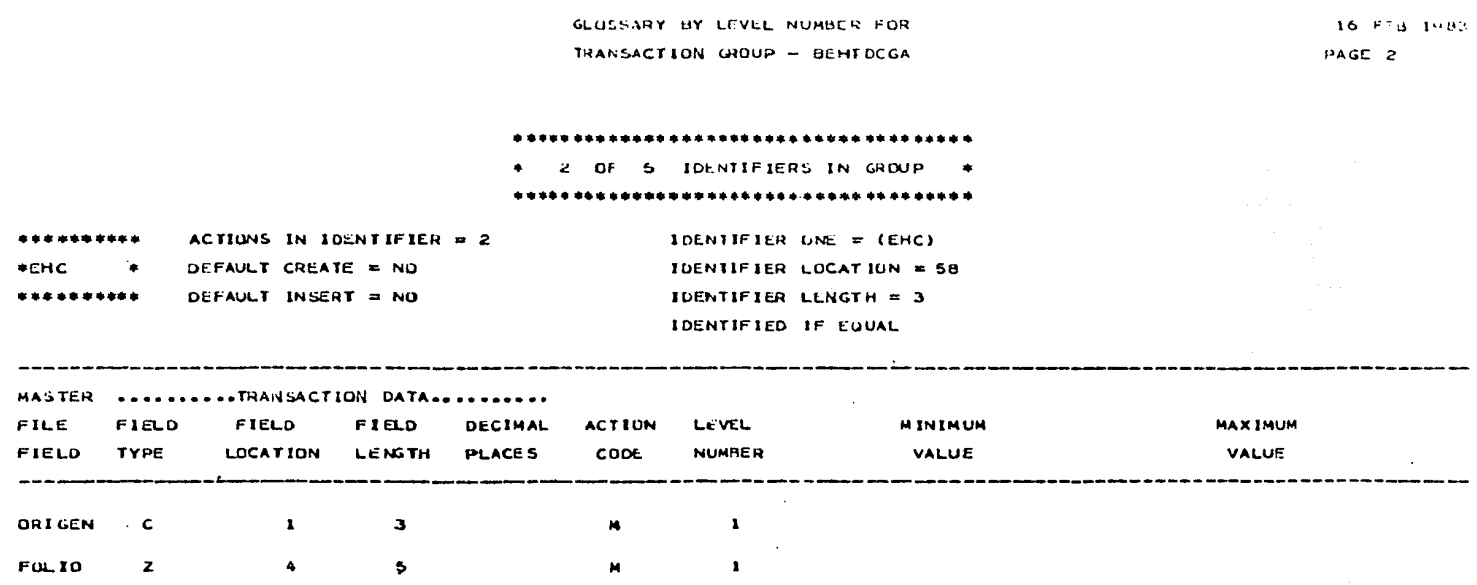

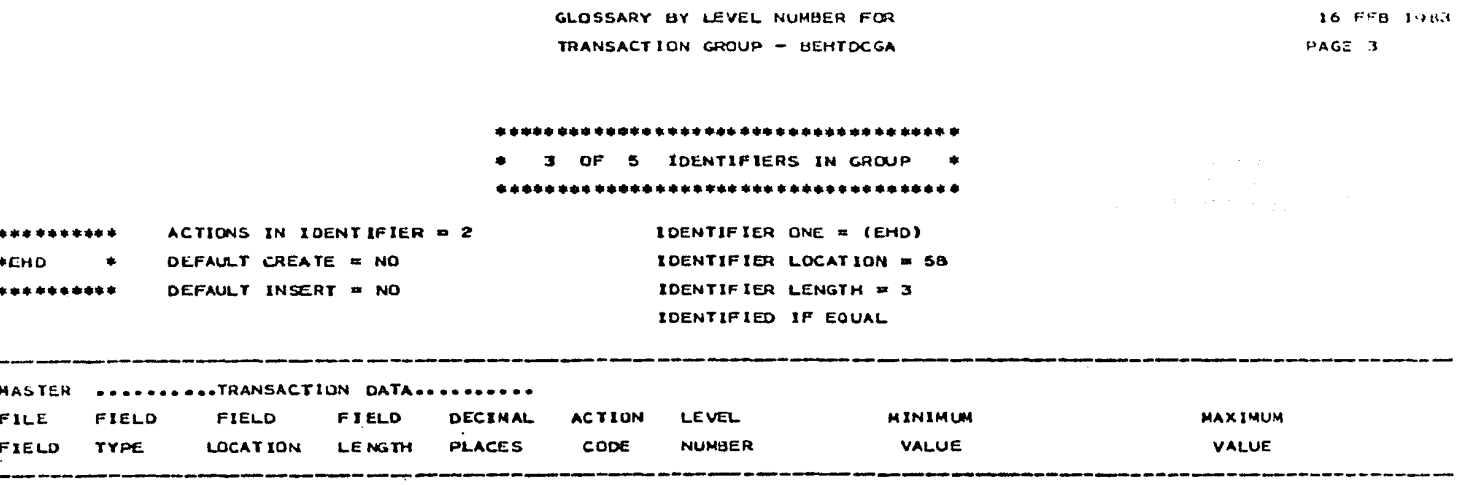

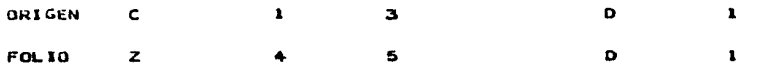

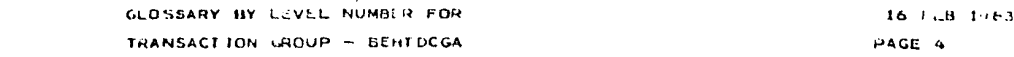

#### \*\*\*\*\*\*\*\*\*\*\*\*\*\*\*\*\*\*\*\*\*\*\*\*\*\*\*\*\*\*\*\*\*\*\*\*\*\*

4 OF 5 IDENTIFIERS IN GROUP

### \*\*\*\*\*\*\*\*\*\*\*\*\*\*\*\*\*\*\*\*\*\*\*\*\*\*\*\*\*\*\*\*\*\*\*\*\*

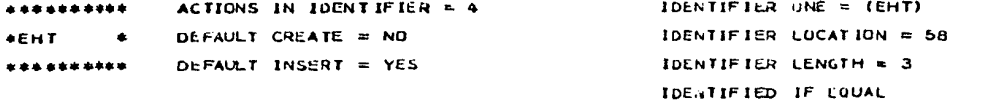

the control of the control of the

 $\label{eq:2.1} \frac{1}{2}\sum_{i=1}^n\frac{1}{2}\sum_{j=1}^n\frac{1}{2}\sum_{j=1}^n\frac{1}{2}\sum_{j=1}^n\frac{1}{2}\sum_{j=1}^n\frac{1}{2}\sum_{j=1}^n\frac{1}{2}\sum_{j=1}^n\frac{1}{2}\sum_{j=1}^n\frac{1}{2}\sum_{j=1}^n\frac{1}{2}\sum_{j=1}^n\frac{1}{2}\sum_{j=1}^n\frac{1}{2}\sum_{j=1}^n\frac{1}{2}\sum_{j=1}^n\frac{1}{2}\sum_{j=1}^n\$ 

 $\bar{z}$ 

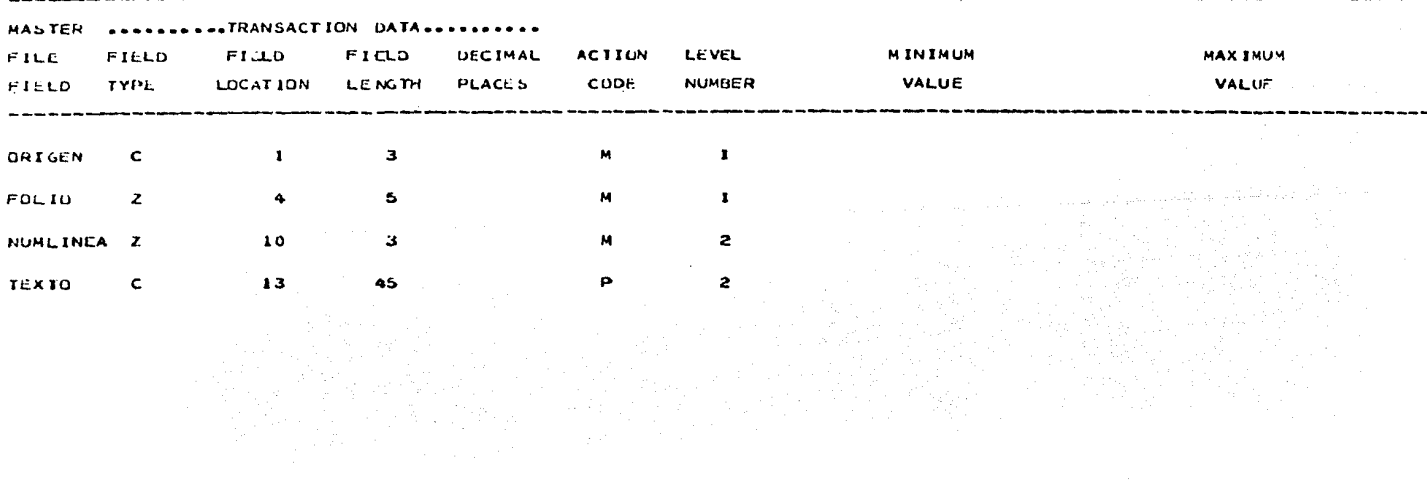

and the second second

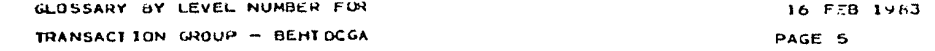

#### \*\*\*\*\*\*\*\*\*\*\*\*\*\*\*\*\*\*\*\*\*\*\*\*\*\*\*\*\*\*\*\*\*\*\*\*\*

5 OF 5 IDENTIFIERS IN GROUP

### \*\*\*\*\*\*\*\*\*\*\*\*\*\*\*\*\*\*\*\*\*\*\*\*\*\*\*\*\*\*\*\*\*\*\*\*

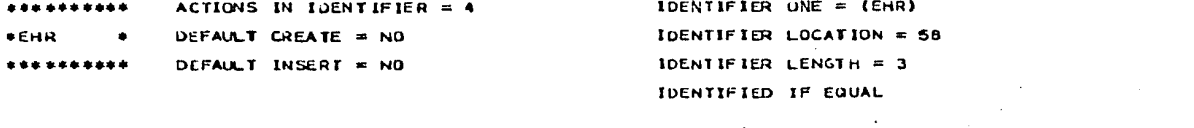

and the state of the state

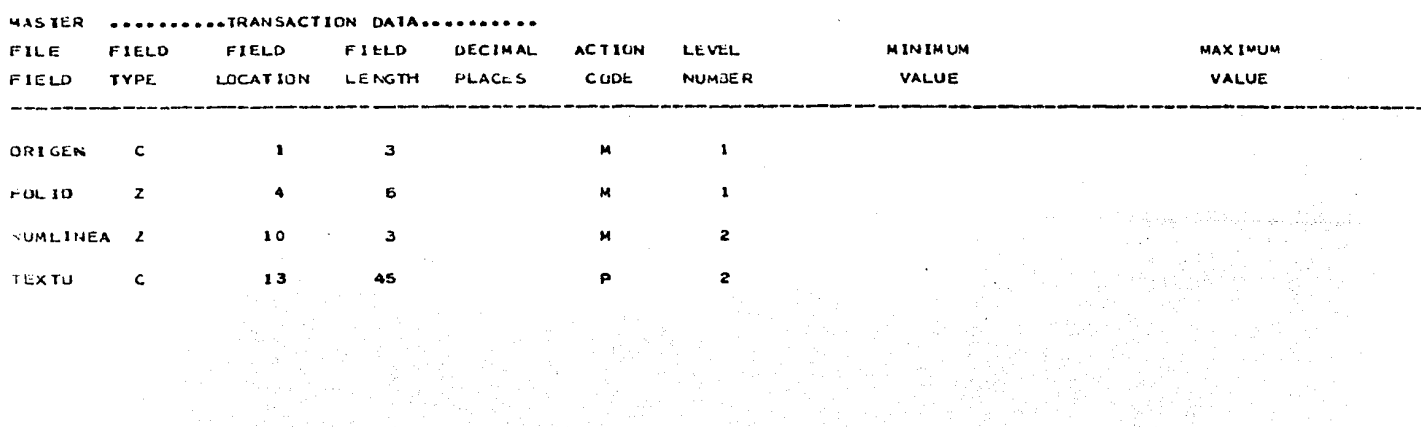

### P R O C E S O

Descripci6n de funciones

BEHPRTFL Definici6n de campos temporales auxilia res al proceso. Reinicialización de campos temporales

BEHPRFOL Lectura del último folio asignado por el proceso anterior, el sistema asignará:  $Folio = Folio + 1$ 

BEHPRVAL Rutina principal de validaci6n de transacciones, si el identificador = K o C ejemuta rutina BEHPRVKl Si el identificador =  $T$  o R, ejecuta rutina BEHPFN·rl en caso contrario, va a rutina de rechazo automático.

BEHPRVKl Valida nivel de autorizaci6n Si nivel de autorización = 0, 1, 2, 9  $\overline{y}$ Si nivel de autorizaci6n 9, nivel de autorizaci6n se convierte a 2 para evitar el reporte de cifrado y/o descifrado. En el caso contrario, identifica error en tabla de errores.

BEHPRVK2 Valida destino.

> Si destino no existe en la tabla BEHTBDES, identifica error en tabla de errores

BEHPRVK3 Valida fecha

> Si fecha no es compatible con el "patrón de validación de fechas", identifica error en tabla de errores.

BEHPRVK4 Valida hora

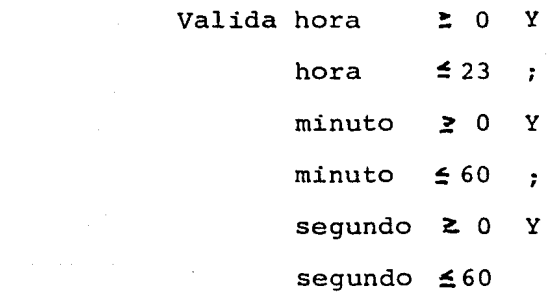

En caso contrario, identificar error en tabla de errores.

BEHPRVKS

Calcula folio. Calcula algoritmo para la asignaci6n del siguiente folio

 $Folio = folio le fdo + 1$ 

BEHPRVTl Valida línea Valida número de línea contra "patrón de validación numérico" En caso contrario identifica error en ta bla de errores.

BEHPRFFl Asigna folio Si el identificador es diferente de C, Y No hay errores identificados Mueve el folio calculado al registro de transacciones.

BEHPRCHK Checa nivel de autorización Si el nivel de autorizaci6n. de la tran- sacción es menor que el nivel de autorización del archivo maestro, ejecuta ruti nas de reportes.

BEHPRNVO Nivel de autoridad O Si el nivel de autorización = O, ejecuta línea por línea rutina de descifrado. Imprime mensaje cifrado y descifrado

BEHPRNVl Nivel de autoridad 1 Si el nivel de autorización 1, imprime mensaje cifrado.

BEHPRNV2 Nivel de autoridad 2 Si el nivel de aurorización = 2, ejecuta línea por línea rutina de descifrado, imprime mensaje descifrado.

BEHPRERR Identificación de errores. Identifica el error detectado en el - Flag XTRAN para localizar el c6digo de error en tabla de errores formatea la tabra de errores Imprime reporte de rechazos

BEHPRCIF Carga del mensaje cifrado. Ejecuta línea por línea la rutina de ci frado para almacenarla en el archivo maestro.

BEHPSCIF Rutina de cifrado Busca cada letra de la línea en la tabla BEHTBCIF para localizar el c6digo de ci frado. Formatea el c6digo de la línea cifrada. Carga la línea cifrada en el texto del archivo maestro.

### BEHPSDEl Rutina de descifrado

Busca cada cifra de la línea en la tabla BEHTBDES para localizar la letra del c6digo.

Formatea el código de la línea descifrada Carga la línea en el área de impresión.

and more than the state

ala wali se

#### PAGE 1  $T<sub>2</sub>$  FER  $T533$ TABLE **DERTOUES**

- FESULT - DESCRIPTION<br>⊅\*\*\*\*\*\*\*\*\*\*\*\*\*\*\*\*\*\*\*\*\*\*\*\*<br>DATA TYPE - CHARACTER<br>LENGTH K-IO TABLE DESCAIPTION<br>\*\*\*\*\*\*\*\*\*\*\*\*\*\*\*\*<br>TYPE F SEQUENTIAL<br>ENTRY CLUNT R 2 

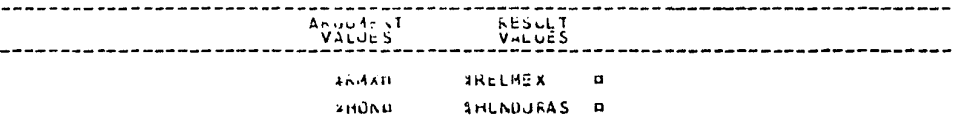

 $\sim$ 

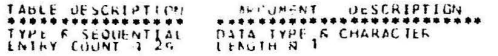

**RESULT DESCRIPTION<br>DATA IYPE A FIXED PUINT<br>LENGTH B A FIXED PUINT<br>DECIMAL PLACES N O** 

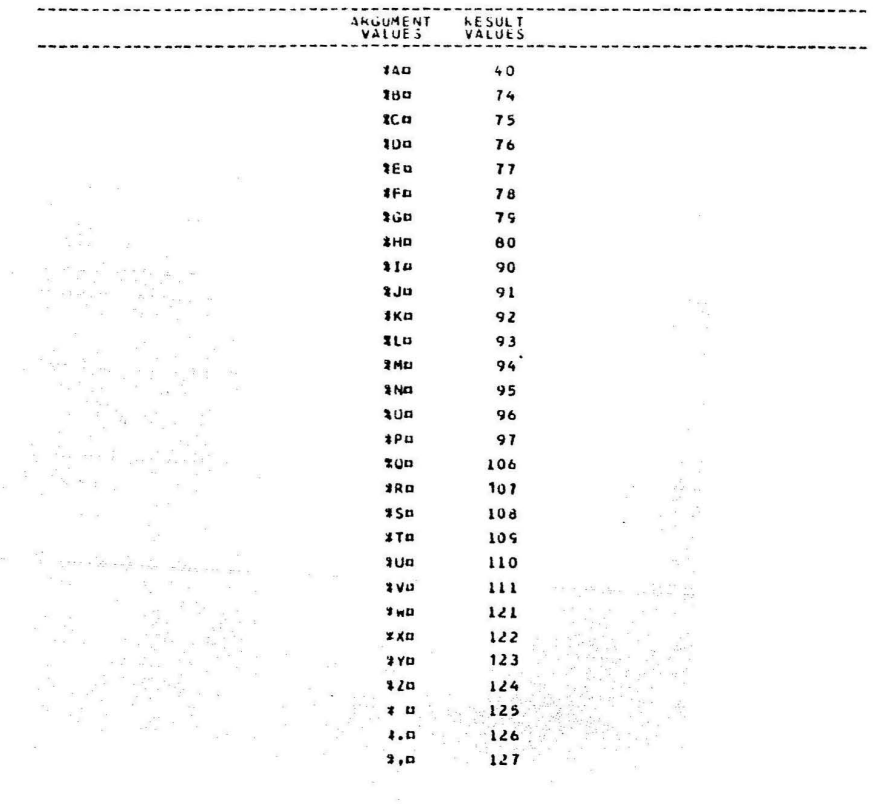

TABLE BEHTBDEC

PAGE 1

# TABLE DESCRIPTION<br>################<br>TYPE S DISPLACEMENT<br>ENTRY COUNT S 128

# – RESULT – DESCRIPTION<br>DATA TYPE A CHARACTER<br>LENGTH – R. CHARACTER<br>LENGTH – R. R.

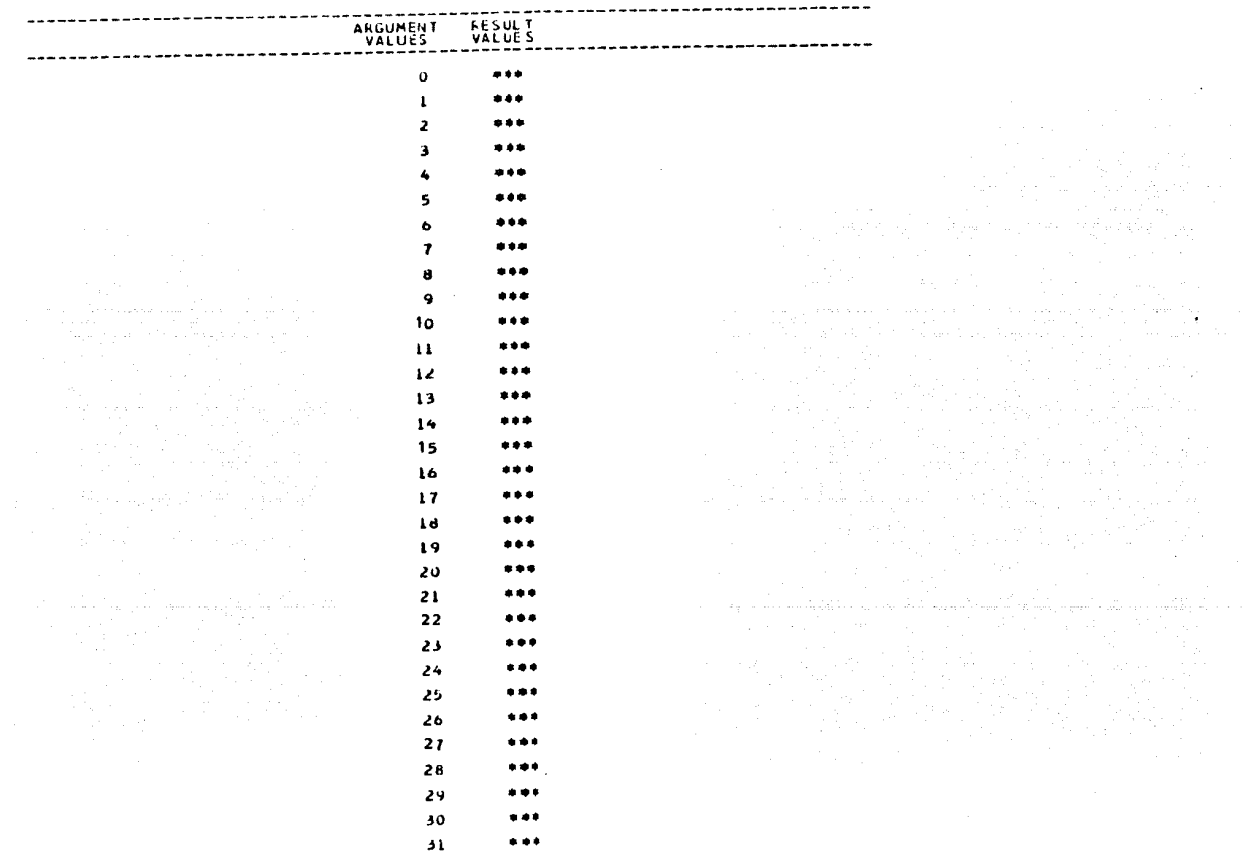

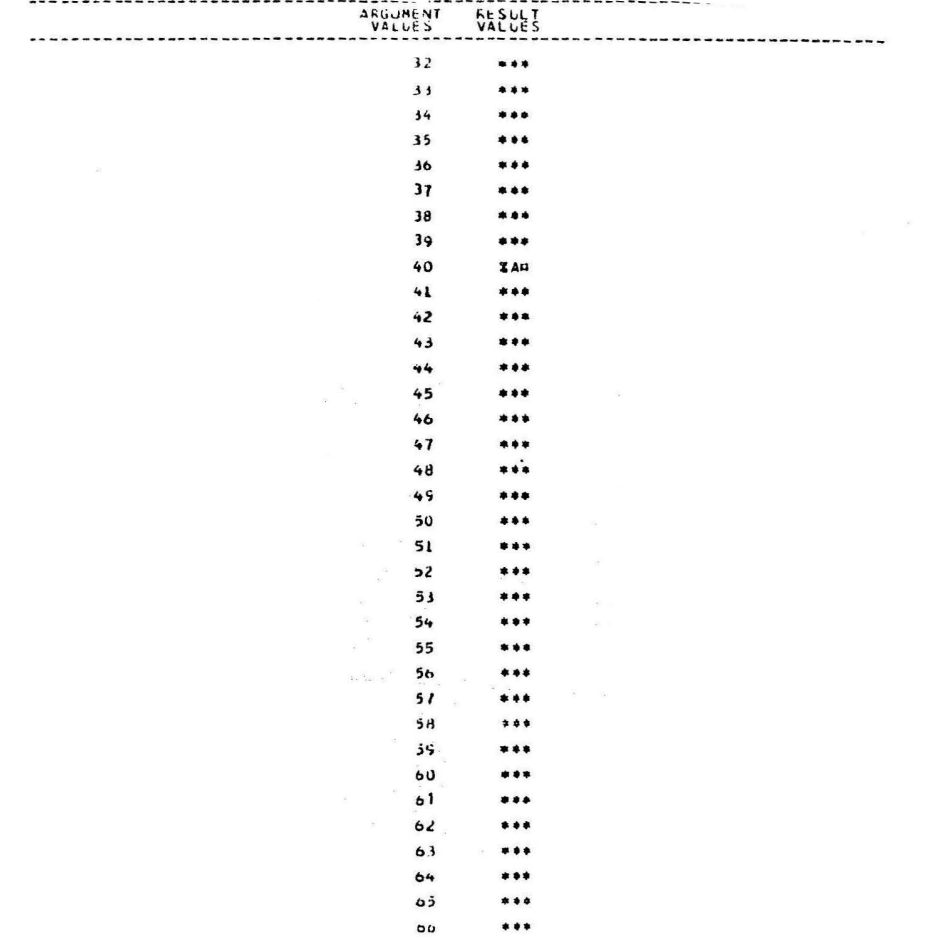

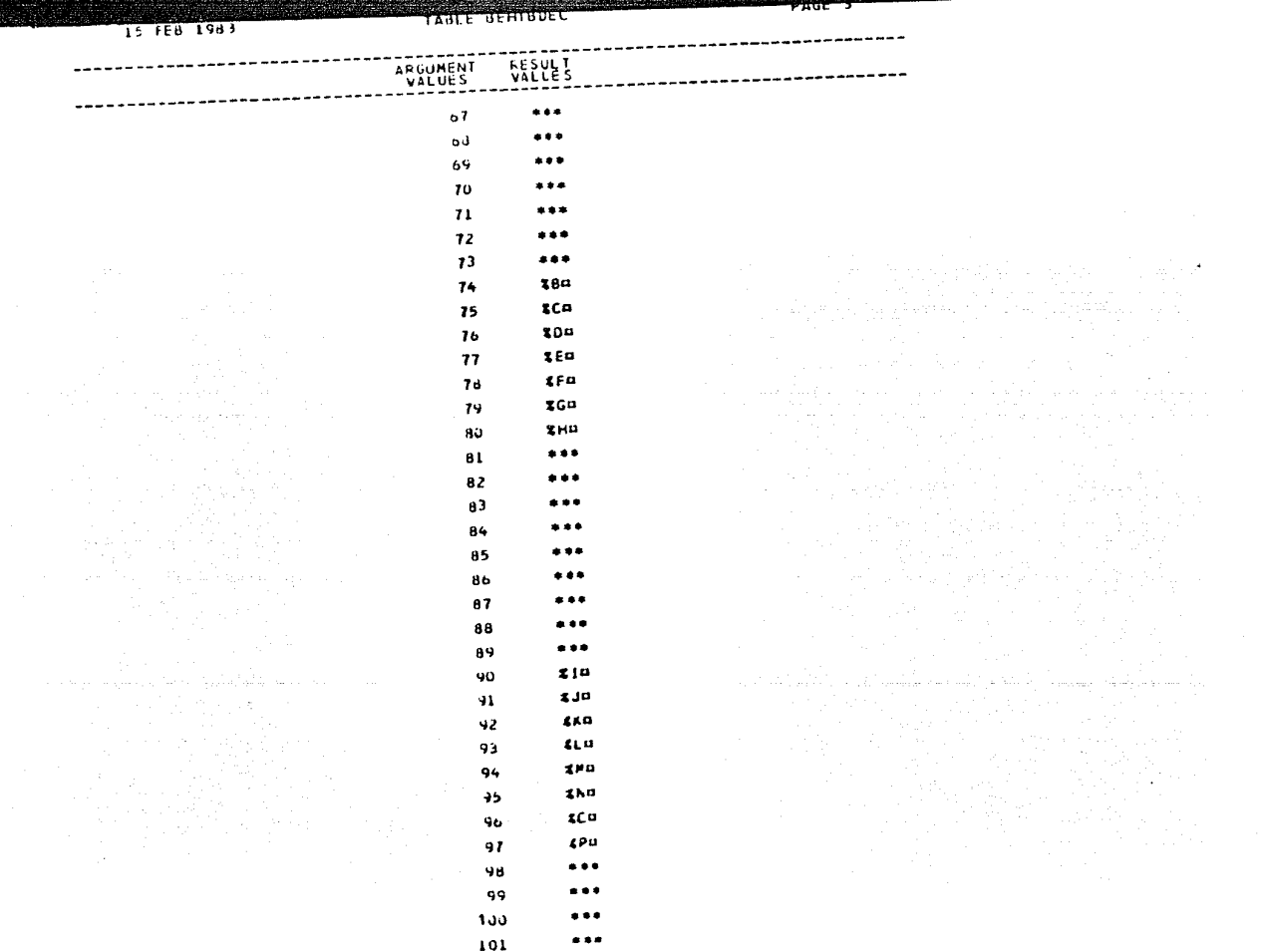

.<br>이 1000kg 시간을 보면 1000kg 2012년 2012년 2012년 1000명 10000명 10000명 10000명 10000명 10000명 10000명 10000명 10000명 10000명 10000명

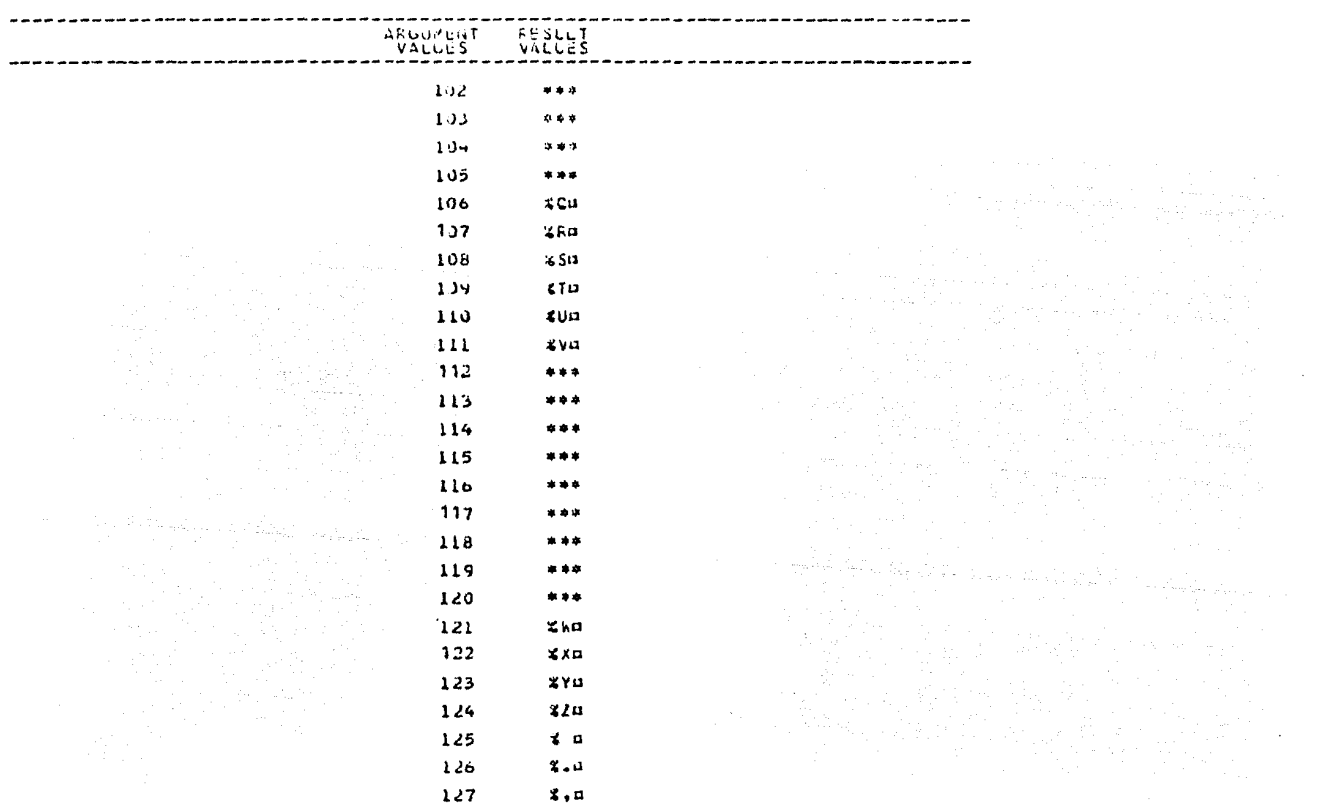

# COMPILACION DEL PROGRAMA DESARROLLADO

فأنبع والقاس والانتار ألانت لوارده

a Provinci<br>Predika

a jer<br>17

الحاسب وحميقهم 1 157년 7월 24

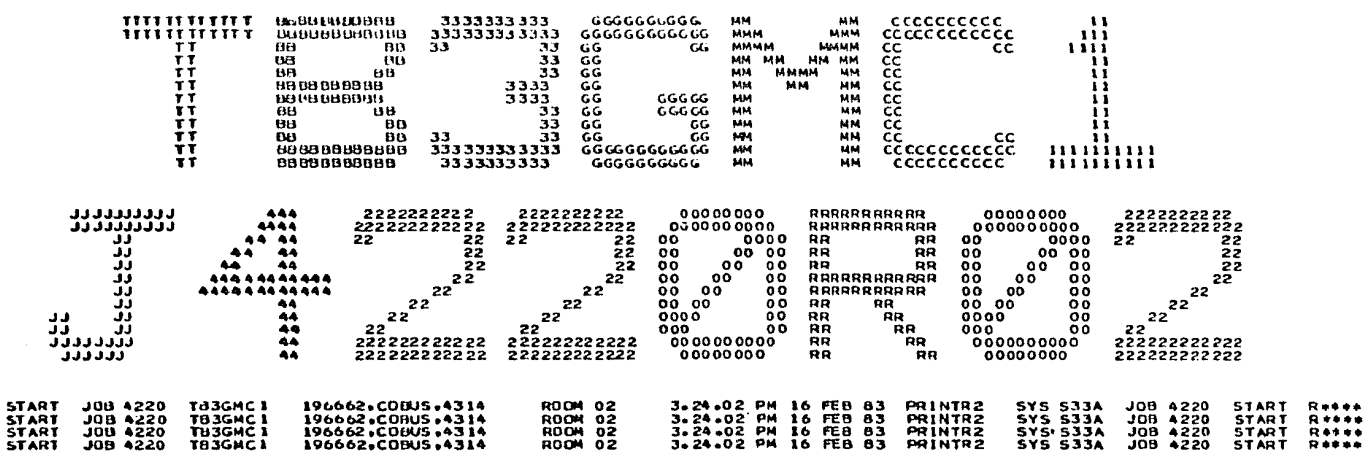

|<br>| 0 0 ||<br>| 0 0 ||

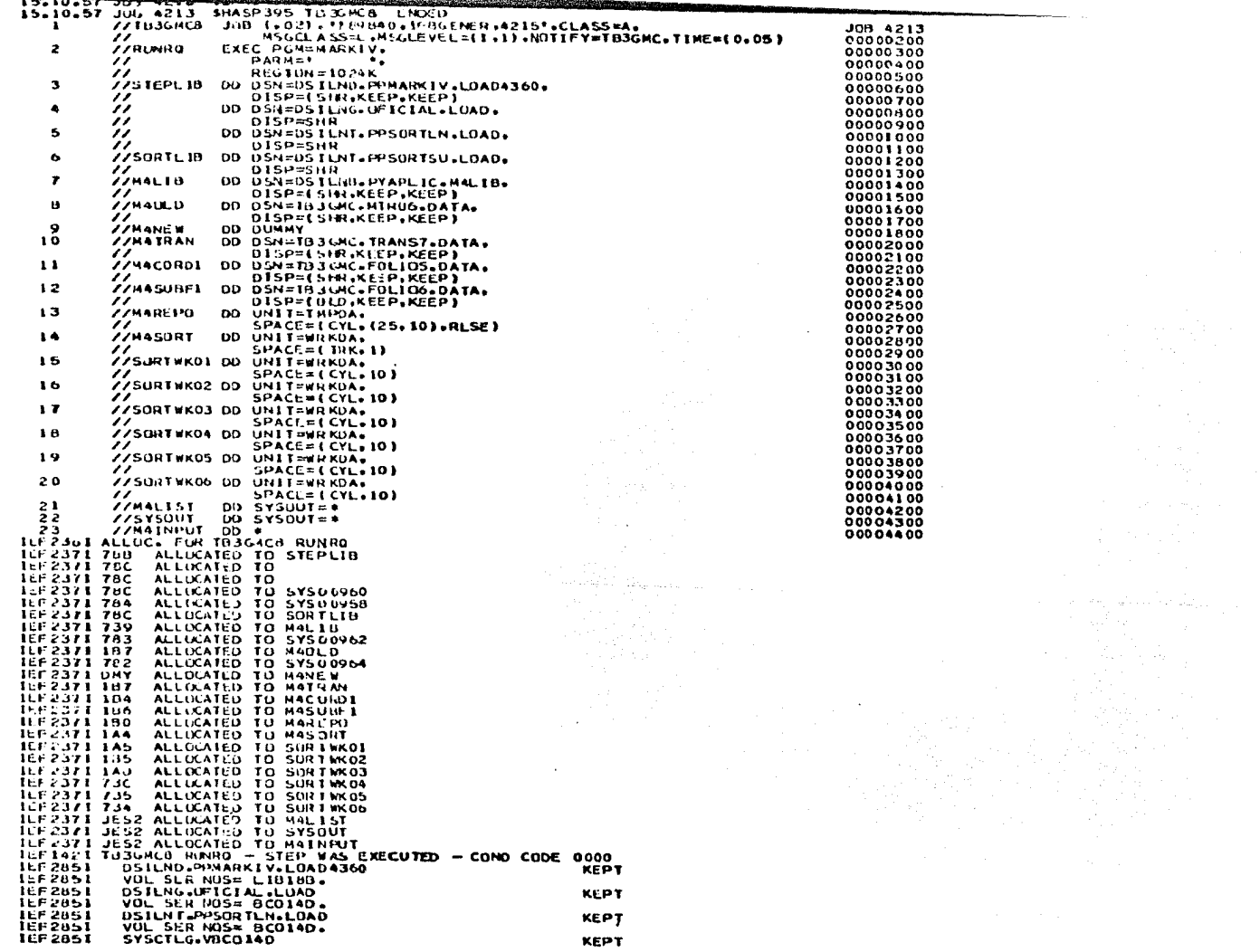

a masa kacamatan ing kabupatèn Kabupatèn Kabupatèn Kabupatèn Kabupatèn Kabupatèn Kabupatèn Kabupatèn Kabupatèn

a kata wa matu wa mshindi wa Tanzania ya

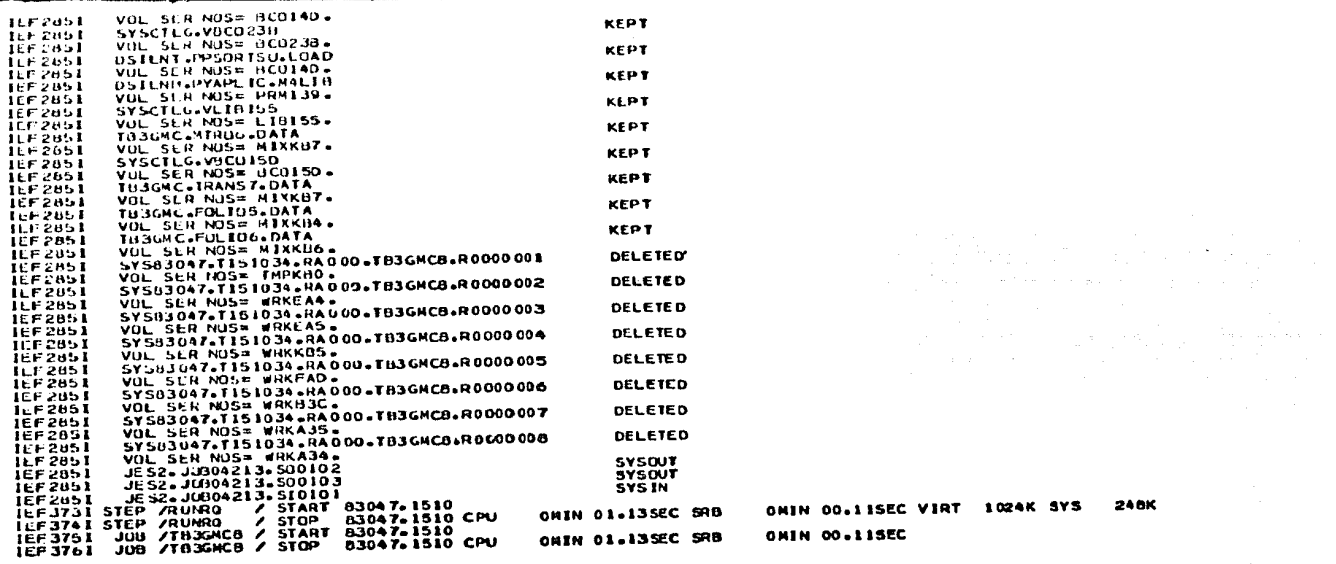

# EMBAJADA DE MEXICO REPORTE DE MENSAJES ELIMINADOS

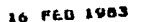

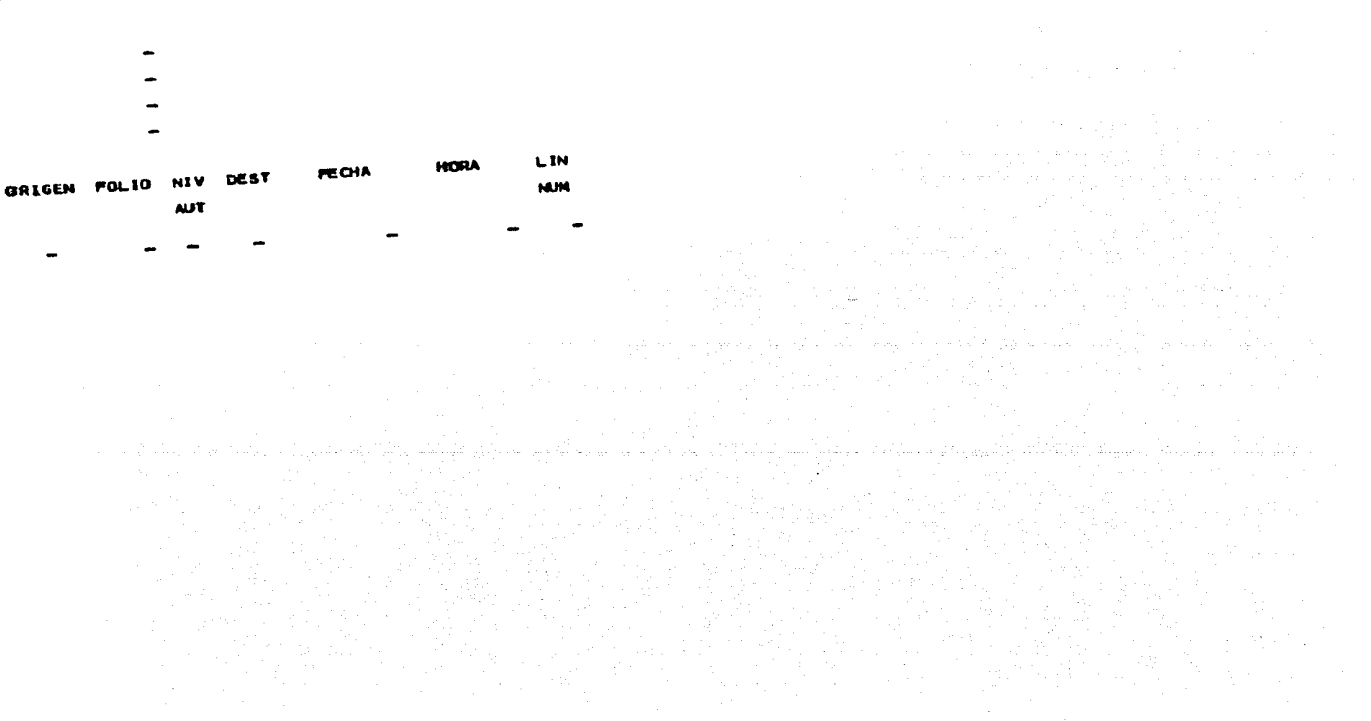

**16 FEB 1983** 

### EMBAJADA DE MEXICO REPORTE DEL NIVEL DE AUTORIDAD O

 $\label{eq:1} \gamma_{\rm{eff}} = \gamma_{\rm{eff}} = \gamma_{\rm{eff}} = \gamma_{\rm{eff}} = \gamma_{\rm{eff}} = \gamma_{\rm{eff}} = \gamma_{\rm{eff}} = \gamma_{\rm{eff}}.$ 

10-11 HON00003 NVL AUT..... 0 **PECHA 20/02/83** 

**HORA= 10126150** 

 $\mathcal{L}_{\mathcal{C}}$ 

LIN

NUM

ESTE NENSAJE GARANTIZARA LA ASIGNACION CONSEC  $2 \geq 2$  . The contract of the contract of the contract of the contract of the contract of the contract of the contract of the contract of the contract of the contract of the contract of the contract of the contract of th UTIVA DE POLIOS, Y SIGNOS DEL CIFRADO.

**PESA 1** 

소인 그만 기도했다.<br>기업 사회 도박 :

والمواد والكون والكالم أعلاكم فراوقته والموكل والموادية والمؤود والمسامير والمتواد والمراد والمراكب الأولادين

a sa a farko da arte da arte da arte da arte da arte da arte da arte da arte da arte da arte da arte da arte d<br>A farko da arte da arte da arte da arte da arte da arte da arte da arte da arte da arte da arte da arte da art a a tradición de 1940<br>Nacimientos de 1940<br>Nacimientos de 1940

i i Sa

 $\label{eq:3.1} \left\langle \frac{1}{\sqrt{2}}\right\rangle_{\rm{max}}=\frac{1}{2}\left\langle \frac{1}{\sqrt{2}}\right\rangle_{\rm{max}}^2$ 

 $\lambda$ 

### **ENBAJADA DE MEXICO** REPORTE DEL NIVEL DE AUTORIDAD O

ID ... HONGOOOA NYL AUT..... O FECHA 20/02/83 **HORA. 11127150** 

**LIN** 

**MUH** 

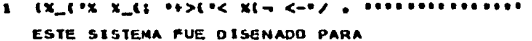

- $2 1111172 6(2 \sqrt{2} + 4)$  . Contains (2), the Contact of Council and PROCESAR CIFRAUD Y DESCIFRADO DE TEXTOS
- $3 1111112 \le 1111/-\frac{1}{2}$ (X\*<l/l=C (=C=1<l)1= 2()\*<l ENTTIR REPORTES DEPENDIENDO DEL NIVEL DE
- AUTORIZACION DEL REGISTRO EHC
- CONTROLAR LA ASIGNACION DE FOLIOS
- 6. HALLEY LINE BOOK AND LOCATED AT LANGUAGE CONTROLLING CONTROLLER GARANTIZAR LA CONFIDECIALIDAD DE DATOS
- $T = 2.21192/(p_{10}^{2} p_{20}^{2}) 2.4764/(p_{10}^{2} p_{10}^{2}) < (1.4162 + p_{10}^{2} + p_{10}^{2})^{2}$ PERMITIR LA CORRECCION DE ERRORES

16 FEB 1983

### EMBAJADA DE MEXICO REPORTE DEL NIVEL DE AUTORIDAD 1

**IDALA HUNG0003** NVL AUT ..... 1

**FECHA 20/02/83** 

HORA. 11126150

LIN

**NUM** 

 $1.18.11114881111728$  $\bullet$  $-1. -41.$  $\bullet$  $\mathbf{r}$  and  $\mathbf{r}$ 

 $2 \sum_{i=1}^{n} 2^{-1} \leq (2n-1) - 2n + n + 2 \leq \frac{1}{2} - \frac{1}{2} \leq (2 + \frac{1}{2}) + \frac{1}{2} \leq \frac{1}{2} \leq \frac{1}{2} \leq \frac{1}{2} \leq \frac{1}{2} \leq \frac{1}{2} \leq \frac{1}{2} \leq \frac{1}{2} \leq \frac{1}{2} \leq \frac{1}{2} \leq \frac{1}{2} \leq \frac{1}{2} \leq \frac{1}{2} \leq \frac{1}{2} \leq \frac{1}{2} \leq \frac{1$ 

### EMDAJADA DE MEXICO REPORTE DEL NIVEL DE AUTORIDAD 1

ID ... HUND 0004 NVL AUT..... I **FECHA 20/02/83** HORA, 11127150

LIN

**NUM** 

 $X = (X_1 + X_2 + X_3 + Y_4) + (X_1 + X_2 + Y_3 + Y_4) + (X_2 + X_3 + Y_4) + (X_3 + Y_4 + Y_5) + (X_4 + Y_5 + Y_6) + (X_4 + Y_6 + Y_7 + Y_8)$  $3 - 1111116$   $\leq 11111 - 1211555171555$  (nscribing 2015)

6. HEREBY A. H., B. AND FAMILY CO., D. C. CROCEC CHART

### EMBAJADA DE MEXICO REPORTE DEL NIVEL DE AUTORIDAD 2

ID. .. HON00003

NVL AUT+1+++ 2

**FECHA 20/02/83** 

HURA- 11:26:50

LIN

NUM

I ESTE MENSAJE GARANTIZARA LA ASIGNACION CONSEC

2 UTIVA DE FOLIOS, Y SIGNOS DEL CIFRADO.

PAG. 1

المادوناليون متواج

16 FEB 1983

### EMBAJADA DE MEXICO REPORTE DEL NIVEL DE AUTORIDAD 2

PAG. P

Association and D

al escripto

 $\Delta$  , we have  $\Delta$ 

of the selection and selection

اللَّذِينَ اللَّهِ وَاللَّهُ وَاللَّهُ فَإِنَّ اللَّهُ وَاللَّهُ وَاللَّهُ وَاللَّهُ وَاللَّهُ وَالل والمتحدث والمتحد والمنافس والمنافس والمنافس والمنافس والمنافس والمنافس والمنافس والم<br>اللّه اللّه اللّه اللّه اللّه اللّه

IDAA- HUNDOOOA

 $NVI = AIT = 2$ 

**FECHA 20/02/83** 

**HORA. 11127150** 

LIN

NUM

 $\mathbf{I}$ ESTE SISTEMA FUE DISENADO PARA

 $\mathbf{r}$ PROCESAR CIFRAUD Y DESCIFRADO DE TEXTOS

 $\overline{\mathbf{a}}$ EMITIR REPORTES DEPENDIENDO DEL NIVEL DE

n.

 $\mathbf{r}$ 

AUTORIZACION DEL REGISTRO EHC  $\blacktriangle$ 

ś. CONTROLAR LA ASIGNACION DE FOLIOS

GARANTIZAR LA CONFIDECIALIDAD DE DATOS  $\bullet$ 

 $\mathbf{r}$ PERMITIR LA CORRECCION DE ERRORES

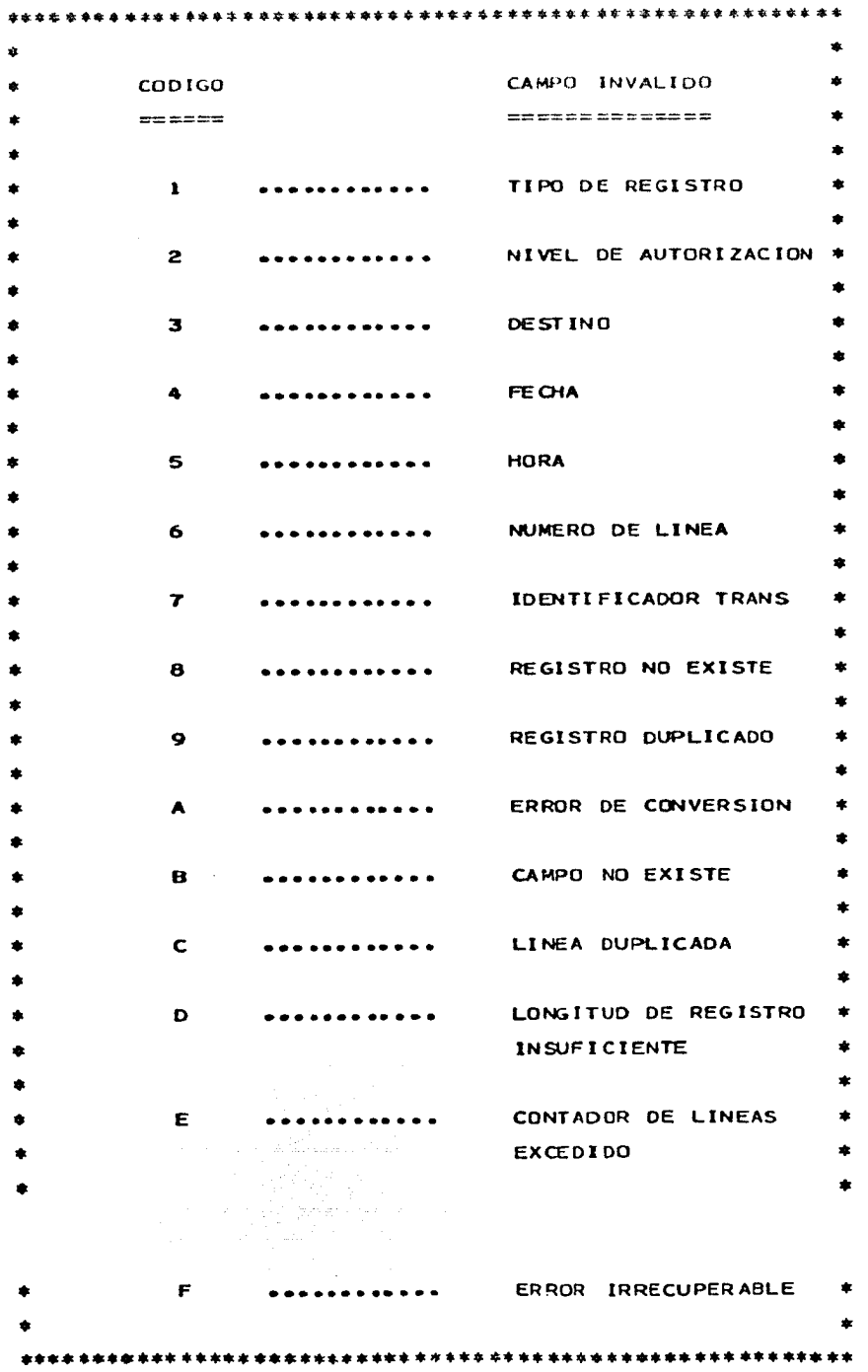

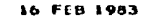

ORIGEN FOLTO

### ENNAJADA DE MEXICO DETALLE DE RECHAZOS

 $\sim$ 

# CONTENIOU

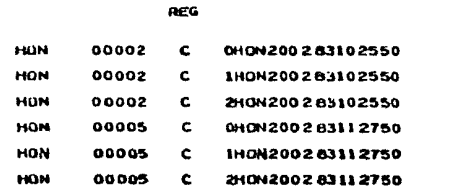

TPO

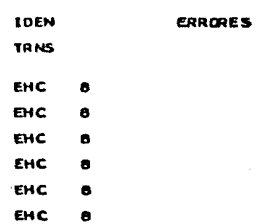

 $\sim$ 

in S

obre College de Caracter
#### **IDENTIFICADOR**  $FA.30$

#### CTEHFOL 10 Б

الموارد المستخدم الموارد الموارد الموارد الموارد الموارد الموارد الموارد الموارد الموارد الموارد الموارد الموارد 

المستحق والمحامي والمستحدث والمتعارض والمتحادي والمتعارفة المتحال والمتحادي والمتحاد والمتحال والمحادر والمتحادين 

## N FTOS TYPL O END OF REPORT.

 $\sim 10^{-4}$ 

المستقل والرمامة فعقاب والمعوضات السائلة والمستحقون متراكب والمتاعف ووالأرامي ومعجمون العراب معارضات المستعينات ina a Santana (

한 대통령 대형 사회의 사회에 대한 기업을 받은 공항에서 대상 전기를 하고 있습니다.<br>- The Technology Product Service Product Service Product Service Product Service

a sa mga kalawang ng kalawang ng kalawang ng mga kalawang nagalang ng mga kalawang ng kalawang ng kalawang ng

La Fille 1963

## ENGAJADA DE MEXICO<br>REPURTE DEL NIVEL DE MITORIDAD 1

10... 22222222<br>NVL AUT..... 2<br>FECHA 22/22/22<br>HORA. 22:22:22

a barra

**LIN**<br>NUM

 $\ddot{\phantom{a}}$ 

#### 999

 $PAG = 2$ 

portunal.

EMIGRADA D. MÉXICO<br>REPORTE DUL NIVEL DE ZOTORIGAD I

ההברית היה הקרואה הרבית הרומנית ממוסיים במאמש ביתה שבו הברית ממוסיף מוסירים ומממשים ב-19 האריינים ביתה הרבית מ<br>ההברית הרבית הברית היה ההברית המברית מהברית המוסירים היה היה ביתה מהברית היה היה היה הרבית הרבית המברית הברית<br>

والأجهاد فالأحار بربايكا بالجفد لأساد الرادا البركاء فعذفها والدادة فالمقعد والأوالية الموادية والماد المادا للدوارات

المعلم في الأمام المدينة المدينة المستقل المعامل المدينة المدينة المدينة الموسيقية أن المدينة المدينة المدينة<br>والمدينة المدينة المدينة المدينة المدينة المدينة المدينة المدينة المدينة المدينة المدينة المدينة المدينة المدي<br>

 $24.841 - 1933$ 

ID... AAAAAAAA IULLE ANNANNA<br>NVL AUTLELLA<br>FECHA AAZAAZAA<br>NURAL AAIAAIAA

LIN  $\overline{N}$ 

n.

### **\*\*\* EDU2 TYPL O REQUEST-NJHPROEL REPORT-1 REQUESTOR TU-**

الأروا المتحدر والهامين وكإما يتملأ المادا الدارية المهار فكالح الإدميلية فارتج المتلة

e e seu de la Romana.<br>Los desde la Romana de la ال المستقلة المستقلة المستقلة.<br>المستقلة المستقلة المستقلة المستقلة المستقلة المستقلة المستقلة المستقلة المستقلة e de l'article de l'Angelie<br>19 decembre : Carlos III (1990)<br>19 decembre : Carlos III (1990)

 $\sim$   $\sim$   $\sim$ 

#### TUIL TYP' OF END OF REPORTA-

a sa mga kalimitang nagaligang ng pagbalang at tina na pag-alawang nagawang kalimika.<br>Ang mga kalimitang na kalimitang ng kalimitang nagaligat talimik na ito na lihang kalimitang pangalang ng pag-12000년 10월 1일 1월 1일 1월 1일 1월 1일<br>10월 11일 12월 12월 12월 12월 12월 12월 12월 15 시스 : 15 전 시스템<br>15 시스템 : 15 시스템 (15 시스템)<br>15세 : 15 시스템 : 15 시스템 (15 시스템)

and the complete service and construction

ر<br>1955 - المحمد المحمد المحمد المحمد المحمد المحمد المحمد المحمد المحمد المحمد المحمد المحمد المحمد المحمد المحم 

 $\sim 10^{11}$ 

21 F 18 1963

10... 2722222<br>NVL AUT.... 7<br>FECHA 22722722<br>HORA. 22:22:22

LIN

 $\mathbf{v}$ 

#### $999$

**Continued** 

 $\ddot{\phantom{0}}$ 

21 Fed 1953

IDeas AAAAA'. > NVL AUT..... A FLLIIA AAZAAZAA HURA. AA:AA:AA

**LIN** 

 $\blacksquare$ 

## CHUAJAJA D. MEXECO<br>REPURTE DEL NÍVEL DE AUTORIJAD O

 $\mathcal{L}_{\mathcal{L}}$ 

office and the case.

#### 

 $\mathbf{r}$ 

aliyas ang k n lille s kan de  $\frac{1}{2} \frac{1}{2} \frac{1}{2} \frac{1}{2}$  .  $\sim$  $\frac{1}{2}$ 

كالأساء فللماء فللمقولة والخواري فالعام وكالمراء

 $\sim$   $\alpha$ 

 $\epsilon_{\rm{th}}$  ,  $\epsilon_{\rm{th}}$  ,  $\mu$ and and

가<sub>다.</sub>

tel essenti gellale som i littara og alt i 199

 $PAG = 1$ 

### **COULD'NAME OF REQUIPLEMENT RELEASE REQUESTING TO-**

an da banyak da banya kara da da banya banya kara kara da da sa sa sa sa sa sa sa sa sa gaban a da sa gabanya.<br>Ta

in Sali (1995), System in Julius IV (1996)<br>1976 - Charles Brows, Amerikansk politik<br>1976 - Paul System in Julius IV (1997), Politik 

i Salah Sebagai Propinsi Jawa<br>1970 - Patrick Banderski, propinsi Jawa<br>1970 - Patrick Banderski, propinsi Jawa 나는 사람에 가 있는 사람들이 좋아.

المعادة المتوسطين.<br>المعادة المتوسطين المعادة والمالية المالية المتوسطين المعادي المساحي المساحي المتوسطين المتوسطين. 

21 Felt 1963.

## **LAGAJADA DE MEXILO<br>REPORTE DE MENSAJES ELIMINADUS**

 $\frac{1}{2} \frac{1}{2} \frac{$ 

an Salah Sulawesi Sulawesi Sulawesi Sulawesi Sulawesi Sulawesi Sulawesi Sulawesi Sulawesi Sulawesi Sulawesi Su<br>Sulawesi Sulawesi Sulawesi Sulawesi Sulawesi Sulawesi Sulawesi Sulawesi Sulawesi Sulawesi Sulawesi Sulawesi Su a sa mga kalawang mga katalog ng mga mga mga kalawang mga kalawang mga magalangang mangalang ng mga magalang m<br>Managalang managalang managalang managalang managalang managalang managalang managalang managalang managalang

a katika kalendar dan sebagai dan terbagai dan berasal dan berasal dan berasal dan berasal dan berasal dan ber<br>Kebanyakan dalam berasal dalam berasal dan berasal dalam berasal dan berasal dan berasal dan berasal dan beras

10... 22227222<br>NVL AUT..... 2<br>FECIIA 22722722 HURA. 22:22:22

and the common

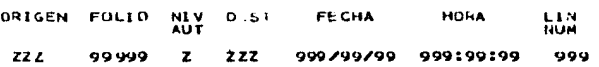

المدائي وتفسيط

CHEADADA DI MEXICU<br>REPORTE DE MENSAJES ELIMINADUS

21 FEB 1903

a strong program and the strong and the strong and the strong and the strong strong and the strong strong and

ID... AAAAAAAA NVL AUT..... FECHA AAZAAZAA HORA. AAIAAIAA ÷. LIN HORA FECHA OREGEN FOLIO NEV **DEST** NUM ÄÜŤ  $100101$ ٠ 700701 AAA 00001  $\mathbf{A}$ AAA  $\overline{a}$ The President a di Kabupatén Sulawesi<br>Terusahan Pangalang Pangalang Pangalang<br>Terusahan Pangalang Pangalang Pangalang Participan ing and and and the same property of the same  $\mathbf{A}$ مستعركشوش الباطوليان وبالانتهاض الرهموط بالداسو اللوسا الالريت ساوطين الأركاد الاعتني الاراطيني وتخرج بزماء والإطاعي والأحداث a di Kabupatén Terdak Kabupatén Jawa<br>Pada tahun Jawa Sebagai Kabupatén Jawa Sebagai Kabupatén Jawa Sebagai Kabupatén Jawa Sebagai Kabupatén Jawa S<br>Pada tahun Jawa Sebagai Kabupatén Jawa Sebagai Kabupatén Jawa Sebagai Kabup a partido de la contrata.<br>Alguns de la contrata de ang lik<br>Pinang  $\sim$ er (1964)<br>Maria Carlos (1965)<br>Maria Carlos (1965)

PAGE A

#### ## EDOZ TYPE O REQUEST-BEHPRING REPORT-1 REQUESTOR TO-

ا المستوفى المتحدة المالية المستوفى المستقرة والمستقر المستقر المستقر المستقر المستقر والمتحدة المستقر المستقر<br>المستوفى المتحدة المستقر الأستقراط المستقرة والمستقر المستقر المستقر المستقر المستقر المستقر المستقر المستقر ا 

the completely completely assumed to the control of the complete state of the complete state of the complete of the complete state of the complete of the complete state of the complete state of the complete state of the co de la composició del porte del

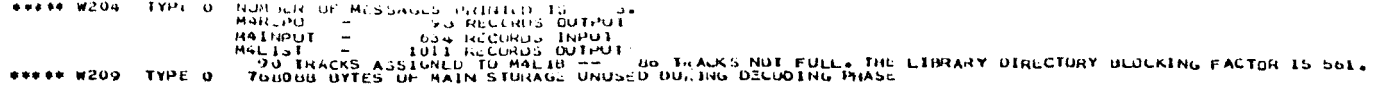

ala personala sebagai pertama kepada personal dan terbangan personal dan terbangkan pertempun pengarunaan pen<br>Di terbang berakh di terbang pengarun terbang kemasa pengerunakan sebagai pengarung pertempun pengarunaan peng

120 동시 120 전에 대한 120 전에 대한 120 전에 대한 120 전에 대한 120 전에 대한 120 전에 대한 120 전에 대한 120 전에 대한 120 전에<br>142 전에 대한 120 전에 대한 120 전에 대한 120 전에 대한 120 전에 대한 120 전에 대한 120 전에 대한 120 전에 대한 120 전에 대한 120 전에 대한<br>150 전에 대한 120 전에 대한 120 전에

د بیند به کرده معدم به همین با میکند با بین معاون با بین به دوره به در موجه به این مورد به موجه بین با ما میده<br>به این ما با مالی به این موجه موجه موجه با موجه بین بین موجه بین بین به دوره موجه بین موجه بین بین به موجه بین

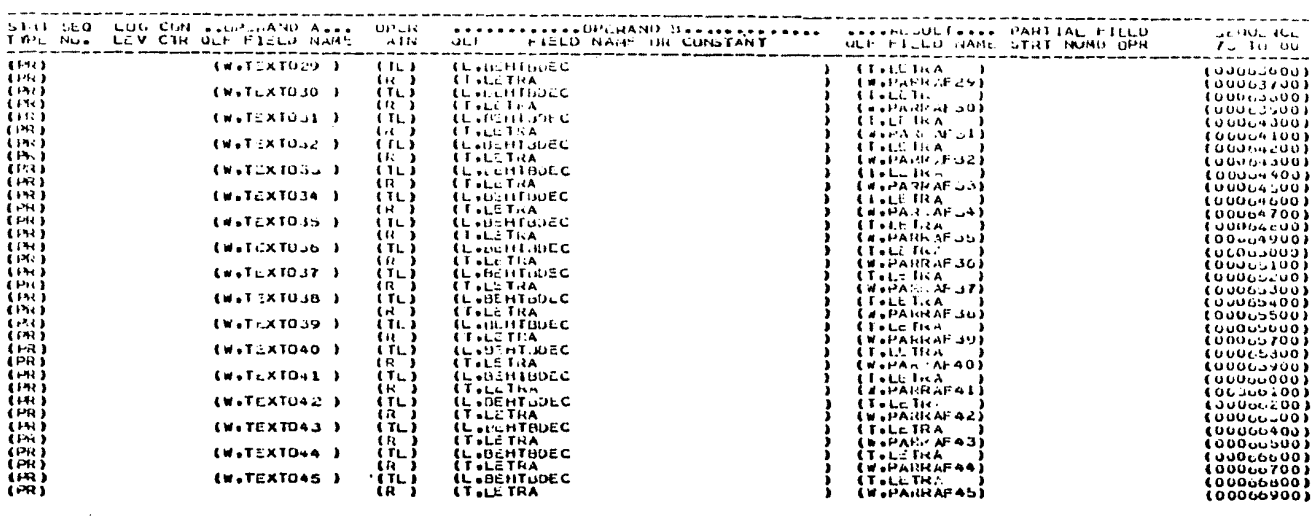

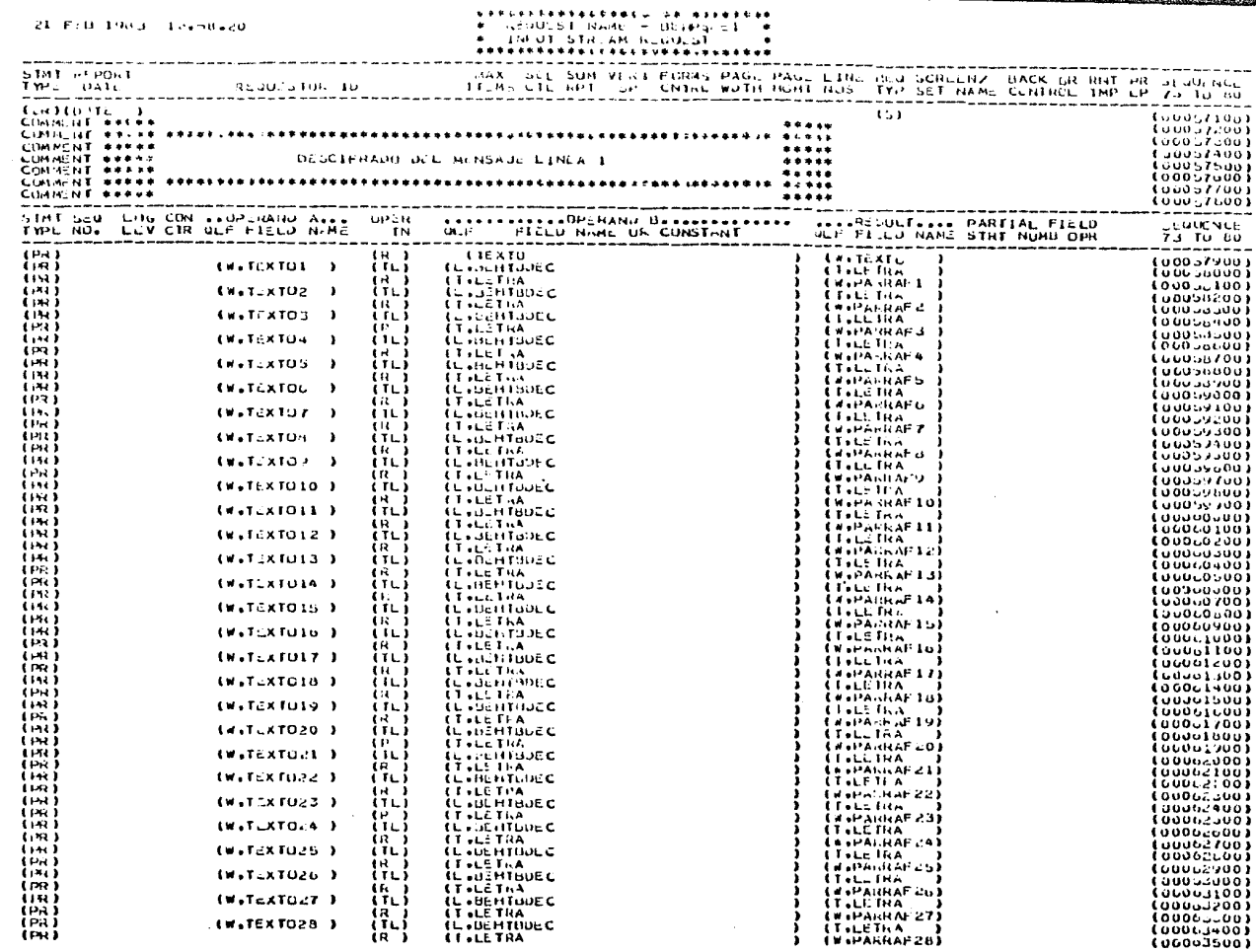

 $\sim$ 

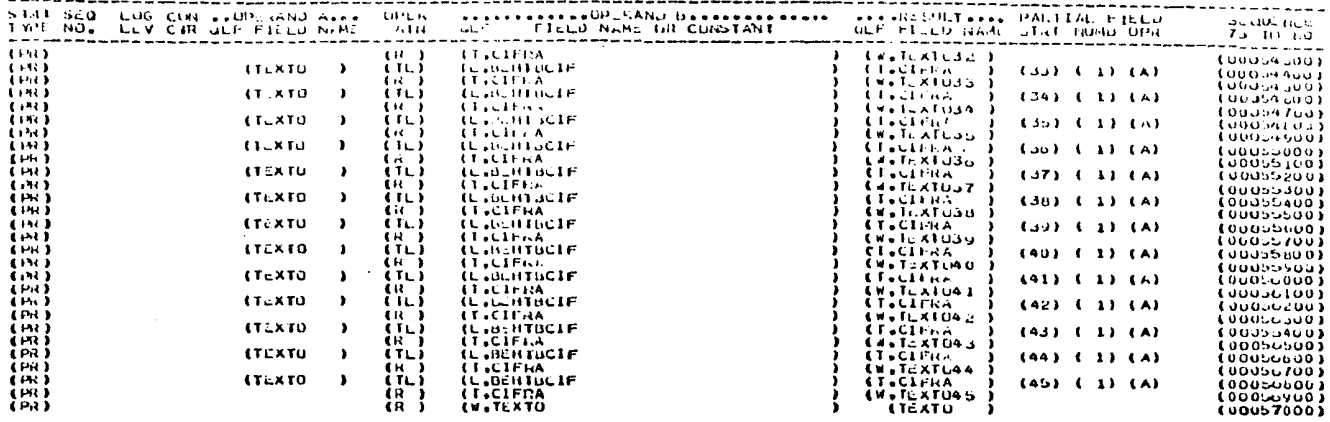

ana pangangan na bagi ng Kabupatèn Panganangangangan ng Pangangangan ang pangangan ng Pangangan na Pangangan n

로 만 다 있다

21 F.O.1983 10-56-20

# $\begin{array}{cccccccccccccccccc} \texttt{W} & \texttt{W} & \texttt{W}$

<u> 1984 - Provinci Andrea Maria Alemania e pre</u>

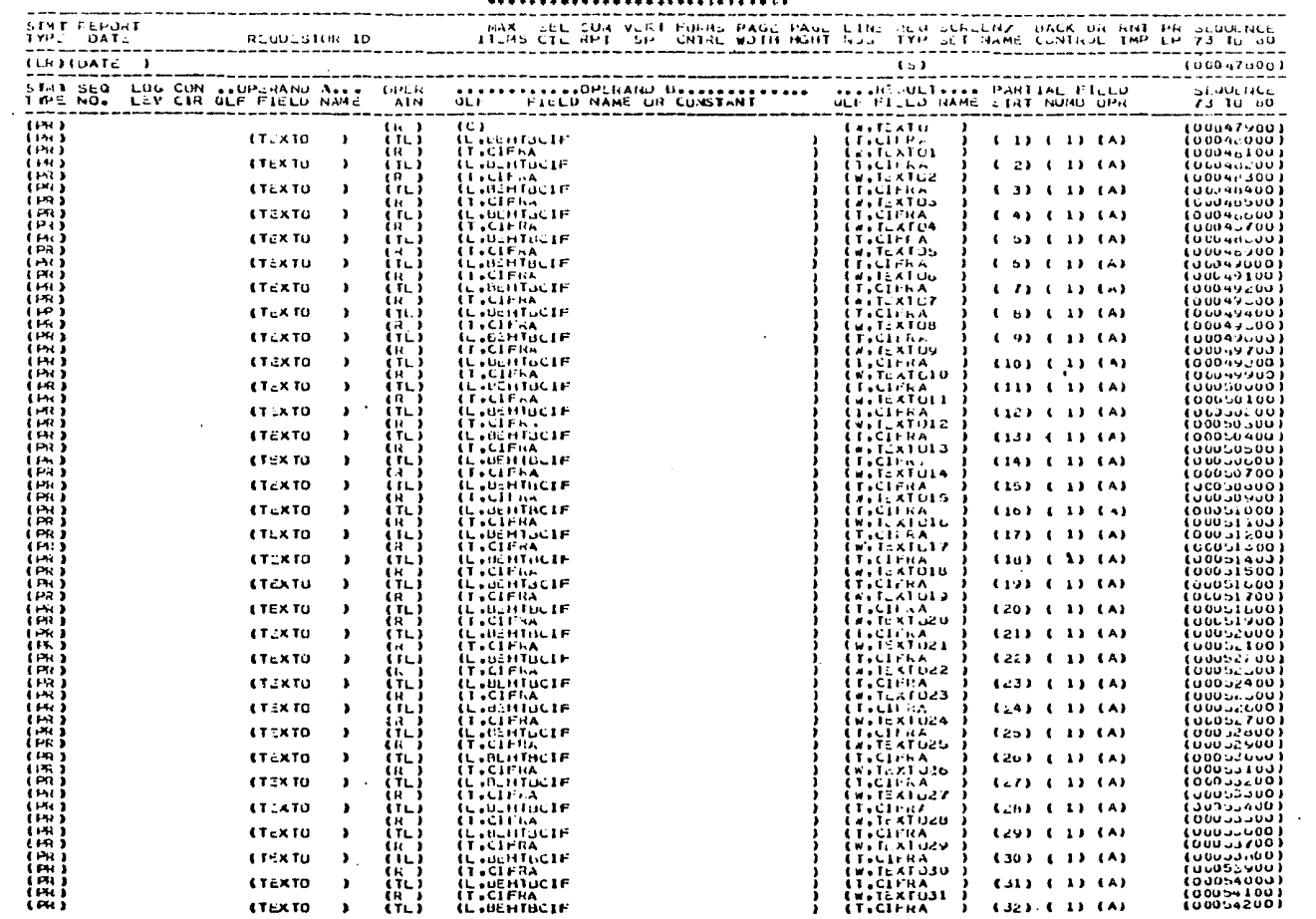

**BARAZURCANAAANWASARD (APIPRAA** 

21 F.B 1983 10.58.20

#### \* HODULDE HAME - DETHALLEN \*  $HIPU1$  STREAM FLOW.ST \*\*\*\*\*\*\*\*\*\*\*\*\*\*\*\*\*\*\*\*\*\*\*\*\*\*\*\*\*

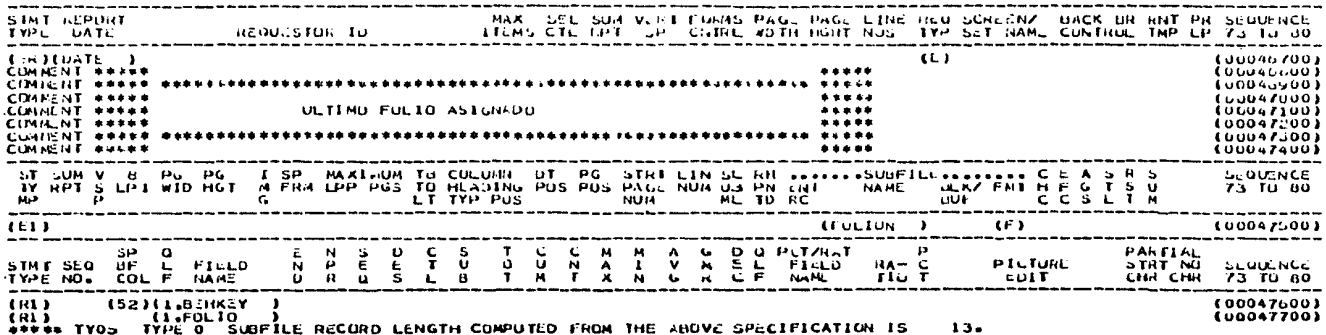

 $\sim$   $\sim$ 

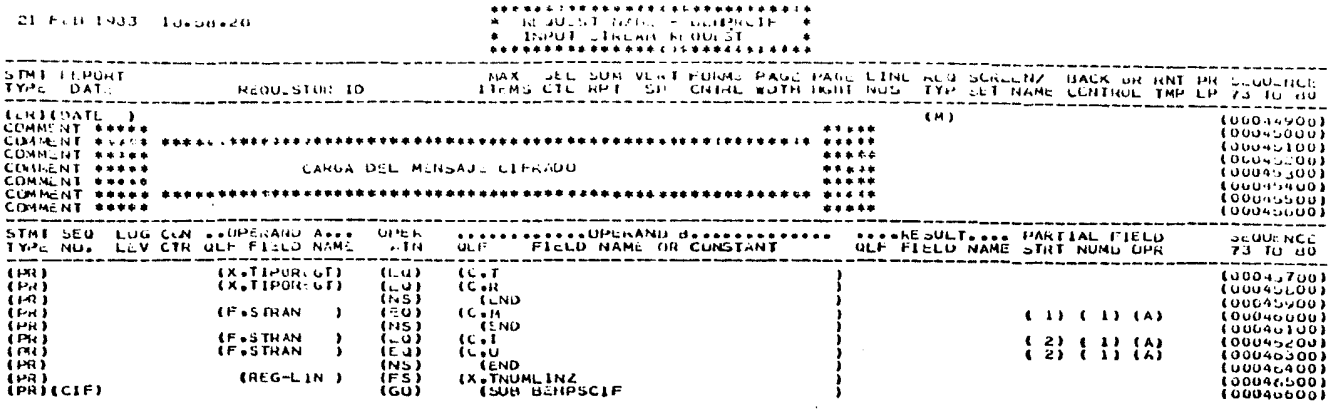

 $\mathcal{L}_{\text{max}}$  and  $\mathcal{L}_{\text{max}}$  and  $\mathcal{L}_{\text{max}}$ 

and the contract of the

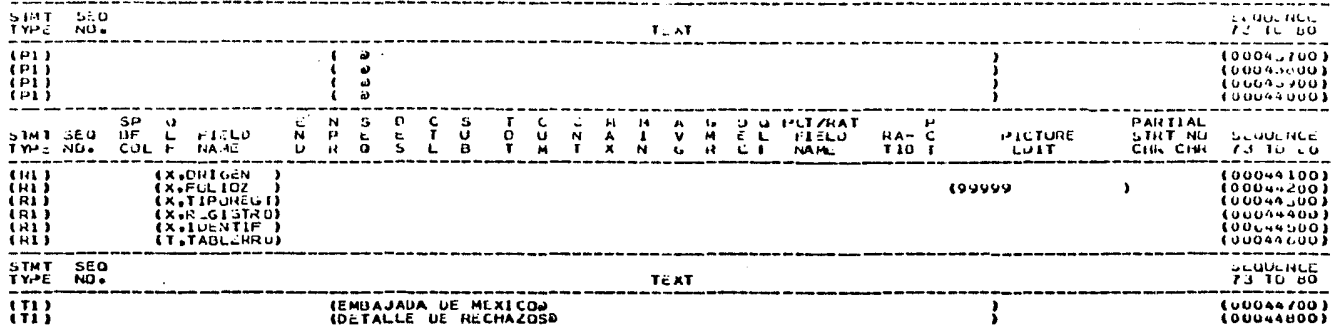

(西野) 国文 (1976年)<br>大学 千里 - 学部大学<br>- アドバー

the control of the control of the

and the control of the control of

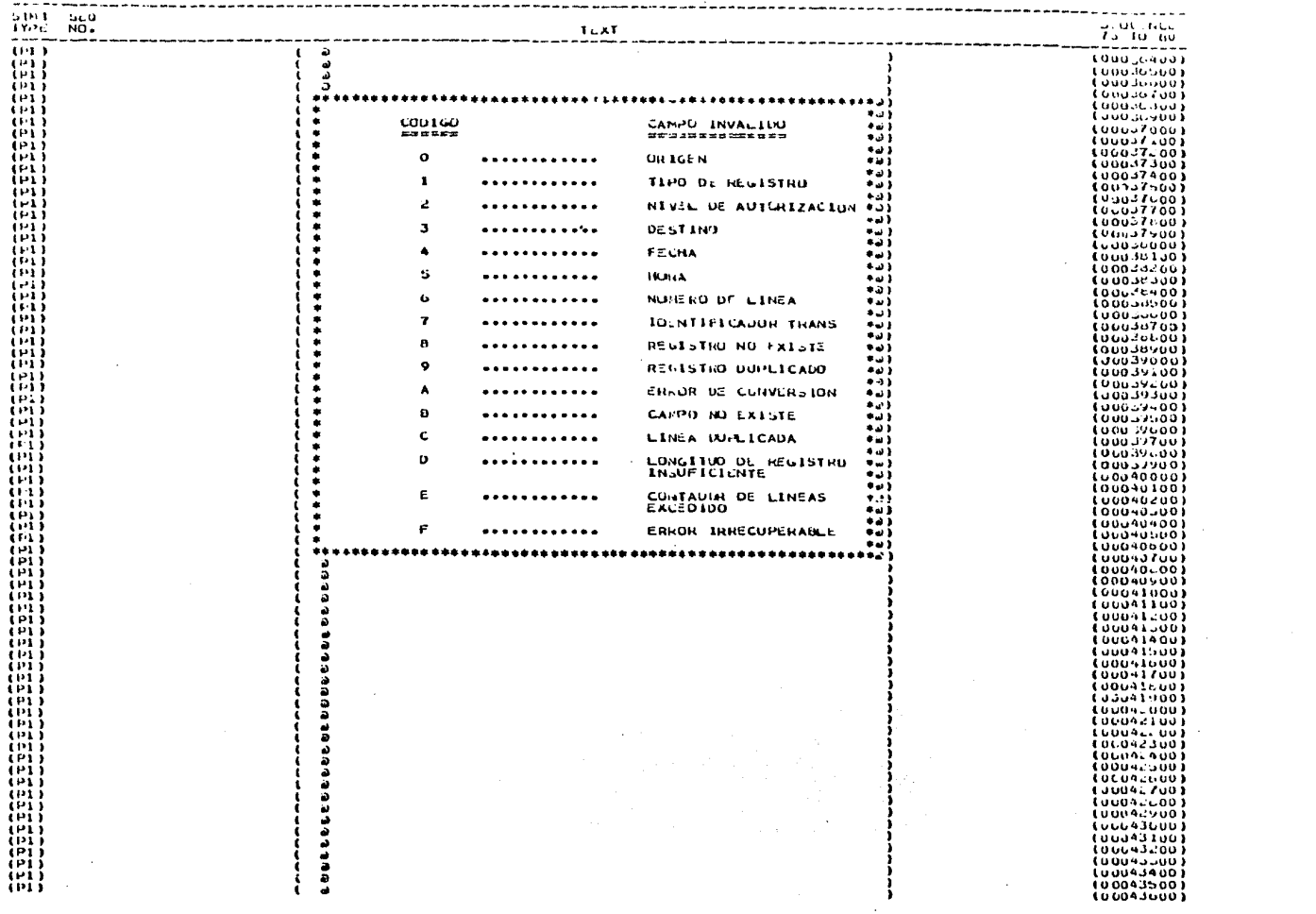

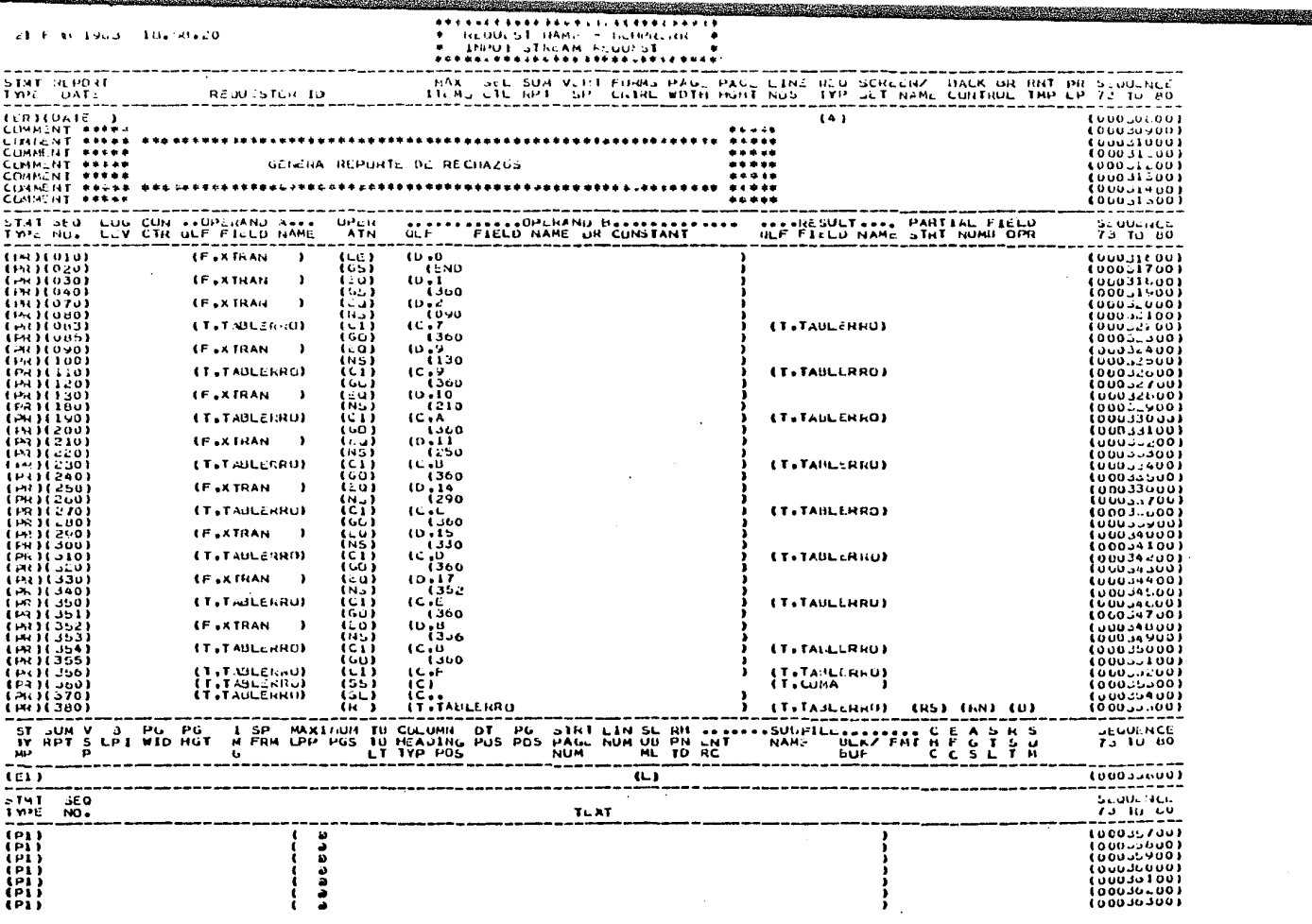

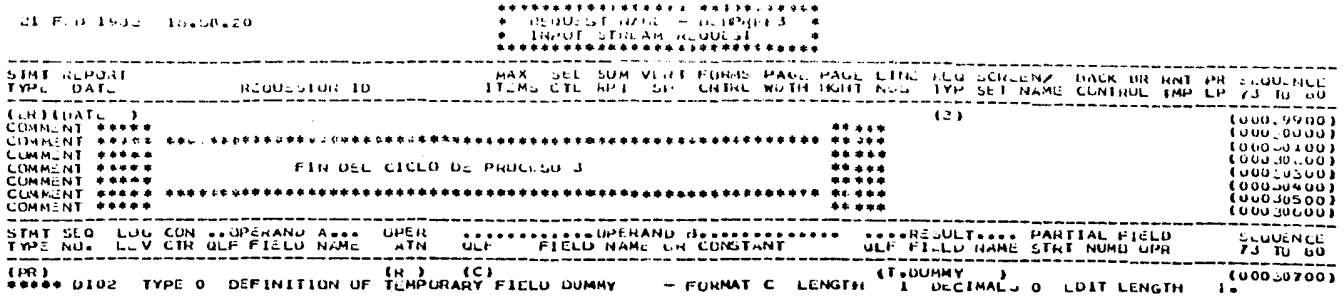

والموالو والمتفاعل وأولم مراجع بعقوبين والمتعرض والمراج والمحامي ولوالم والمؤالم والمواسي

المستواد والمشهدة أدامه وأعارضهم ولالتقارب

 $\sim 100$  km s  $^{-1}$ 

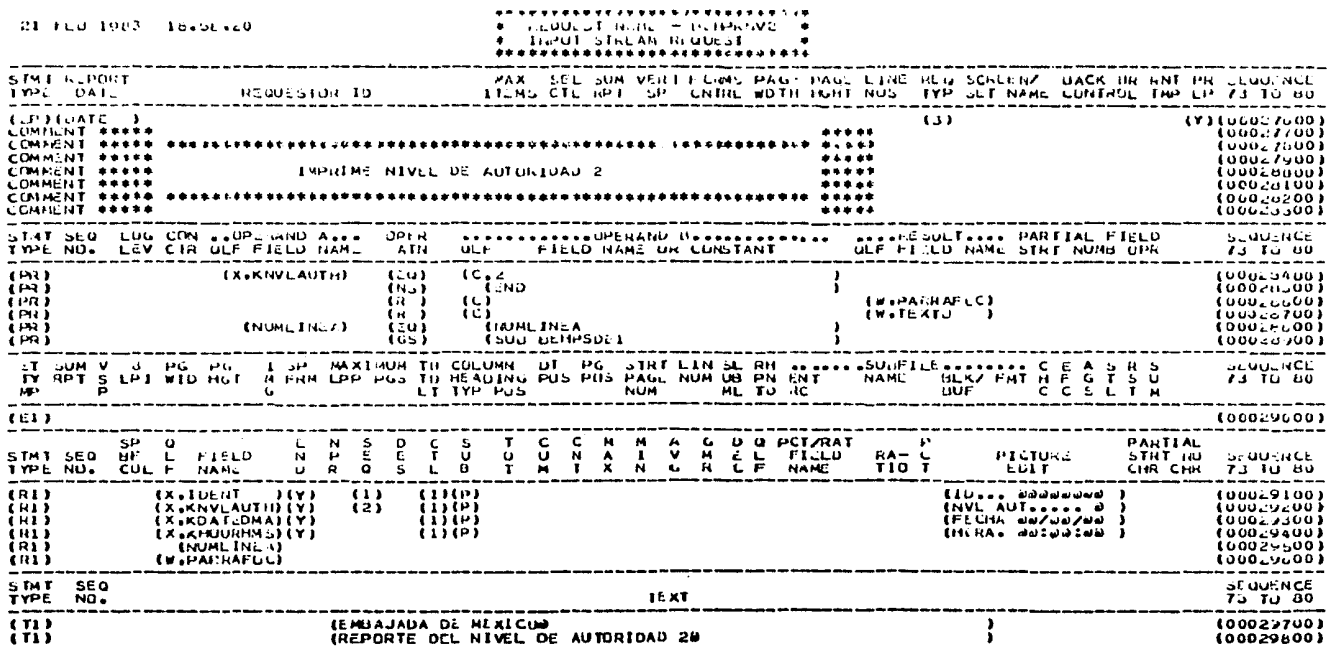

 $\mathcal{L}^{\mathcal{L}}(\mathcal{L}^{\mathcal{L}})$  and  $\mathcal{L}^{\mathcal{L}}(\mathcal{L}^{\mathcal{L}})$  and  $\mathcal{L}^{\mathcal{L}}(\mathcal{L}^{\mathcal{L}})$  and  $\mathcal{L}^{\mathcal{L}}(\mathcal{L}^{\mathcal{L}})$ 

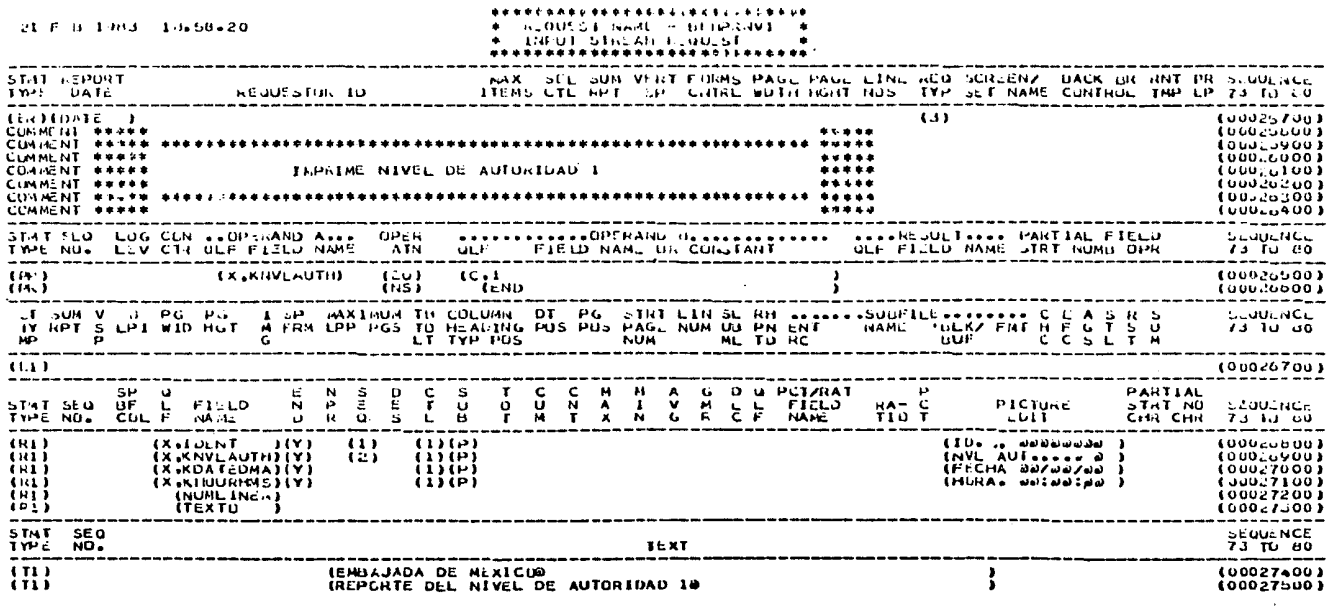

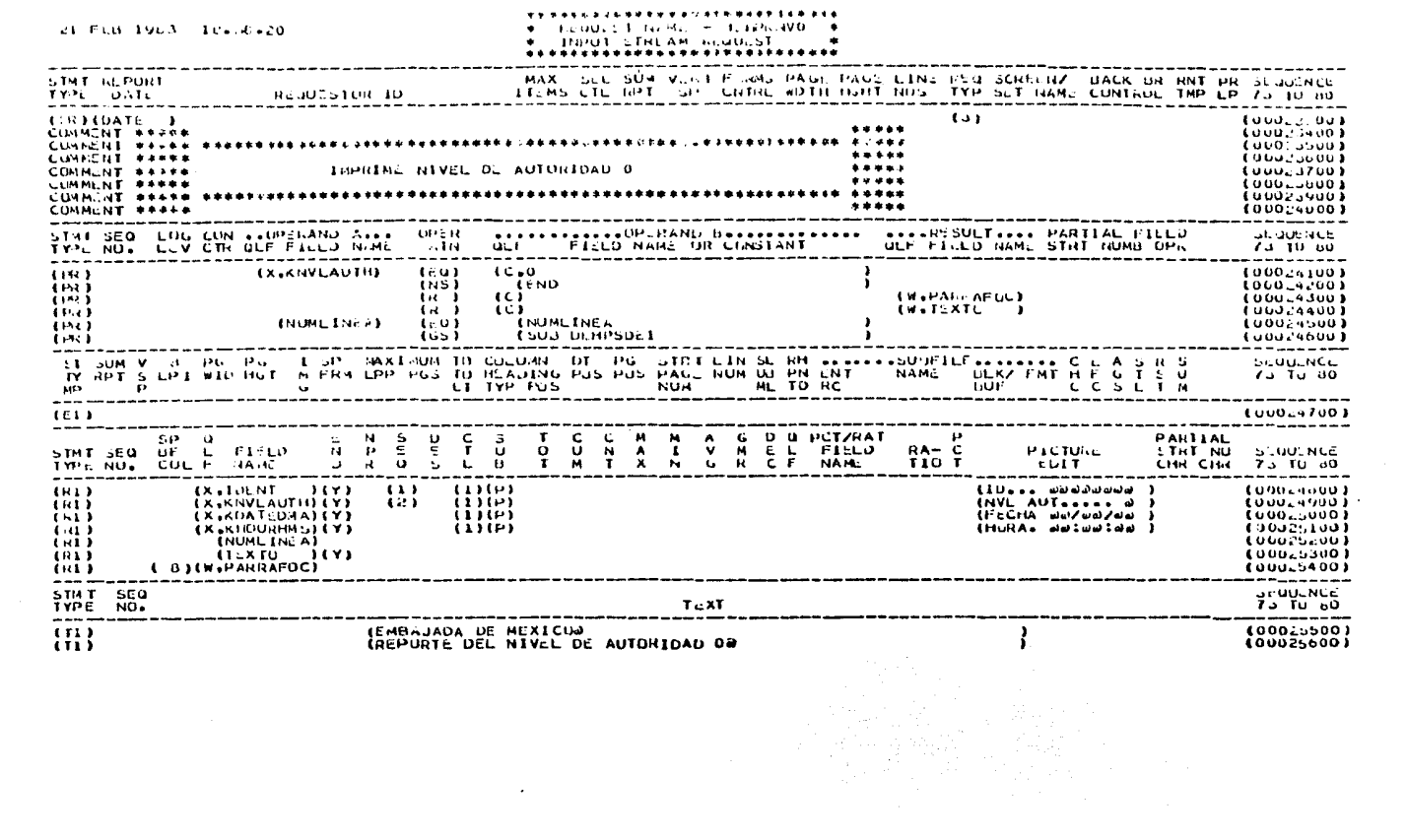

 $\mathcal{L}^{\text{max}}_{\text{max}}$  and  $\mathcal{L}^{\text{max}}_{\text{max}}$ 

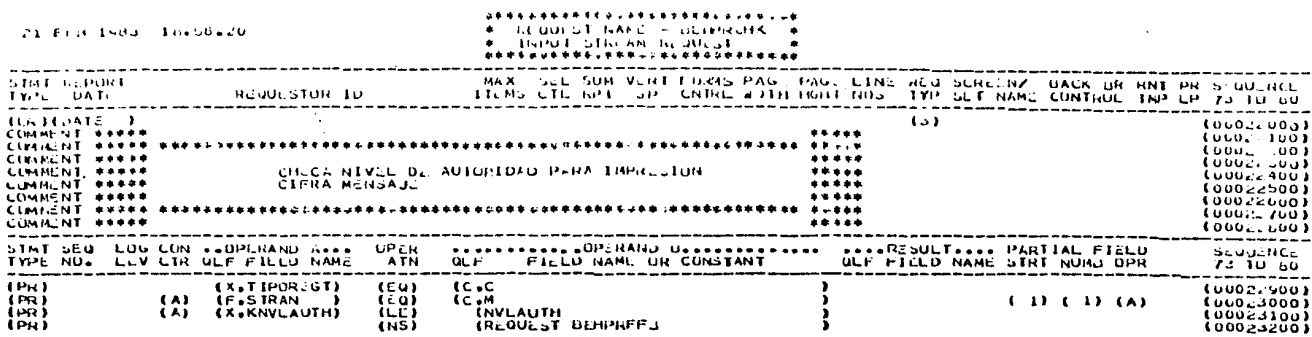

الموارد ومن المستورة المستقل المستقلة المستقلة ومتوجهة والمستقلة المتوجهة والمستقلة المستقلة والمستقلة والمستق<br>والمستقلة المستورة الموارد المستقلة المستقلة المستقلة والمستقلة المستقلة المستقلة المستقلة المستقلة المستقلة ا

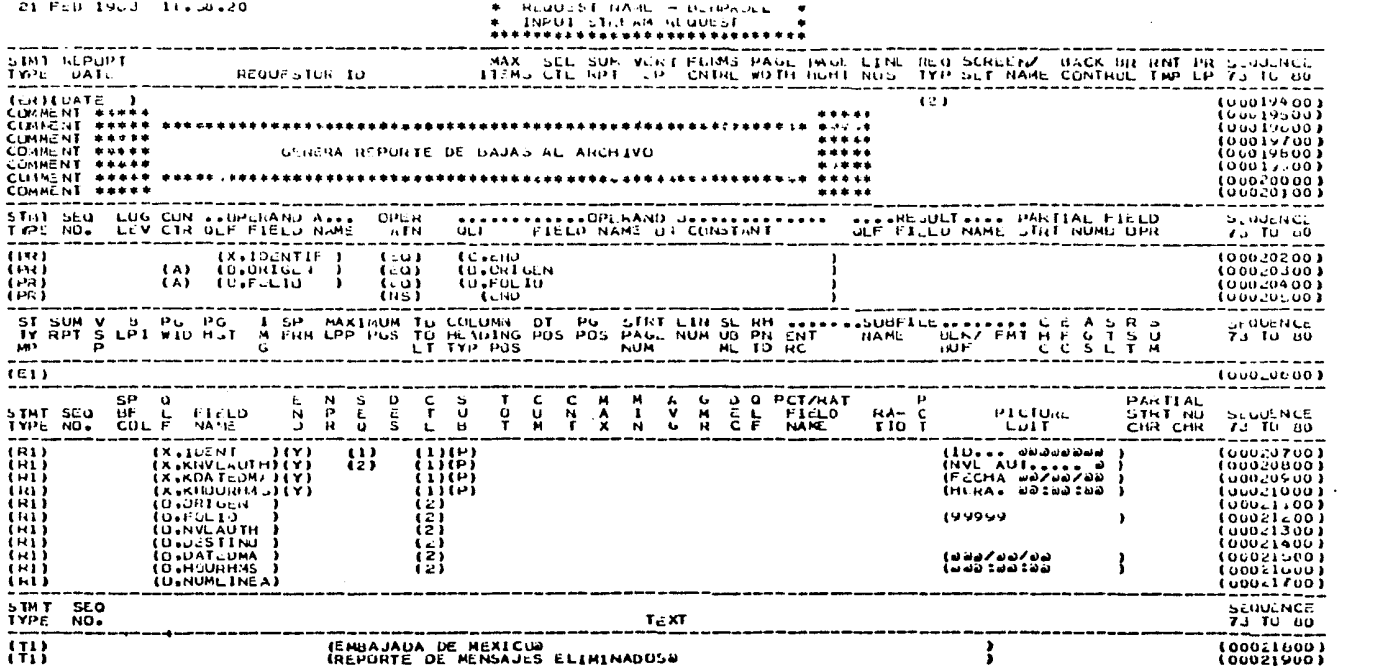

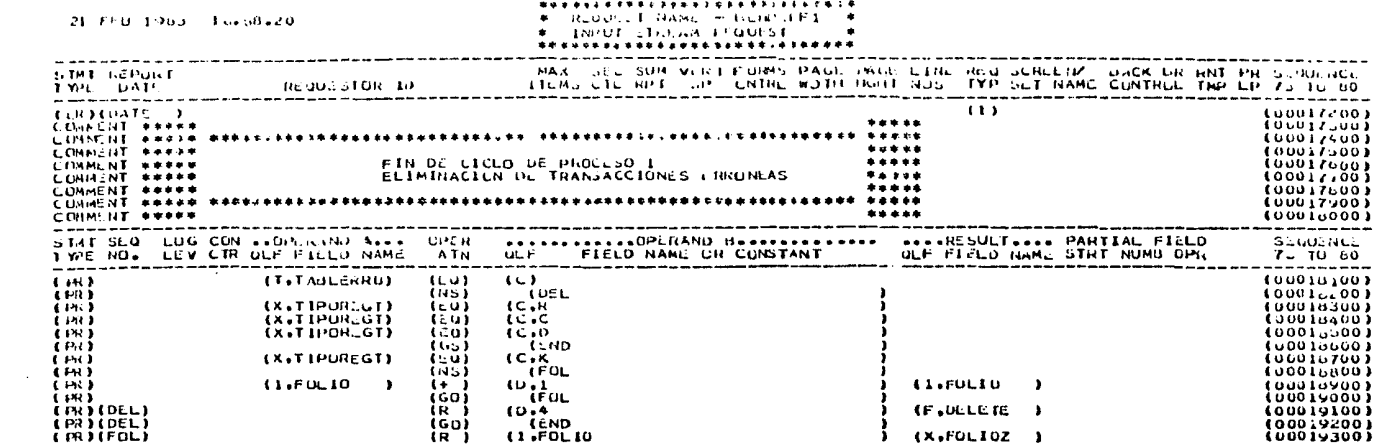

 $\mathcal{L}(\mathcal{L}(\mathcal{$ 

 $\mathcal{L}(\mathcal{A})$  and  $\mathcal{L}(\mathcal{A})$  and  $\mathcal{L}(\mathcal{A})$ 

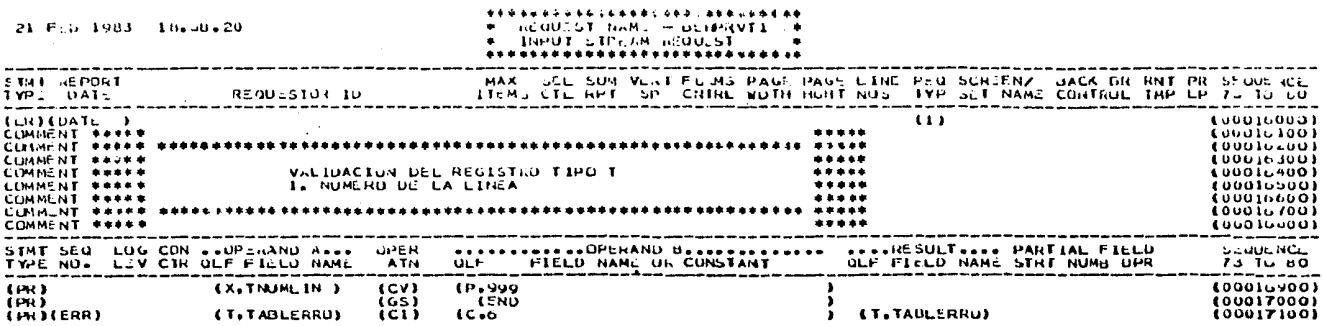

 $\sim 100$ 

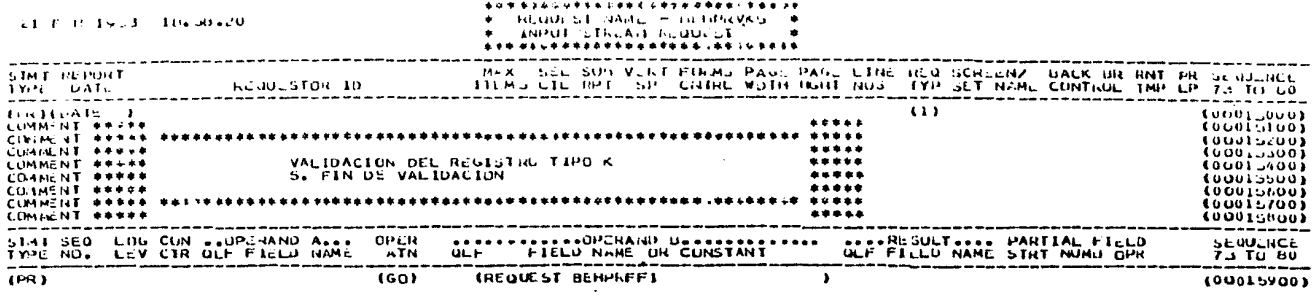

the control of the control of the control

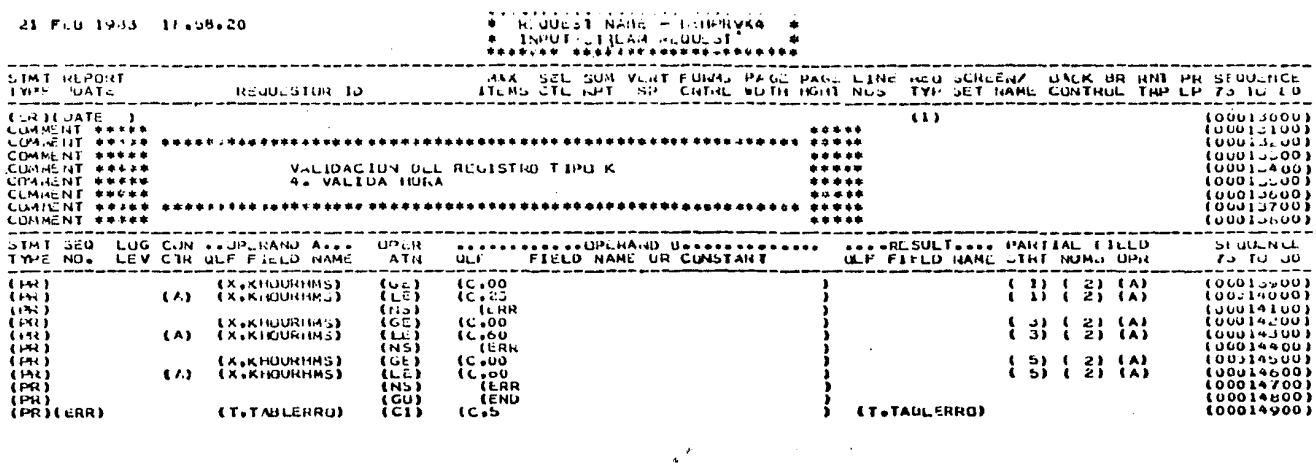

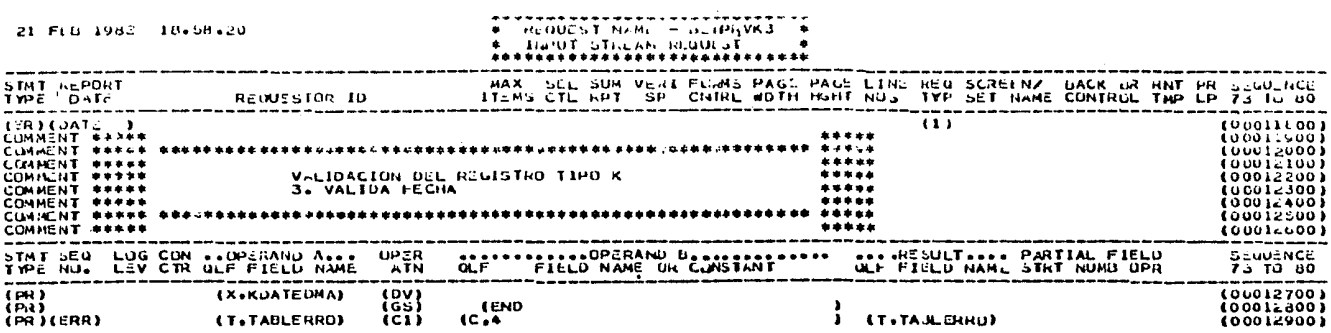

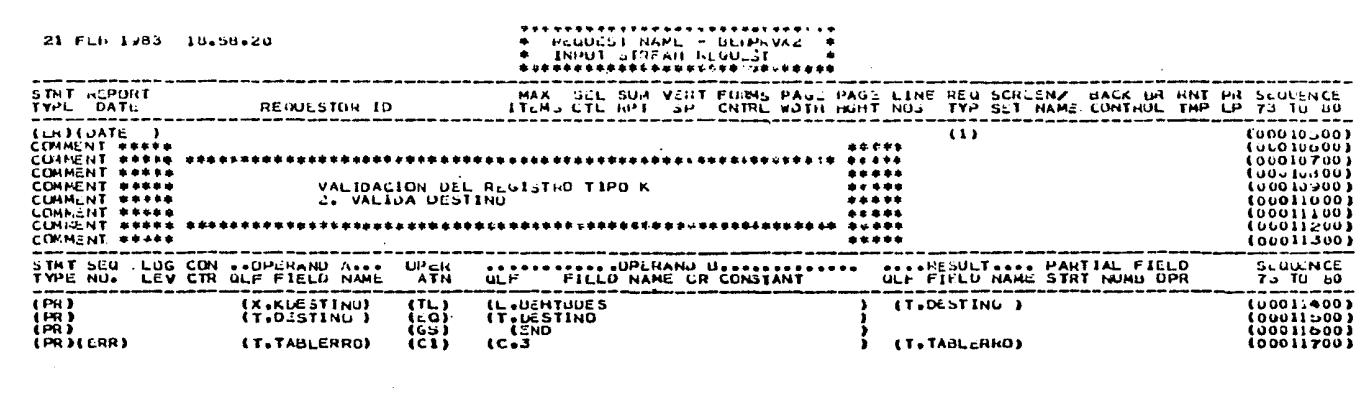

 $\label{eq:R1} \frac{d\mathbf{w}}{d\mathbf{w}} = \frac{1}{2} \left( \frac{1}{2} \sum_{i=1}^n \frac{1}{2} \left( \frac{1}{2} \sum_{i=1}^n \frac{1}{2} \left( \frac{1}{2} \sum_{i=1}^n \frac{1}{2} \left( \frac{1}{2} \sum_{i=1}^n \frac{1}{2} \left( \frac{1}{2} \sum_{i=1}^n \frac{1}{2} \right) \right) \right) + \frac{1}{2} \sum_{i=1}^n \frac{1}{2} \sum_{i=1}^n \frac{1}{2} \left( \sum_{i$ 

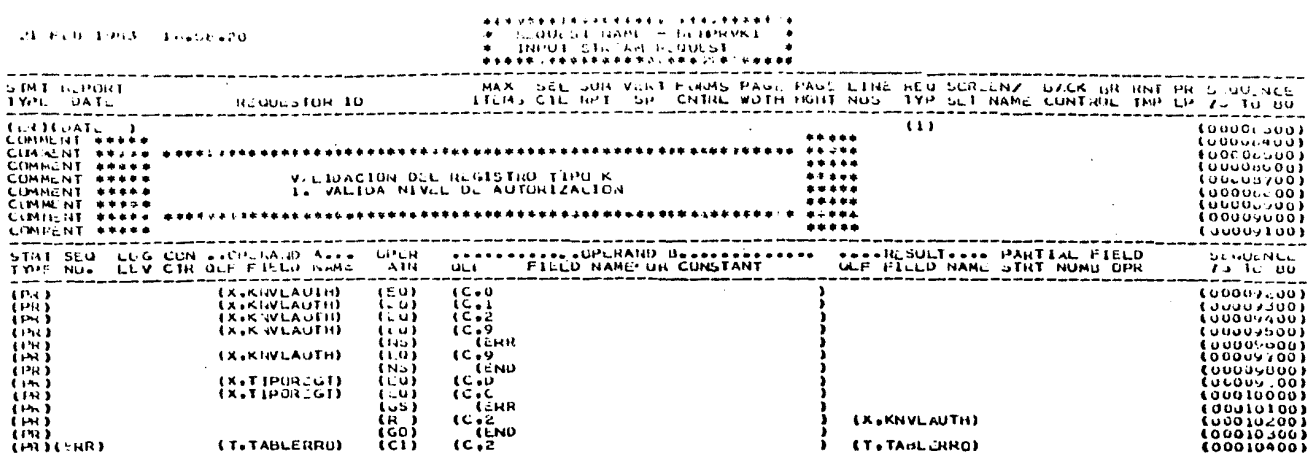
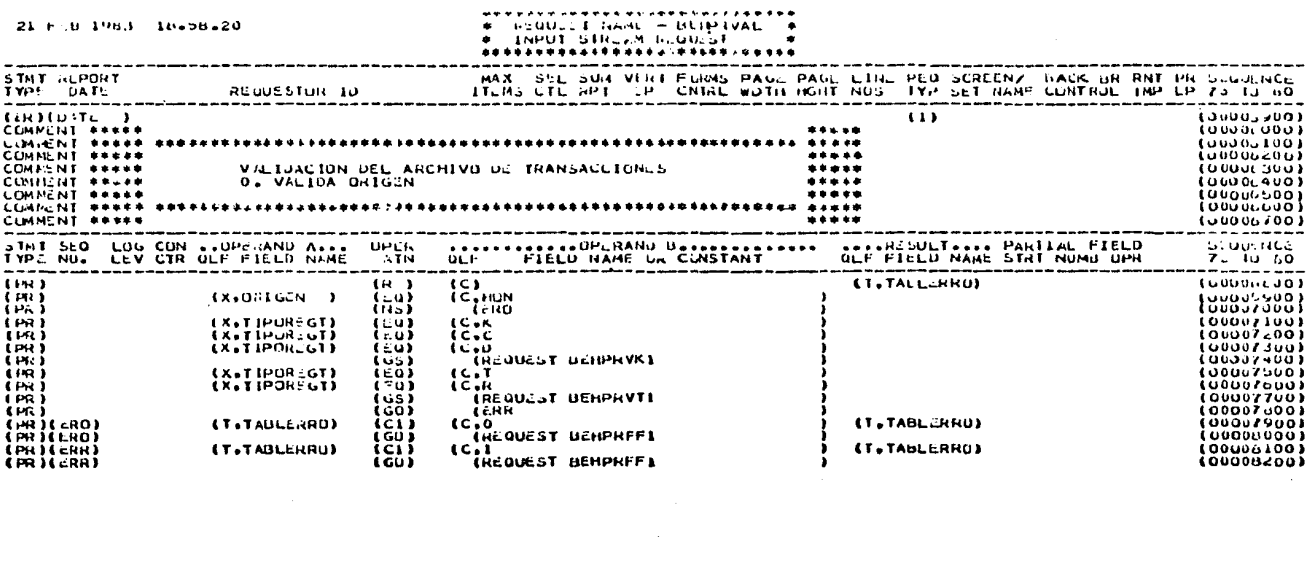

 $\mathcal{O}(\mathcal{O}(\log n))$  , we have  $\mathcal{O}(\log n)$  ,  $\mathcal{O}(\mathcal{O})$ 

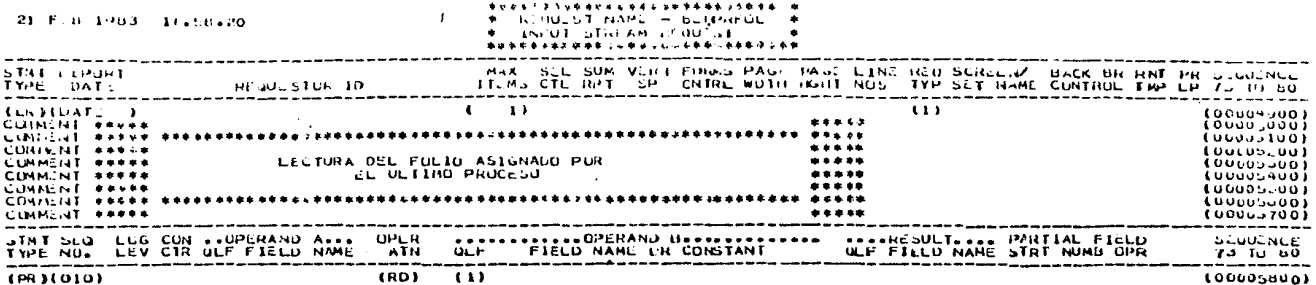

a di Santana.<br>Ny faritr'ora

전자 누가 나는 사람이 아내 사람이 너무 가라지 않아.

التقابل بالمسارق ليله فعكاء سك

الأنافسي لانا مناجع وكبيرة فالترفي والأناف والأناب الأنفية

Agency and Paragua

a de 21 e 1999 e 1997 y 1997<br>Santa de 21 e 1999 e 1999 e 1999

**Contractor** 

 $\pmb{t}$ 

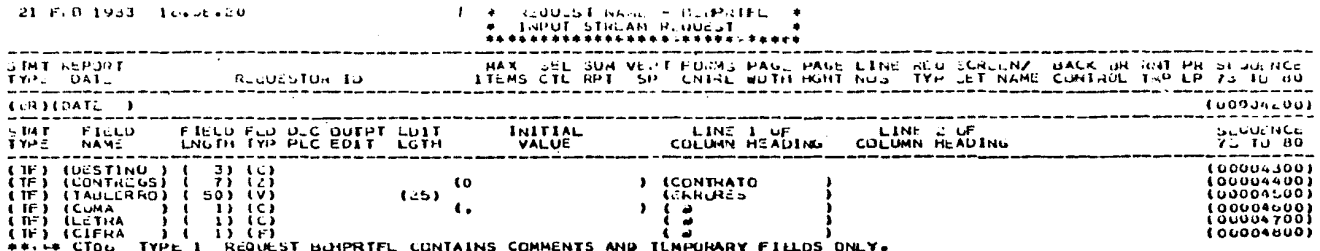

사진 시 사일 개시<br>2019년 - 대한민국 대학교<br>2019년 - 대한민국 대학교

 $\bar{z}$ 

物质的

**Contract Contract** 

**Contact Contact** 

 $\epsilon$  -corresponding to  $\epsilon$ 

#### **The manufacturer and Contract Contract Contract Contract Contract Contract Contract Contract Contract Contract** T. 1

# INSTALLATION NUMBER 02711

TINE = 18.58.20 21 FEB 1983

# OPTIUNS

 $\sim 100$ 

TLU. LCF THP DH1. **LFP** ETP TXT CKP BF1 XRP ESP DRI DRT CLX+ BF1\* DOL HOL GSI

# DRV DRV ATL. GRF ARR MKS GDB

### (OPTIONS INSTALLED FLAGGED BY #)

# SYSTEM MODIFICATIONS INSTALLED

#### 59,101,102,106,125

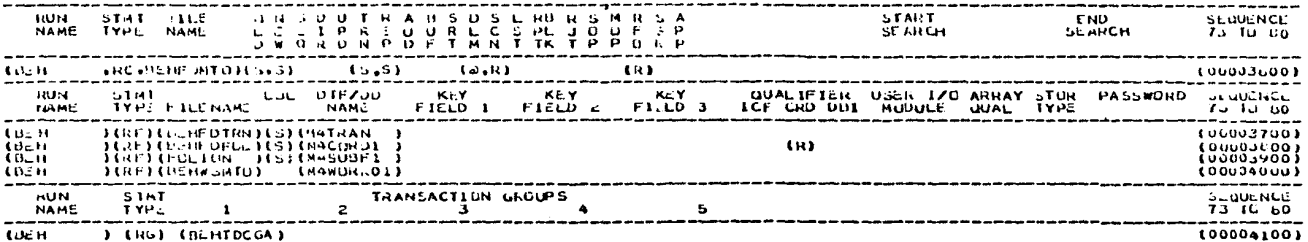

 $\sim$ 

# c o N c L u s I o N E s

Para concluir, podemos decir que la Cibernética es una ciencia que aunque sus inicios son muy antiguos, no es sino a partir de la Segunda Guerra Mundial en que ha adquirido una importancia relevante en el de sarrollo científico-tecnológico de ias últimas décadas.

También se puede señalar que la cibernética es una ciencia que auxilia a las otras demás en su desa- rrollo, al optimizar sus métodos y sistemas.

Como se ha descrito a lo largo del primer capítulo, con la labor realizada por el Doctor Wiener, se cre6 una coyuntura favorable para canalizar las investigaciones en el campo de la cibernética hacia el desarrollo y perfeccionamiento de la industria bélica, principalmente la norteamericana. De esta forma, por primera vez en la historia de esta ciencia, se crearon armas y aparatos de apoyo para la guerra, empleando en su construcción los conocimientos adquiridos a través de la cibernética. ~\$i se inició el despegue de la ca rrera armamentista, tanto en el bloque de los países desarrollados occidentales, como en el bloque de los países socialistas.

Paralelamente a estos hechos, se presentó una doble situaci6n relacionada con la confidencialidad de los avances obtenidos en el desarrollo de esta industria. Por una parte, a nivel internacional ha predominado un bloqueo de informaci6n entre las empresas de los distintos países desarrollados del bloque occi dental. Por la otra, a nivel interno, se ha presentado esta misma situaci6n entre las empresas de un s6lo país, por la rivalidad existente para detectar la hegemonía de sus mercados.

Cabe hacer mención al cambio de orientación en la producción en algunas empresas de máquinas computadoras por otro tipo de bienes (automóviles, refri geradores, aparatos de sonido, televisores, etc.) cuya rentabilidad es más elevada y, consecuentemente, permite la obtención de un mayor índice de utilidades. Así se observa que, en el mercado norteamericano, actualmente predomina la IBM, después de que la General Electric y la Sperry Rand se retiraron de este mercado en los años sesentas.

Por otra parte, existen otro tipo de compañías, como la Bell, la I.T.T. y similares que han llegado a controlar por completo todo el proceso de comunicación,

al hacer mantenido y fortalecido su posici6n en este campo, debido a la modrnizaci6n de sus equipos en base al conocimiento adquirido a través del desarrollo tecnológico alcanzado pcr medio de la Cibernética. Al poseer las técnicas capaces de construir desde un aparato de teléfono hasta el complicado sistema de satéli- tes de telecomunicación controlados por sistemas automatizados por computadoras, y por lo anterior, las di $r$ ectrices que elaboran  $y$  llevan a cabo son las que pre dominan a nivel mundial, en detrimento de aquellas ela boradas por las empresas de países de menor desarrollo.

Al incluir en el segundo capítulo la estructura y funcionamiento de una m&quina computadora, se ha pretendido dar a conocer a los investigadores estudiosos de las relaciones internacionales, y al lector común, en forma sencilla, la estructura de la misma y la función de cada uno de sus componentes. Ha sido en for ma descriptiva, porque pensamos que es una §rea nueva en nuestra disciplina y que sería conveniente darla a conocer.

Los nuevos procedimientos técnicos como maquinarias y otros adelantos ofrecen nuevas oportunidades para desenvolverse mejor en la vida moderna. Mucho se

133.-

ha logrado en estos últimos años como resultado de los grandes avances en sistema de ciruitos y el surgimiento de la electrónica, la automatización de las actividades, resuelve los problemas que surgen del incremento de las actividades, su diversificación y las necesi dades de control.

El avance técnico logrado en la cibernética - propici6 que se intentara su aplicación no unicamente en el análisis de procesos o de sistemas tecnológicos. Cada vez más se fueron incorporando a esta técnica los análisis sobre el comportamiento de sistemas sociales y políticos.

En el campo de las relaciones internacionales, su evolución como disciplina científica ha implicado el recurrir a diferentes enfoques, entre los que destaca el enfoque sistémico por ser uno de los que ofre cen más herramientas para el análisis detallado de los procesos internacionales.

Como ya se ha indicado el enfoque de la ciber nética es parte del análisis de sistemas e intenta aplicar el conocimiento de la operación de cientos

de aparatos electrónicos sofisticasos a los sistemas sociales a efecto de proponer soluciones y colaborar en la toma de decisiones. En este aspecto y como ha si do demostrado, las decisiones dependen de diversos mecanismos que integran la unidad de computo, es decir, el almacenamiento de datos, las unidades de memoria v el propio programa que se utiliza.

Lo anterior no implica necesariamente que la teoría de los sistemas, como se ha desarrollado en el pasado reciente, sea la unica suceptible de ser aplica da en el análisis de la sociedad internacional. Por el contrario, la amplitud del instrumental de que se sirve la cibernética abre grandes posibilidades a la elabora ci6n de programas, la organizaci6n de bancos de datos, la aplicación de programas definidos y, como resultado es de esperarse que día con día se incremente el uso de la computadora como herramienta de apoyo para el trabajo de toma de decisiones políticas en el plano interna cional, independientemente del enfoque teórico que se aplique en el análisis.

En las relaciones internacionales, para realizar un mejor análisis, es conveniente recurrir a la

134.-

planeación, organización, direcci6n y control apoyados en la información que permitan la formulaci6n de jui- cios sólidos.

Es necesario, para lo anterior, contar con información confiable. actualizada y oportuna para la to ma de decisiones. Si se carece de ésta, se puede incurrir en serias consecuencias al tomar decisiones sin base alguna o bien con datos obsoletos.

Concretizando se puede decir que durante las últimas décadas el procesamiento de datos ha sufrido profundas transformaciones provocadas fundamentalmente por los notables avances producidos en la tecnología; así se observa como se ha venido modificando hasta lle gar a los más modernos sistemas de procesamiento de da tos. Se entiende por procesamiento electrónico de datos al uso de computadoras para el manejo de información. Los primeros instrumentos utilizados en este sentido, no eran automáticos sino mecánicos, destinados a facilitar la tarea de contar.

El verdadero principio de las modernas computa doras electrónicas se da en 1946, con el perfecciona- miento del ENIAC (Calculadora e Integradora Electr6nica Numérica). Fue la primera computadora totalmente electrónica *y* también el principio de una nueva etapa de desarrollo tecnológico, que después de más de tres décadas nos ha traído el alto nivel de desarrollo de que disfrutamos actualmente.

El término de "computadora" tiende a hacer hin capié en la capacidad de calcular, mientras que el ver dadero papel de la computadora comprende actualmente una gama mucho más amplia.

En el desarrollo eficiente y veraz de las inves tigaciones, así como del propio acontecer de las rela- ciones internacionales, es necesaria la aplicación de una máquina computadora, como auxiliar dinámico y de apoyo para el análisis de los fenómenos que se suscitan en la escena internacional. Por esta razón, es que se ha tratado de explicar la conveniencia de contar con una máquina de este tipo, tanto en el centro de investi gaci6n del país, como en las oficinas de Embajadas <sup>y</sup> Consulados, para el desempeño de sus labores.

Sobre este particular, se han expuesto algunos ejemplos de investigadores y científicos extranjeros que se han preocupado por desarrollar programas en este campo, que aunque no se adaptan a nuestra realidad política internacional, sirven como parámetro para ac tuar en una determinada situación.

Cabe aclarar, que al hacerse mención a la con veniencia de utilizar computadoras en una Misión Diplo mática o Consulado, se alude a los que se conoce como computadora personal, que es una máquina pequeña, portátil y de fácil manejo, ya que ha sido construída para ser manejada por personal no calificado, además de que su costo y capacidad de memoria son adecuados para el tipo de labores que normalmente desempeña una of ici na de este tipo.

En la medida en que los países introduzan los avances de la ciencia cibernética en sus métodos de operación en el campo que nos ocupa, esto es las rela ciones internacionales, los resultados que obtendrán serán mayores, tanto en cuestión de ahorro de tiempo, como en optimización del manejo de información.

an<br>Michael March

المستحدثين والمعروف والمستحدث فتحافظ أتوافد الانتهار وأواليها أوالقيادي المهينة والمهاري والمتحال والتناسب 

- Basiuk, Victor. Technology, world politics and American policy. New York, Columbia University Press, 1977, pp. 409
- Benjamin, Robert I. Control del ciclo de desarrollo de información. México, Ed. Limusa, 1982. pp. 98
- Bobrow, Davis B. and Schwartz, Judah L. Computers and the policy-making community. New Jersey, Prentice-Hall Inc. 1968, pp. 349
- Brewer, Garry D. and Shubik, Martin. The war game. A critique of military problema solving. Harvard University Press, 1979. pp. 385.
- Davis Fishman, Katharine. The computer establishment -New York, Me Graw-Hill paper backs, 1982, pp. 470
- Greniewski, Henryk, Cibernética sin matemáticas. Fondo de Cultura Económica. México, 1977, pp. 591.
- Jrarnoi, A. *V.* Introducción e historia de la cibernética. México, Ed. Grijalbo, 1968. pp. 157.
- Kaplan, Morton, System & Process in International Politics. ed. John Wiley and Sons, Inc. New York.
- Maldonado, José Angel. Información por computadoras para la toma de decisiones en la empresa\_ Tesis de la Facultad de Ciencias Políticas de la Universidad Nacional Aut6noma de Honduras, 1976, pp. 110
- Merle, Marcel. Sociología de las Relaciones Internacionales. Alianza Ed. España. 1976.
- Mesa, Roberto. Teoría y Práctica de Relaciones Interna- cionales. Ed. Taurus, Madrid, España. 1977. pp.259
- DECD. Towards central government computer policies. DECD Informatics sudies, 1973. pp. 215
- ONU. La aplicación de la tecnología de computadoras al desarrollo. Nueva York. ONU, 1973. pp. 90
- Palmas Irías, Violeta. El auditor ante el procesmaiento electrónico de datos. Tesis de la Facultad de Cien cias Económicas de la Universidad Nacional Autónoma de Honduras. 1980. pp. 147.
- Poling, Carol. Apple II. Word precessing. Indianápolis, Indiana, U.S.A. Que Corporation, 1982, Second prin ting, pp. 250.
- Poole, Lon. Apple II. User's guide. Berkeley, Ca., Osbor ne. Me Graw-Hill, 1981. pp. 385.
- Somavia, Juan y Reyes Matta, Fernando. {et. al.) La información en el nuevo orden. Centro de Estudios Transnacionales, 1977, pp. 260.

والمهموم والمحافظ والمحافظ والمتعادل والمتعاقب والمتحافظ والمتحدث والمتحدث والمتحدث